Ing. Juan Pablo Cabrera Samaniego. **DIRECTOR DE TISIS Y DOCENTE DE LA CARRERA DE INGENIERÍA ELECTROMECÁNICA DEL ÁREA DE LA ENERGÍA LAS INDUSTRIAS Y LOS RECURSOS NATURALES NO RENOVABLES DE LA UNIVERSIDAD NACIONAL DE LOJA**.

### **CERTIFICA:**

Que el presente trabajo de investigación titulado **"Análisis de armónicos en centros y sistemas informáticos. Caso práctico Dirección de Telecomunicaciones de la Universidad Nacional de Loja"**. Elaborado por el Sr. Byron Javier Olmedo Mosquera previo a optar el titulo de Ingeniera Electromecánica, ha sido realizado bajo mi dirección y luego de haberle revisado su contenido teórico práctico, cumple con las normas generales para la graduación en la Universidad Nacional de Loja, por lo que autorizo su presentación ante el respectivo tribunal de grado.

Loja, 01 de Julio del 2011.

Ing. Juan Pablo Cabrera Samaniego **Director de Tesis**

# **AUTORÍA**

Los conceptos, ideas y expresiones vertidas en el desarrollo del presente trabajo son de mi responsabilidad.

Byron Javier Olmedo Mosquera

### **AGRADECIMIENTO**

Agradezco de manera particular al Ing. Juan Pablo Cabrera Samaniego, quien pacientemente dirigió el desarrollo de la presente tesis, aporte fundamental para concluir satisfactoriamente esta investigación.

Así mismo a todas las personas que de una u otra forma me han ayudado para poder terminar el presente trabajo.

**El Autor**

### **DEDICATORIA**

A Dios, a mis padres Jorge Adalberto Olmedo Berrú y Emma Alicia Mosquera Checa, a mis hermanos y a mi amada esposa e hijo: Lucy Barragán Landy, Matías Javier Olmedo Barragán quienes con infinito amor, comprensión y sacrificio supieron orientarme, guiarme y formarme por el sendero del bien a todos quienes de una u otra forma me apoyaron con su respeto y cariño para concluir satisfactoriamente mi tesis.

Byron Javier Olmedo Mosquera

## **PENSAMIENTO**

La burocracia es uno de los principales obstáculos para la investigación y el desarrollo de los pueblos.

Byron Javier Olmedo Mosquera

# ÍNDICE

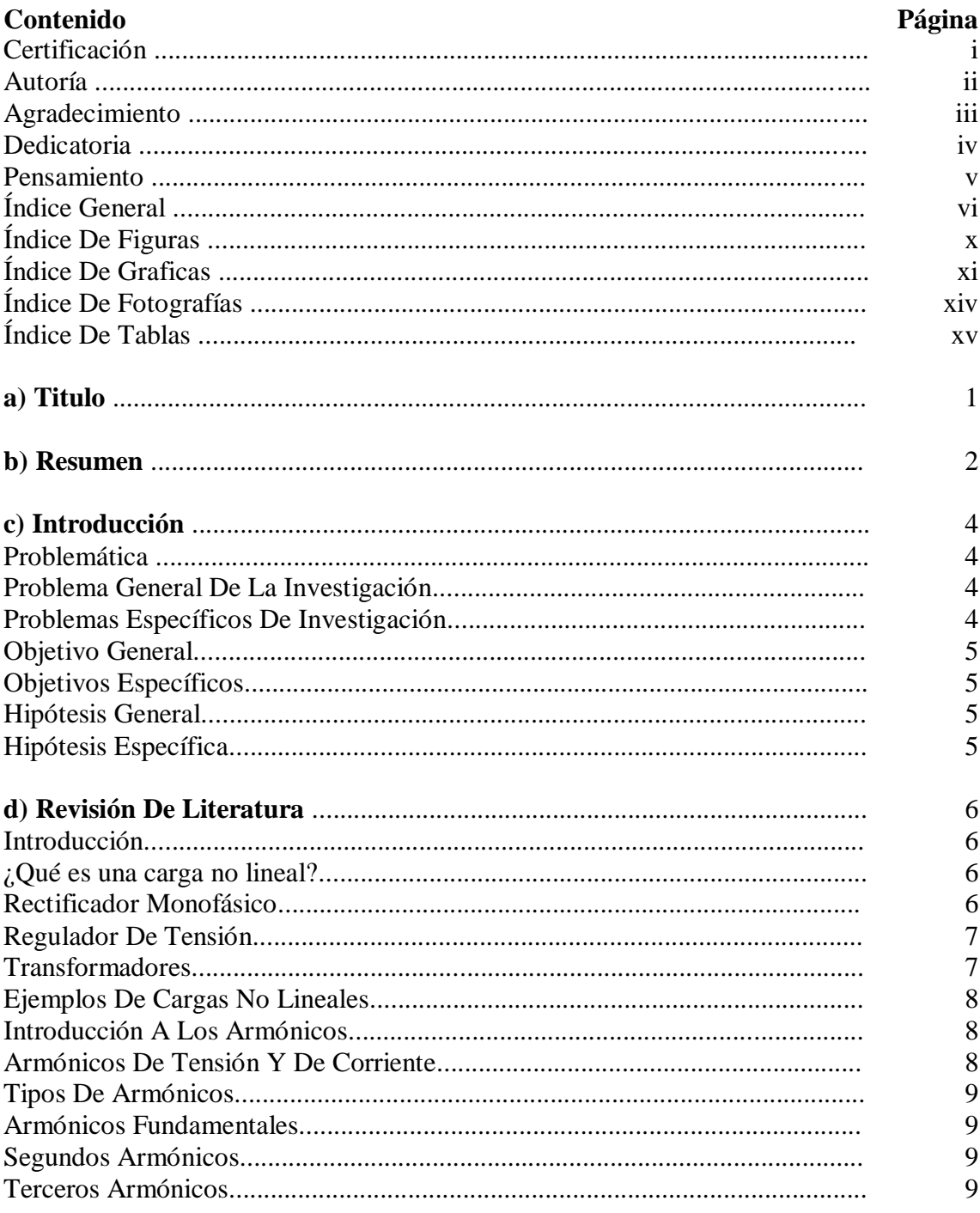

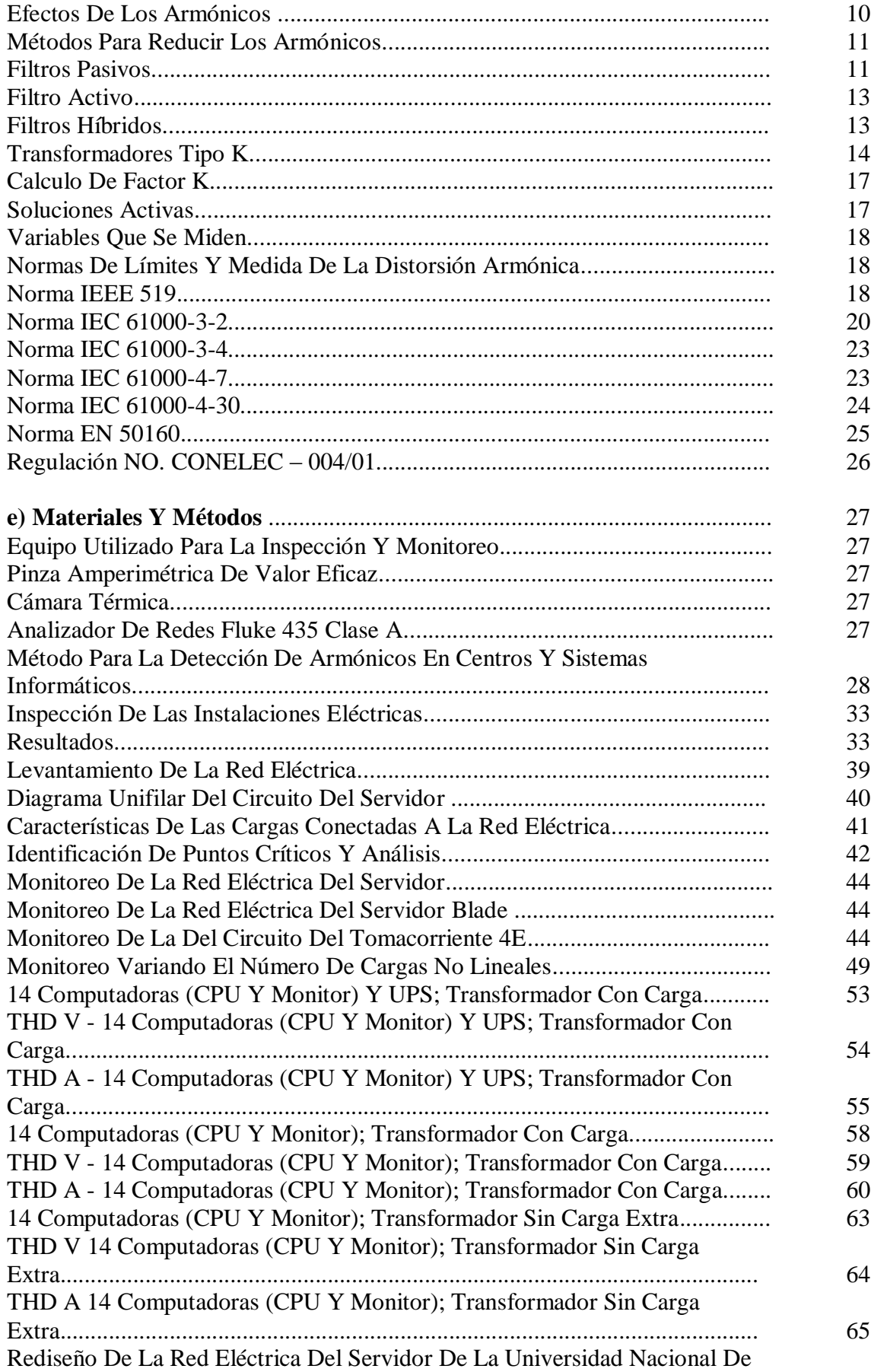

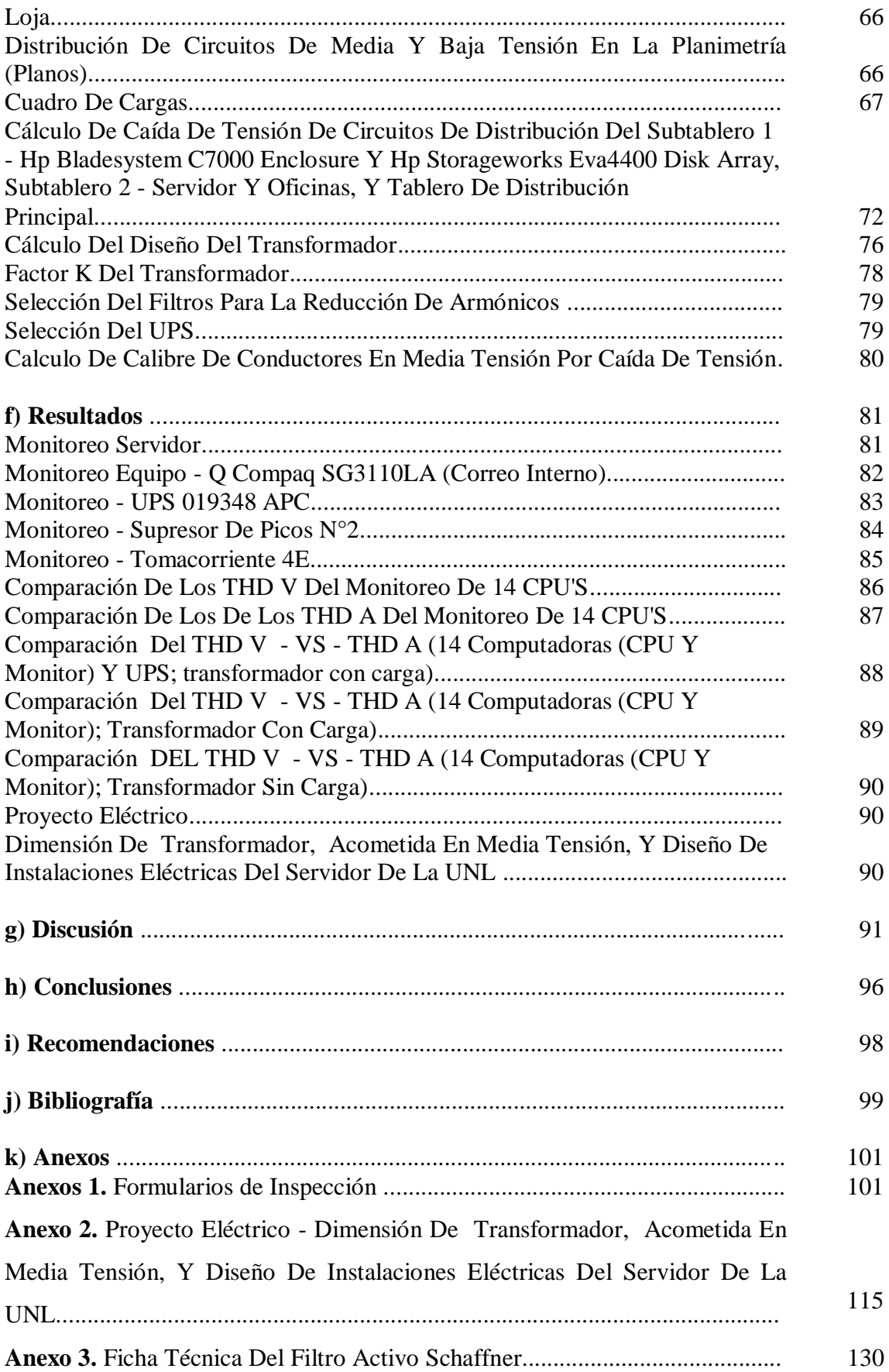

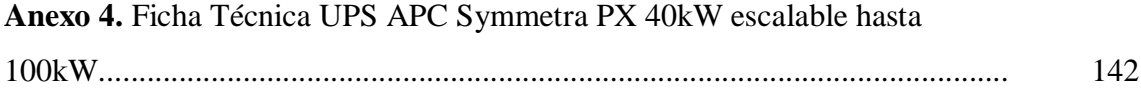

# **ÍNDICE DE FIGURAS**

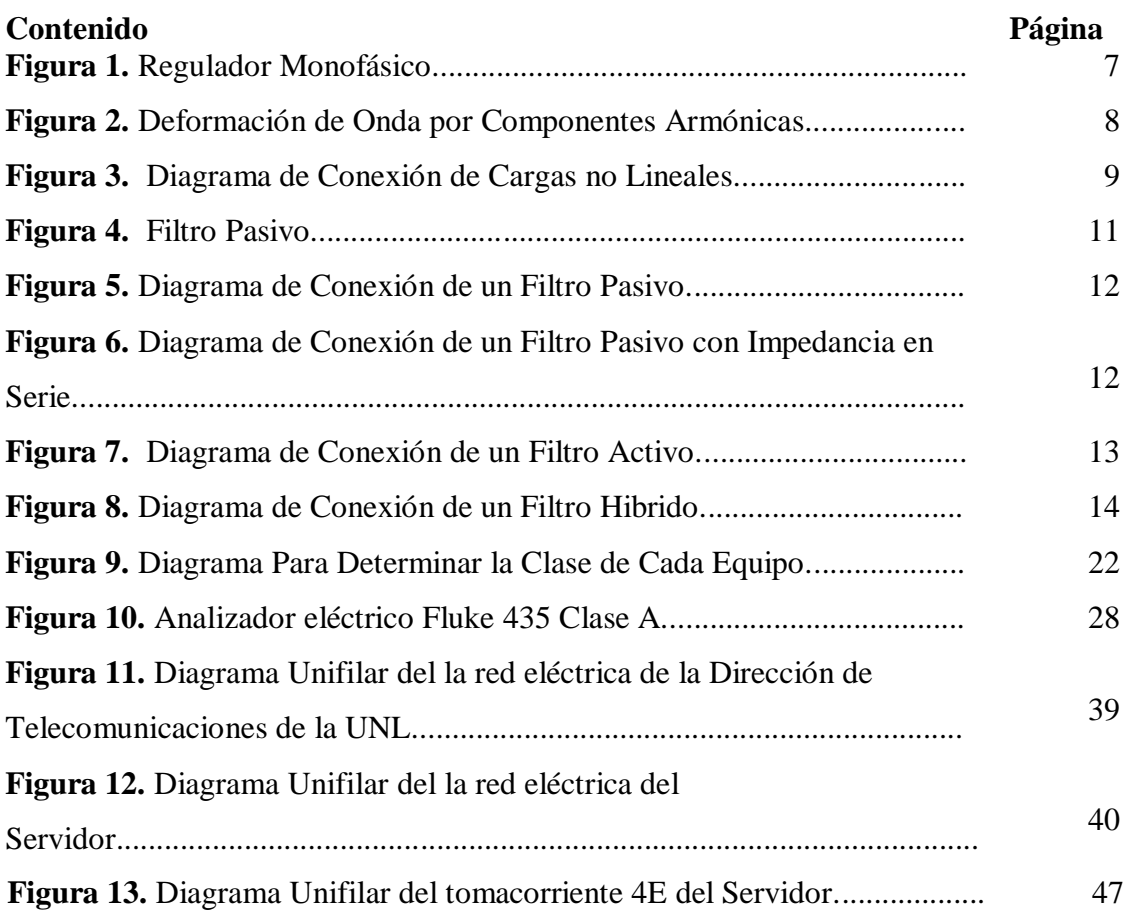

# **ÍNDICE DE GRAFICAS**

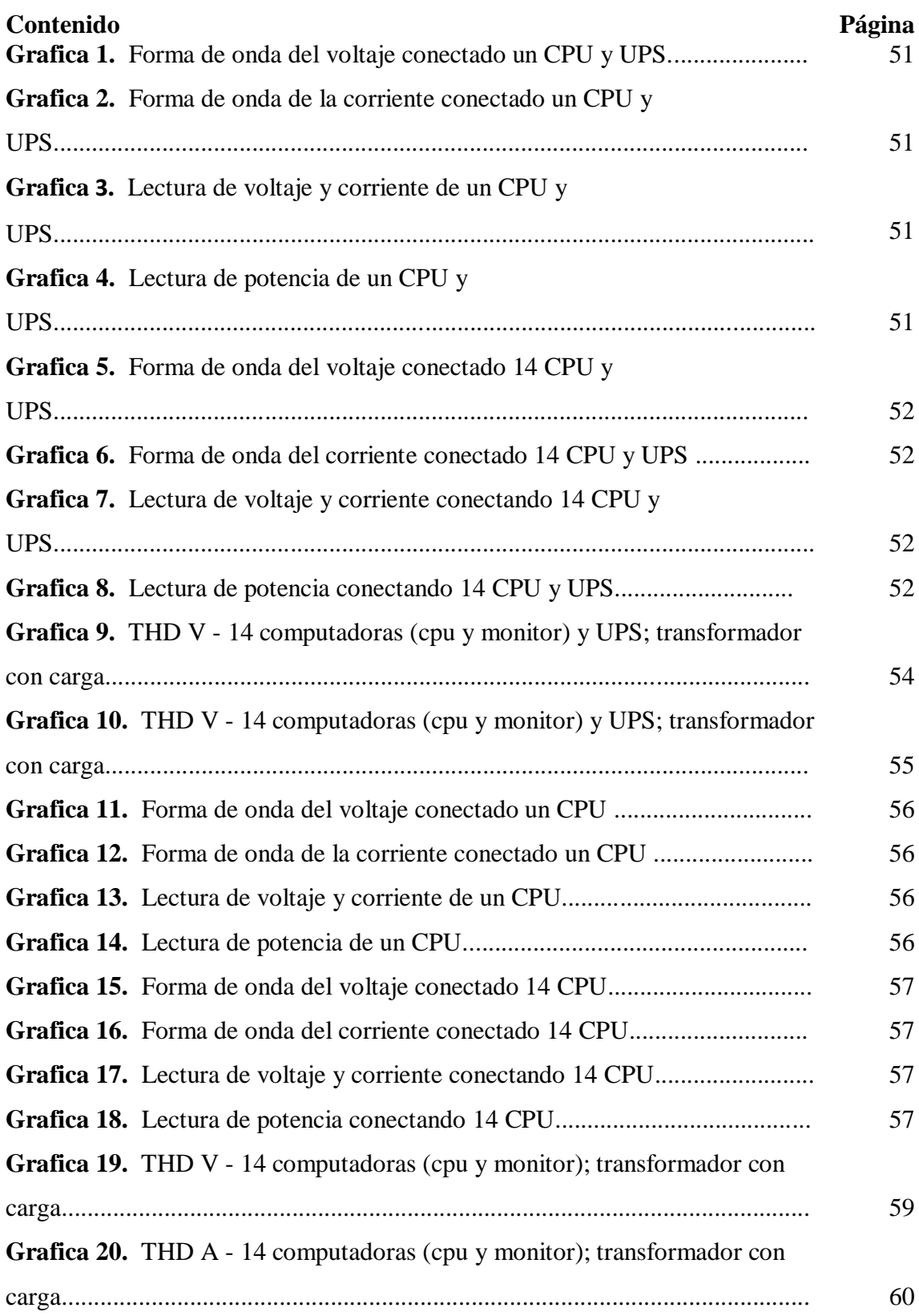

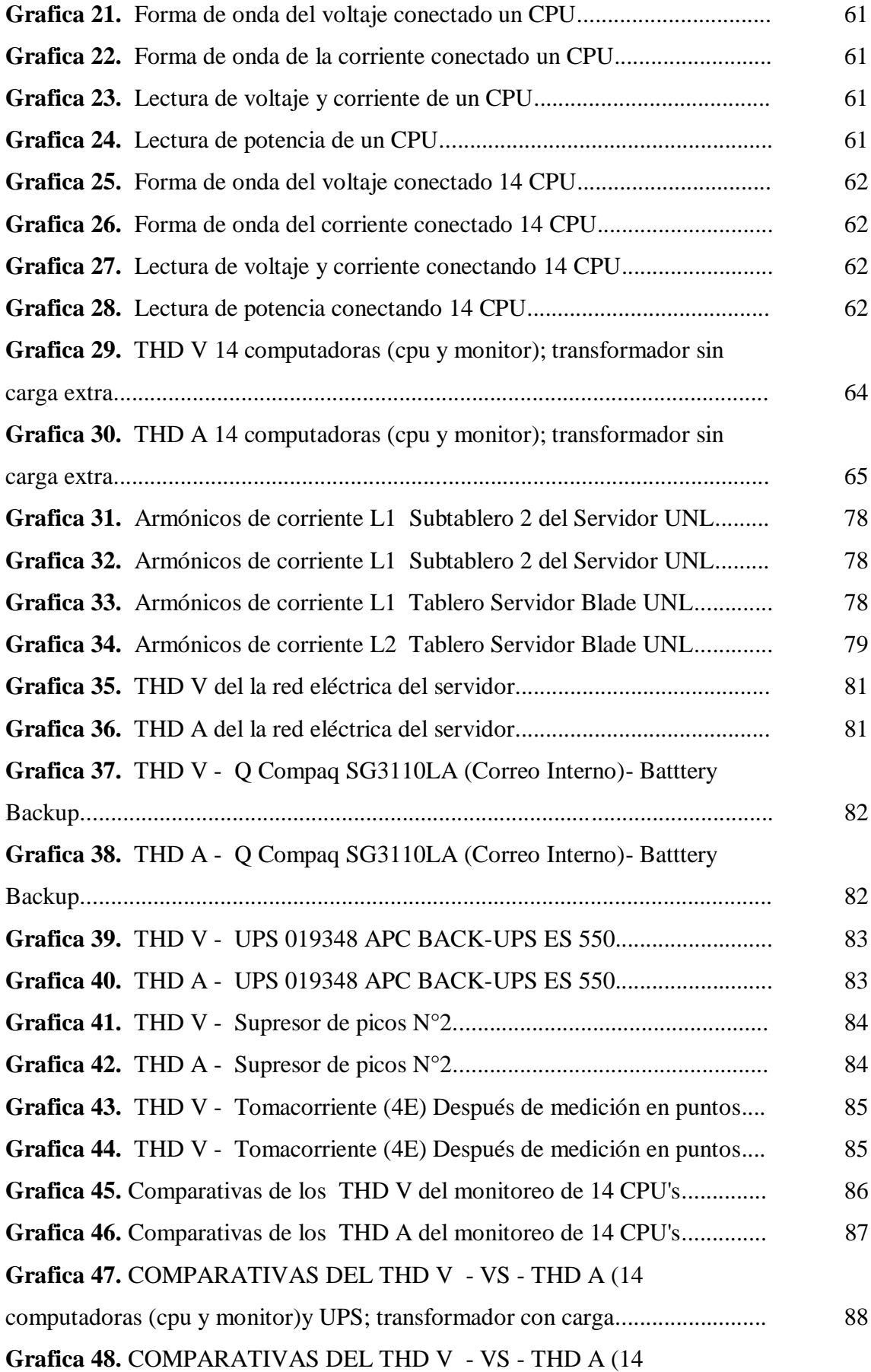

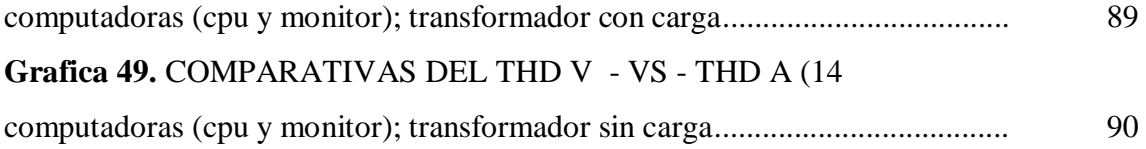

# **ÍNDICE DE FOTOGRAFÍAS**

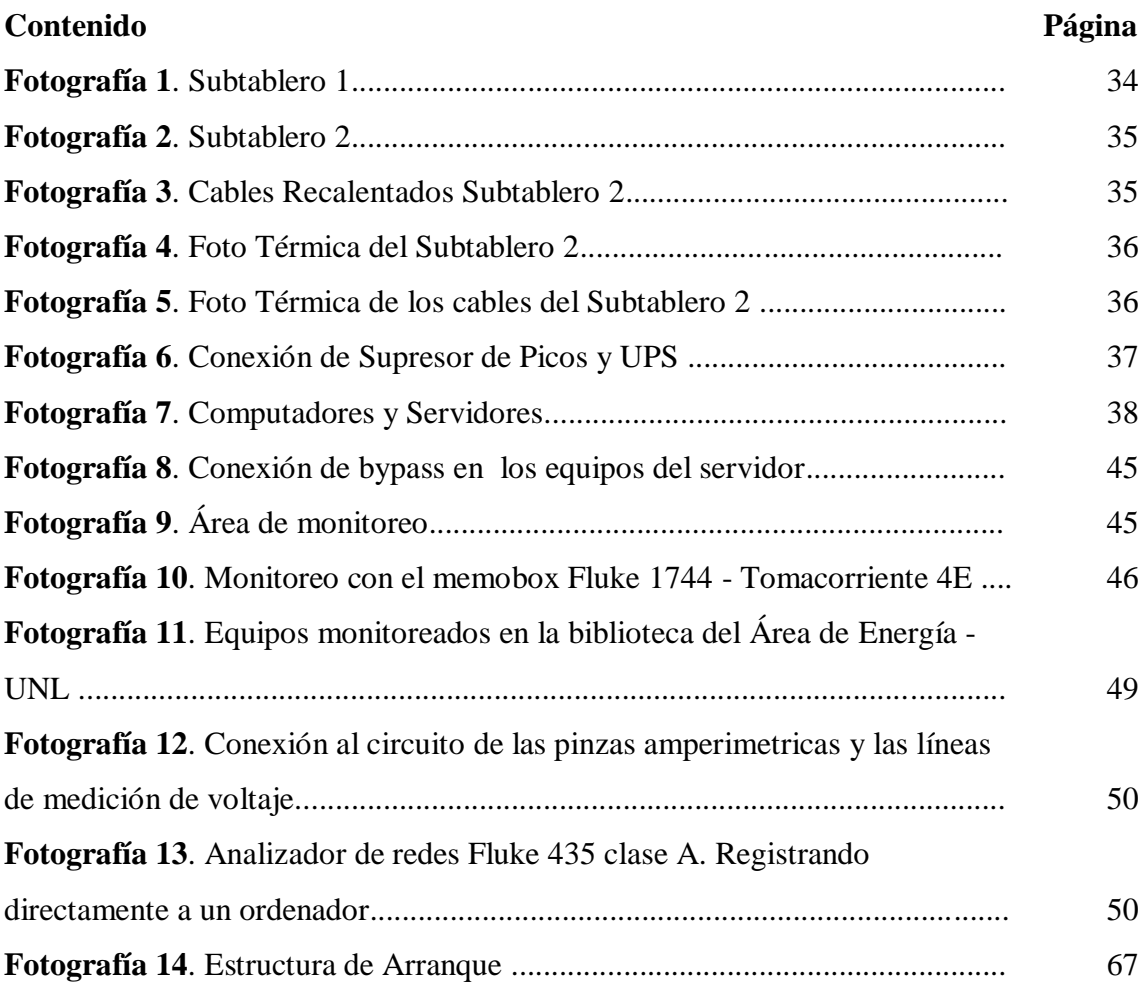

# **ÍNDICE DE TABLAS**

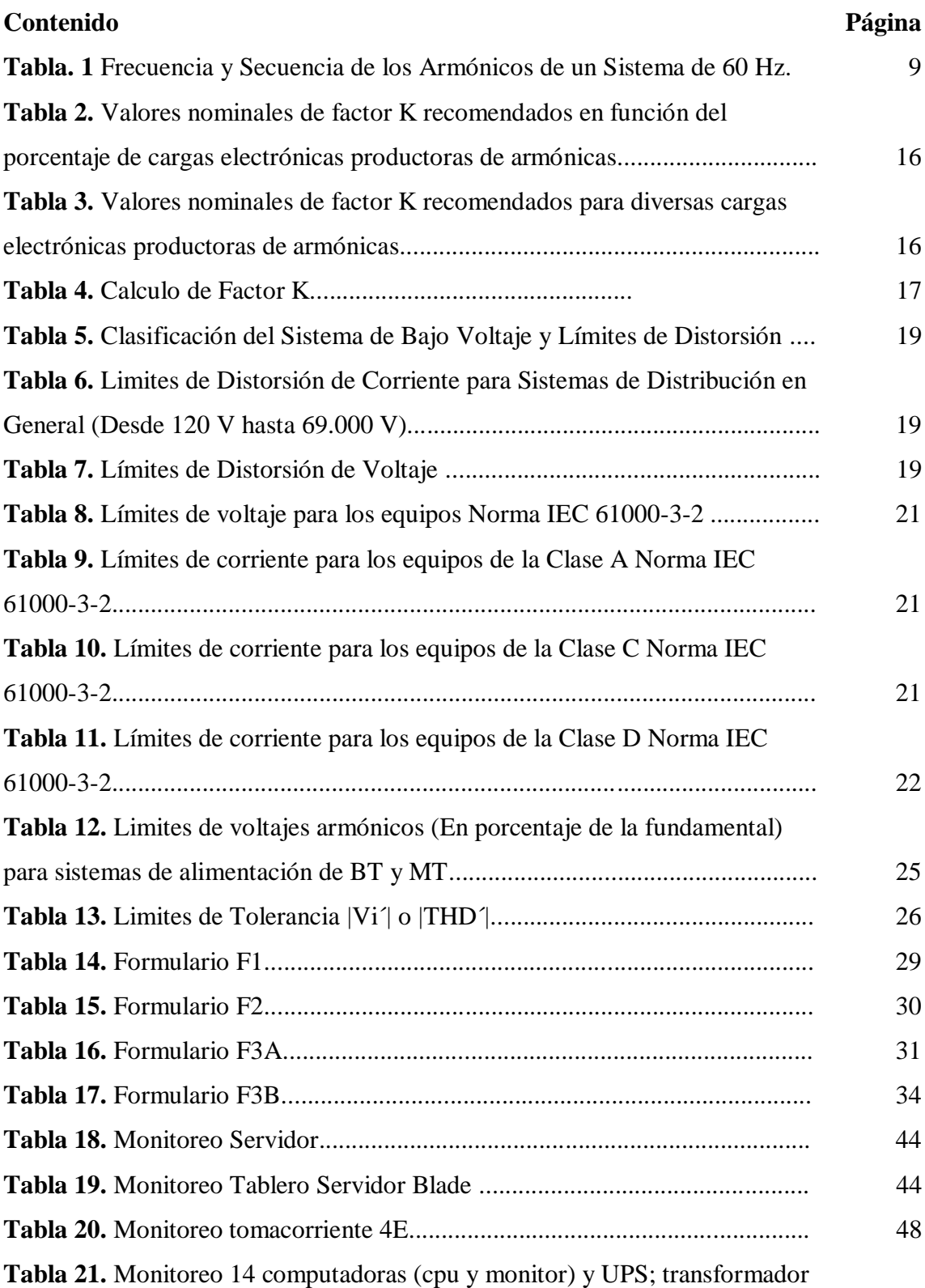

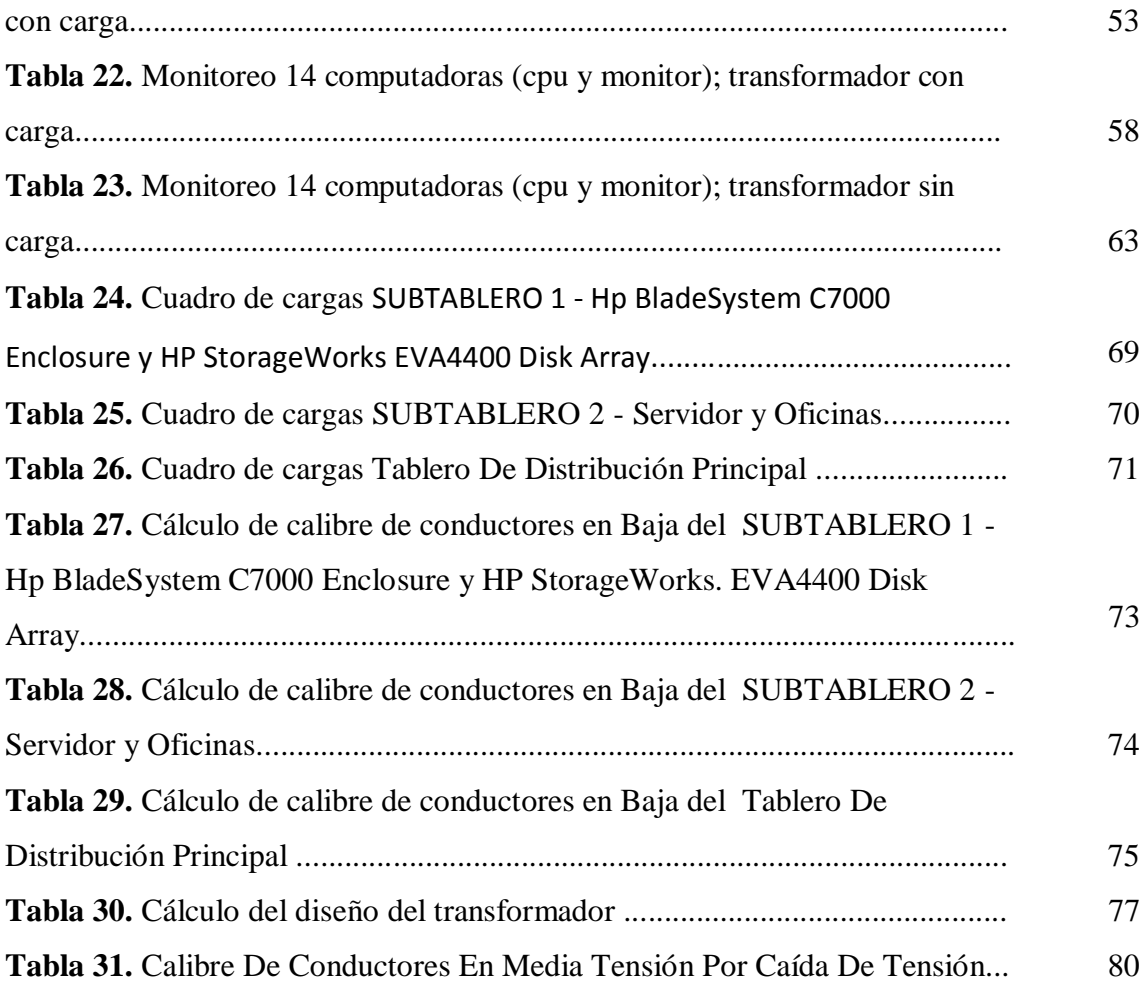

### **a) TITULO**

*"***Análisis de armónicos en centros y sistemas informáticos. Caso práctico, Dirección de Telecomunicaciones de la Universidad Nacional de Loja***"*

#### **b) RESUMEN**

En la presente Tesis, se evaluó el grado de contaminación armónica existente en la red eléctrica de la Dirección de Telecomunicaciones de la Universidad Nacional de Loja, planteando un método para la detección de armónicos en centros y sistemas informáticos. Para lo cual se elaboró formularios que permiten la recopilación de información necesaria de las características de la red eléctrica y los equipos que se encuentran conectados, este método nos permite, identificación los puntos críticos de la red eléctrica y proceder al monitoreo del comportamiento de los parámetros de cada equipo existente en la red para su respectivo análisis.

Conocido el comportamiento de los parámetros de cada equipos existente en la red eléctrica del servidor, se estableció un rediseño de la red eléctrica de la Dirección de Telecomunicaciones de la Universidad Nacional de Loja, lo cual, nos permite garantizar la calidad de energía acorde a los parámetros y valores de distorsión armónica permisibles establecidos en las normas de la IEEE 519 (Vn < 69 kV - 5% distorsión armónica acumulada – 3% distorsión armónica individual). Y profundizar el conocimiento de las distintas normas que existen, con respecto al fenómeno de la distorsión armónica, misma que permite contribuir en la formación teórica práctica de los estudiantes del Área de Energía, las Industrias y los Recursos Naturales no Renovables de la Universidad Nacional de Loja.

#### **ABSTRACT**

In the present Thesis, there was evaluated the degree of harmonic existing pollution in the electrical network of the Direction of Telecommunications of Loja's National University, raising a method for the detection of harmonic in centers and IT systems. For which there were elaborated forms that allow the summary of necessary information of the characteristics of the electrical network and the equipments that are connected, this method allows us, identification the critical points of the electrical network and to proceed to the monitoring of the behavior of the parameters of every existing equipment in the electrical network for his respective analysis.

Known the existing behavior of the parameters of every equipments in the electrical network of the servant, established a redesign of the electrical network of the Direction of Telecommunications of The National University of Loja, which, there allows us to guarantee the quality of identical energy to the parameters and permissable values of harmonic distortion established in the procedure of the IEEE 519 (Vn <69 kV - 5 % harmonic accumulated distortion - 3 % harmonic individual distortion). And to deepen the knowledge of the different procedure that exist, with regard to the phenomenon of the harmonic distortion itself, that it allows to contribute in the theoretical practical formation of the students of the Area of Energy, the Industries and the Natural Not renewable Resources of The National University of Loja.

#### **c) INTRODUCCIÓN**

#### **PROBLEMÁTICA**

La problemática que implica la existencia de armónicos en la red ha derivado, por una parte, en el estudio de la calidad del suministro eléctrico, cuyo objetivo es definir índices y normativas que cuantifiquen y limiten la distorsión de las ondas eléctricas a niveles tolerables para el sistema y los receptores; y por otra, en el desarrollo de los estudios del flujo armónico de cargas que permitan obtener la tensión y corriente fundamental y armónica de todos los nudos de la red, así como los parámetros que caracterizan el comportamiento de los dispositivos no lineales para un estado de carga dado.

El comportamiento de los parámetros de cada equipo que compone la red, y el roll que desempeña cada equipo, y el aporte de armónicos a la red es necesario conocerlos, de manera que permita identificar y analizar puntos críticos en la red eléctrica. Con este análisis se tiene una idea más clara al momento de diseñar o rediseñar los circuitos que conforman la red eléctrica de un servidor o centro de computo.

#### **PROBLEMA GENERAL DE LA INVESTIGACIÓN**

La red eléctrica en la Dirección de Telecomunicaciones de la Universidad Nacional de Loja no cumple con los parámetros y valores de distorsión armónica permisibles establecidos en las normas de la IEEE.

#### **PROBLEMAS ESPECÍFICOS DE INVESTIGACIÓN**

- Qué grado de contaminación armónica existe en la red eléctrica de la Dirección de Telecomunicaciones de la Universidad Nacional de Loja.
- Cuál es el comportamiento de los parámetros de los elementos presentes en la red eléctrica del servidor de la Dirección de Telecomunicaciones de la UNL.
- Instalaciones eléctricas inadecuadas que contribuyen al problema de armónicos en la red eléctrica del servidor de la Dirección de Telecomunicaciones de la UNL.

#### **OBJETIVO GENERAL**

Establecer un rediseño de la red eléctrica de la Dirección de Telecomunicaciones de la Universidad Nacional de Loja de manera que la calidad de energía este acorde a los parámetros y normas de la IEEE.

#### **OBJETIVOS ESPECÍFICOS**

- Evaluar el grado de contaminación armónica existente de la red eléctrica de la Dirección de Telecomunicaciones de la Universidad Nacional de Loja.
- Monitorear el comportamiento de los parámetros de los elementos presentes en la red eléctrica del servidor de la Dirección de Telecomunicaciones de la UNL.
- Establecer una propuesta de rediseño de las instalaciones eléctricas que contribuya a la solución de los armónicos presentes en la red eléctrica del servidor de la Dirección de Telecomunicaciones de la UNL.

#### **HIPÓTESIS GENERAL**

El rediseño de la red eléctrica de la Dirección de Telecomunicaciones de la Universidad Nacional de Loja nos permitirá, garantizar la calidad de energía acorde a los parámetros y valores de distorsión armónica permisibles establecidos en las normas de la IEEE 519 (Vn < 69 kV - 5% distorsión armónica acumulada – 3% distorsión armónica individual).

#### **HIPÓTESIS ESPECÍFICA**

- Evaluando el grado de contaminación armónica se podrá establecer cuál es el porcentaje por cada armónico presente en la red eléctrica de la Dirección de Telecomunicaciones de la Universidad Nacional de Loja.
- Estableciendo el comportamiento de los parámetros de los elementos presentes en la red eléctrica del servidor de la Dirección de Telecomunicaciones de la UNL se podrá establecer los puntos críticos en la red.
- Con la propuesta de rediseño de las instalaciones eléctricas del servidor de la Dirección de Telecomunicaciones de la UNL se logrará que los parámetros y valores de distorsión armónica de la red eléctrica del servidor estén dentro de los establecidos en las normas de la IEEE.

#### **d) REVISIÓN DE LITERATURA**

#### **INTRODUCCIÓN**

La presencia de armónicos en la red eléctrica de servidores, centros de cómputo, distintas instalaciones (edificios públicos, bancos, conjuntos residenciales, oficinas, hogares) donde se configuran cargas no lineales y electrónicamente conmutadas (computadoras de escritorio, laptops, servidores, switch, routers, impresoras, UPS, y los distintos periféricos) pueden distorsionar el estado estacionario de la forma de onda tanto del voltaje como de la corriente.

Este fenómeno se vuelve mucho más conocido, ya que al tener efectos negativos tanto técnicos como económicos (incremento en las pérdidas y posiblemente una merma de vida útil de los equipos, interferencia en el control y protección de equipos), que desde los años 70´s han trascendido más allá de las instalaciones industriales, ha generado la necesidad de tomar correctivos en la forma de dimensionar las instalaciones eléctricas de las distintas edificaciones.

#### **¿QUÉ ES UNA CARGA NO LINEAL?**

Una carga es considerada no lineal, cuando la intensidad que circula por ella no tiene la misma forma sinusoidal que la tensión que la alimenta.

Las cargas no lineales son las que producen los armónicos, lo cual significa que la impedancia no es constante. Las cargas no lineales aun cuando son alimentadas con tensión senoidal absorben una intensidad no senoidal, por lo cual la corriente se defasa con respecto a la tensión.

#### **RECTIFICADOR MONOFÁSICO**

En un rectificador monofásico la tensión alterna de entrada se rectifica por diodos y se utiliza para cargar un condensador. Luego de un semiperíodo, el condensador se carga a la tensión de pico de la onda senoidal. Entonces el equipo electrónico absorbe corriente de esta elevada tensión continua, para alimentar al resto del circuito. El equipo puede absorber corriente hasta alcanzar un límite mínimo regulado. Lo que el condensador sólo absorbe es un impulso de corriente durante la cresta de la onda.

Los equipos que poseen fuente de alimentación con condensador y diodos son ordenadores, impresoras, aparatos de medicina y televisores. Los armónicos que generan son de orden impar, con una amplitud inversamente proporcional al orden del armónico. Estos contaminantes adquieren importancia cuando un gran número de unidades están simultáneamente activadas.

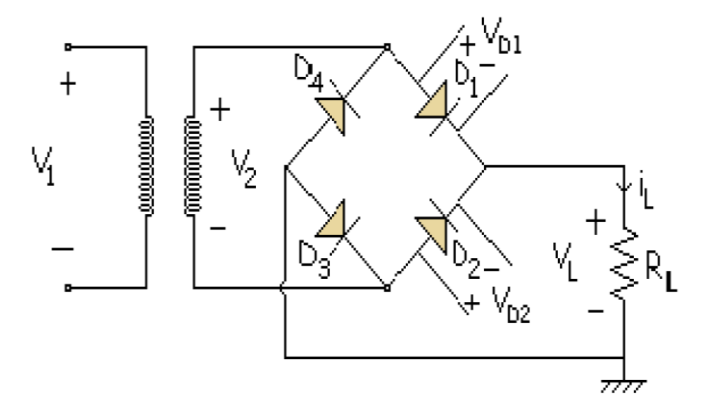

**Figura 1.** Regulador Monofásico.

#### **REGULADOR DE TENSIÓN**

"Un regulador de tensión es un [dispositivo](http://es.wikipedia.org/wiki/Dispositivo) [electrónico](http://es.wikipedia.org/wiki/Electr%C3%B3nica) diseñado con el objetivo de proteger aparatos eléctricos y electrónicos, sensibles a variaciones de [diferencia de](http://es.wikipedia.org/wiki/Diferencia_de_potencial)  [potencial](http://es.wikipedia.org/wiki/Diferencia_de_potencial) o voltaje y [ruido](http://es.wikipedia.org/wiki/Ruido), existente en la [corriente alterna](http://es.wikipedia.org/wiki/Corriente_alterna) de la distribución eléctrica".<sup>1</sup>

Los [reguladores](http://es.wikipedia.org/wiki/Regulador) de tensión están presentes en las [fuentes de alimentación](http://es.wikipedia.org/wiki/Fuente_de_alimentaci%C3%B3n) de [corriente](http://es.wikipedia.org/wiki/Corriente_continua)  [continua](http://es.wikipedia.org/wiki/Corriente_continua) reguladas, cuya misión es la de proporcionar una [tensión](http://es.wikipedia.org/wiki/Tensi%C3%B3n) constante a su salida. Un regulador de tensión eleva o disminuye la corriente para que el voltaje sea estable, es decir, para que el flujo de voltaje llegue a un aparato sin irregularidades.

#### **TRANSFORMADORES**

1

Se denomina transformador o trafo (abreviatura), a un [dispositivo eléctrico](http://es.wikipedia.org/wiki/M%C3%A1quina_el%C3%A9ctrica) que permite aumentar o disminuir la [tensión](http://es.wikipedia.org/wiki/Diferencia_de_potencial) en un circuito eléctrico de [corriente alterna,](http://es.wikipedia.org/wiki/Corriente_alterna) manteniendo la frecuencia. La [potencia](http://es.wikipedia.org/wiki/Potencia_el%C3%A9ctrica) que ingresa al equipo, en el caso de un transformador ideal (esto es, sin pérdidas), es igual a la que se obtiene a la salida.

<sup>1</sup> Reguladores de Tensión. (en Línea) 9 Abril 2011, a las 15:05. http://es.wikipedia.org/wiki/Regulador\_de\_tensi%C3%B3n Consulta Febrero 2010.

Los transformadores son dispositivos que convierten la energía eléctrica alterna de un cierto nivel de tensión, en energía alterna de otro nivel de tensión, por medio de la acción de un campo magnético.

#### **EJEMPLOS DE CARGAS NO LINEALES**

Equipos industriales (máquinas de soldar, hornos por arco, hornos de inducción, rectificadores), variadores de velocidad para motores en C.C. y asíncronos, equipos de ofimática (PC's, fotocopiadoras, faxes, etc.), aplicaciones domésticas (equipos de televisión, hornos microondas, iluminación fluorescente, etc.), SAIs (equipos informáticos).

#### **INTRODUCCIÓN A LOS ARMÓNICOS**

#### **ARMÓNICOS DE TENSIÓN Y DE CORRIENTE**

Los armónicos de tensión y de la corriente son componentes de la frecuencia de valor múltiplo de la frecuencia fundamental (figura 2). Estos se producen por la conexión de cargas no lineales a la red. Estas cargas absorben corrientes no lineales que al circular por las impedancias del sistema, producen caídas de tensión no lineales que modifican la forma de onda de la tensión suministrada.

Las corrientes armónicas pueden ser realimentadas o inyectadas en dispositivos aguas arriba de los circuitos de conmutación (figura 3). El resultado es causar una distorsión de tensión en la salida de este dispositivo, que a su vez puede llevar a funcionamiento defectuoso o bajo rendimiento del equipamiento.

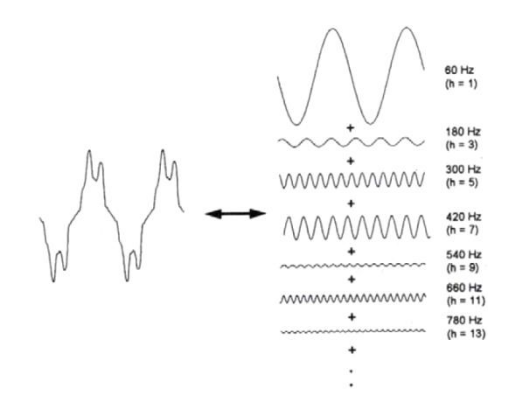

**Figura 2.** Deformación de Onda por Componentes Armónicas.

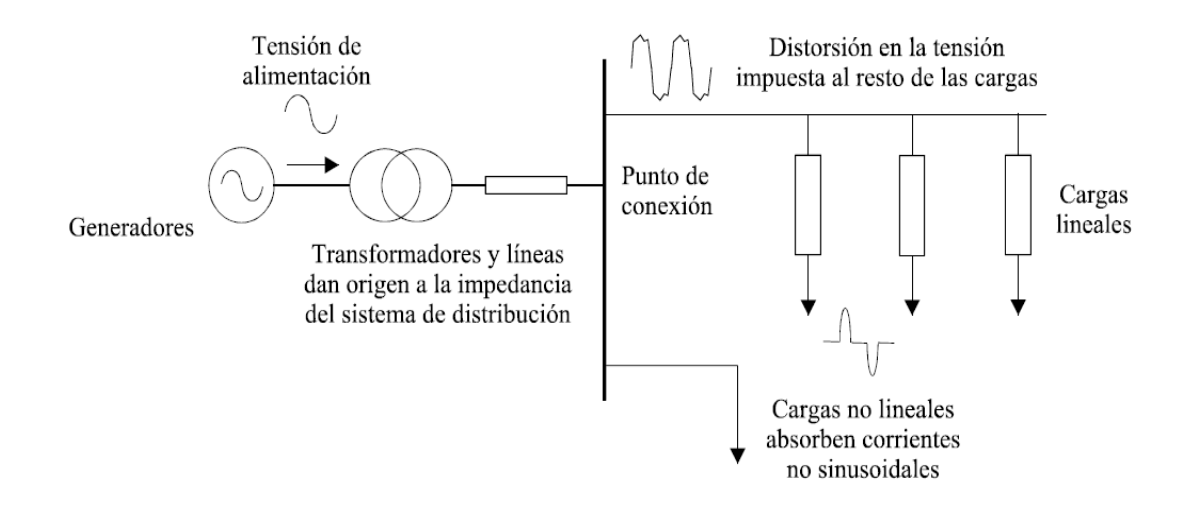

**Figura 3.** Diagrama de Conexión de Cargas no Lineales.

#### **TIPOS DE ARMÓNICOS**

#### **ARMÓNICOS FUNDAMENTALES**

También llamados armónicos de secuencia directa, son aquellos en los que su campo lleva el mismo sentido que el campo que genera la frecuencia fundamental, se los representan con signo positivo (+).

#### **SEGUNDOS ARMÓNICOS**

También son llamados de secuencia inversa, son aquellos que se oponen al campo de la frecuencia fundamental y en las maquinas rotatorias hacen el freno al oponerse al giro de las maquinas producto de la señal, se los representan con signo negativo (-).

#### **TERCEROS ARMÓNICOS**

También llamados de secuencia homopolar, son aquellos que circulan únicamente por el neutro (donde se suman), estos se los representa con el número cero (0).

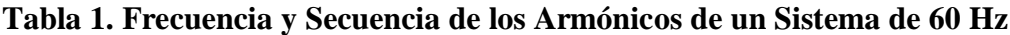

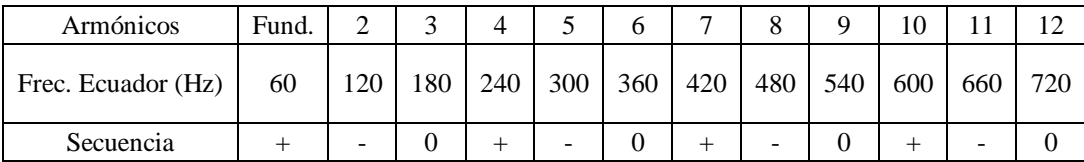

#### **EFECTOS DE LOS ARMÓNICOS**

Los armónicos en las formas de onda de la tensión y la corriente están siempre presentes, en mayor o menor medida, en las redes de distribución y transporte de energía eléctrica actual por lo que afectan de forma permanente a la propia red y a las cargas conectadas a ella.

"El efecto de los armónicos sobre los equipos depende de la naturaleza de estos; así como de la magnitud, frecuencia y fase de los armónicos. Algunos de los efectos directos más importantes que producen son los siguientes:

- Los condensadores y transformadores sufren pérdidas adicionales y calentamientos que acortan su vida media de funcionamiento.
- Los fusibles de protección sufren calentamiento e incluso fusión en condiciones de intensidad normal.
- Los cables sufren fallos en el aislamiento, gradientes de tensión elevados y efecto corona.
- Los balastros inductivos que se utilizan en lámparas fluorescentes o lámparas de descarga sufren aumentos de temperatura.
- Los relés de protección sufren disparos inadecuados ocasionados por las modificaciones en los valores de pico y en los pasos por cero de la señal.
- En sistemas electrónicos de comunicaciones, computadores y equipos electrónicos de control de procesos (microcontroladores, autómatas y robots), sus fuentes de generación de corriente continua, a partir de la corriente alterna de la red eléctrica, están diseñadas y construidas suponiendo que no se produzcan tensiones armónicas por encima de determinados niveles. Sin embargo, cuando se superan dichos niveles se puede producir pérdida de datos o aparición de datos erróneos; así como operaciones fuera de secuencia en robots y máquinas herramienta controlados por computador.
- En los equipos de medida por inducción se producen errores de medida, ya que habitualmente están calibrados para una onda de tensión pura sin presencia de tensiones armónicas.
- Los sistemas de transmisión de señales por la red, pueden ser alterados por frecuencias armónicas próximas al valor de la frecuencia de la señal portadora utilizada en la transmisión.
- En las propias redes eléctricas los armónicos incrementan sus pérdidas por calentamiento, especialmente en conductores neutros de baja tensión, transformadores y motores, ocasionando la degradación de los aislamientos y acortando su vida útil."<sup>2</sup>

#### **MÉTODOS PARA REDUCIR LOS ARMÓNICOS**

Los métodos para reducir los armónicos son:

- Filtros pasivos.
- Filtros activos.
- Filtros híbridos.
- Transformadores tipo K.
- Soluciones activas.

#### **FILTROS PASIVOS**

**.** 

Los filtros pasivos se emplean para establecer un camino de baja impedancia para las corrientes armónicas, de forma que circulen por el filtro y no por la fuente de alimentación u otro equipo (figura 5).

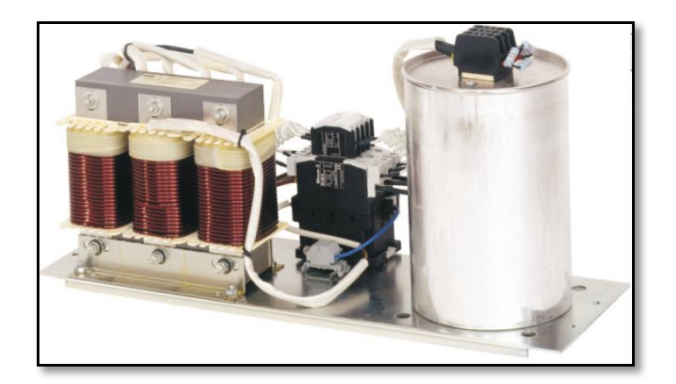

**Figura 4.** Filtro Pasivo.

<sup>&</sup>lt;sup>2</sup> V.E. Wagner, J.C. Balda, D.C. Griffith, A. McEachern, T.M. Barnes, D.P. Hartmann, D.J. Phileggi, A.E. Emannuel, W.F. Horton, W.E. Reid, R.J. Ferraro, W.T. Jewell, "Effects of Harmonics on Equipment", IEEE Transactions on Power Delivery, Vol. 8, No. 2, April 1993, pp. 672-680.

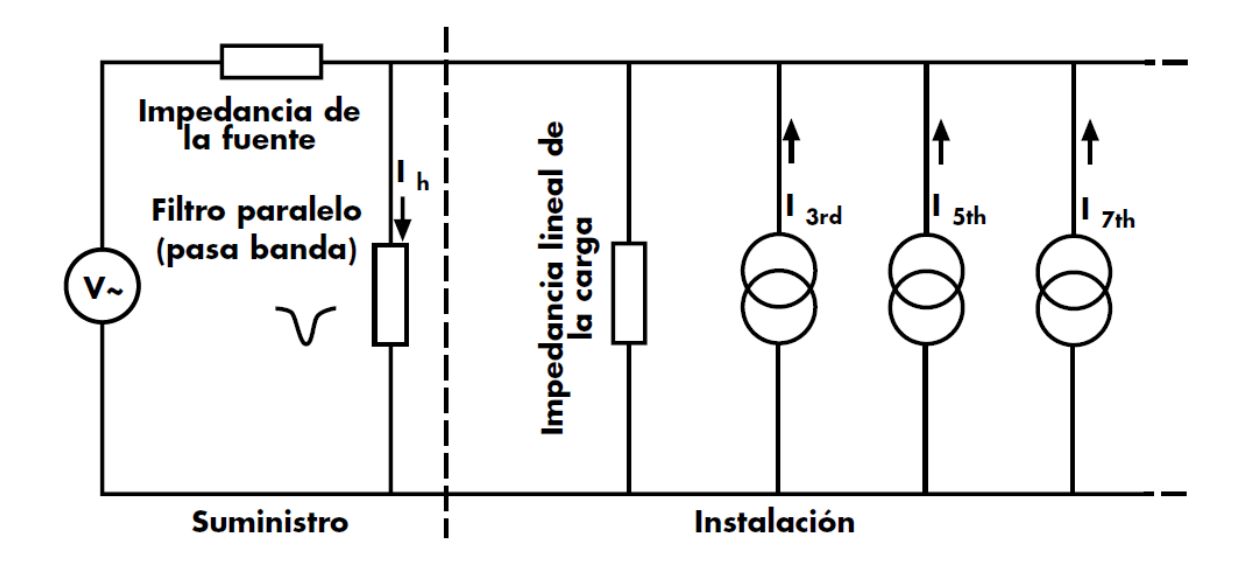

**Figura 5.** Diagrama de Conexión de un Filtro Pasivo.

Este tipo de filtro puede estar diseñado para un armónico determinado o también puede diseñarse para una banda ancha de armónicos, esto depende de las exigencias del sistema.

Si se desea disminuir la corriente que fluye hacia la fuente, se puede aumentar la impedancia en serie a las armónicas y de esta manera se logra un filtro más complejo (figura 6).

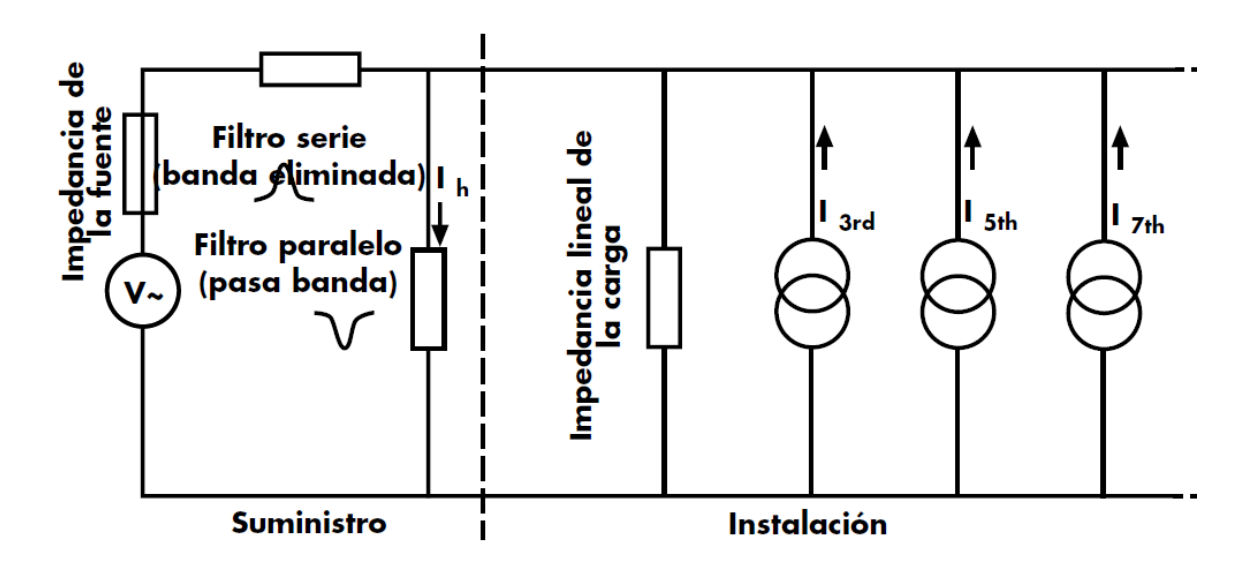

**Figura 6.** Diagrama de Conexión de un Filtro Pasivo con Impedancia en Serie.

#### **FILTRO ACTIVO**

Este tipo de filtro es muy utilizado en sistemas donde la inyección de corrientes armónicas es impredecible, tal es el caso, de centros informáticos donde existen gran cantidad de cargas no lineales conectadas.

El filtro activo es un dispositivo conectado en paralelo, en donde un transformador de intensidad mide el contenido de armónicos de la corriente de carga y controla un generador de corriente, que produce una réplica exacta de los mismos de signo opuesto, que es enviada a la fuente de alimentación en el ciclo siguiente (figura 7).

De esta manera, la corriente es compensada y solo la corriente fundamental procede de la fuente de alimentación. En la práctica, la magnitud de las corrientes armónicas se reduce en un 90%; y, debido a la impedancia de la fuente, las frecuencias armónicas son reducidas, la distorsión de la tensión también se reduce.

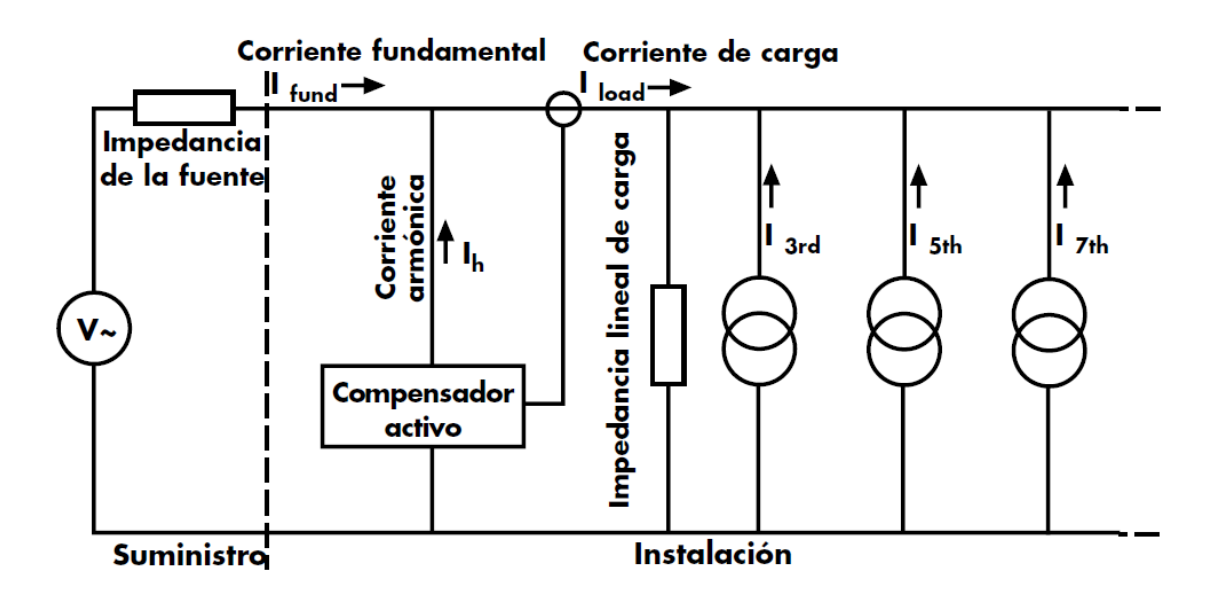

**Figura 7.** Diagrama de Conexión de un Filtro Activo.

#### **FILTROS HÍBRIDOS**

Los filtros híbridos se constituyen con la combinación de un filtro activo y un filtro pasivo, se pueden configurar en serie o en paralelo (figura 8).

El filtro pasivo se encarga de filtrar el armónico para el orden que fue calculado; y el filtro activo debido a su técnica precisa y dinámica, se encarga de los armónicos de los demás órdenes.

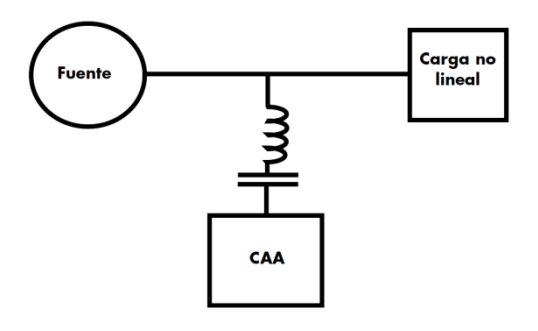

**Figura 8.** Diagrama de Conexión de un Filtro Hibrido.

#### **TRANSFORMADORES TIPO K**

Los transformadores tipo k están diseñados para su operación bajo condiciones de carga no sinusoidal, puesto que operan con menores pérdidas a las frecuencias armónicas.

Entre las modificaciones con respecto a los transformadores normales están:

- "El tamaño del conductor primario se incrementa para soportar las corrientes armónicas triple-n circulantes.
- Se diseña el núcleo magnético con una menor densidad de flujo normal, utilizando acero de mayor grado.
- Utilizando conductores secundarios aislados de menor calibre, devanados en paralelo y transpuestos para reducir el calentamiento por el efecto piel"<sup>3</sup>.

"Los transformadores K-nominados deben ser capaces de operar dentro de los rangos especificados de elevación de temperatura mientras suministran el 100% de la corriente nominal fundamental a 60 Hz más los siguientes armónicos calculados por el estándar IEEE 57.110-1986 (FP, s/f):

 $\bullet$  50% de carga no lineal (K-4)

1

16.7% de la corriente nominal en la 3ª armónica

<sup>&</sup>lt;sup>3</sup> SÁNCHEZ CORTEZ, Miguel Ángel. "Calidad de la Energía Eléctrica". México. Instituto Tecnológico de Puebla. Año 2009. Págs. 418 a la 419.

10.0% de la corriente nominal en la 5ª armónica

7.1% de la corriente nominal en la 7ª armónica

5.6% de la corriente nominal en la 9ª armónica

Más allá de la 9ª armónica, los porcentajes de la corriente fundamental hasta la 25ª armónica deben ser igual al recíproco de los números armónicos impares involucrado por 0.5.

- 100% de carga no lineal (K-13) 33.3% de la corriente nominal en la 3ª armónica 20.0% de la corriente nominal en la 5ª armónica 14.3% de la corriente nominal en la 7ª armónica 11.1% de la corriente nominal en la 9ª armónica Más allá de la 9ª armónica, los porcentajes de la corriente fundamental hasta la 25ª armónica deben ser igual al recíproco de los números armónicos impares involucrado por 1.0.
- 125% de carga no lineal (K-20) 41.7% de la corriente nominal en la 3ª armónica 25.0% de la corriente nominal en la 5ª armónica 17.9% de la corriente nominal en la 7ª armónica 13.9% de la corriente nominal en la 9ª armónica Más allá de la 9ª armónica, los porcentajes de la corriente fundamental hasta la 25ª armónica deben ser igual al recíproco del número armónico impar involucrado por 1.25.
- 150% de carga no lineal (K-30)

1

50.0% de la corriente nominal en la 3ª armónica

30.0% de la corriente nominal en la 5ª armónica

21.4% de la corriente nominal en la 7ª armónica

16.7% de la corriente nominal en la 9ª armónica

Más allá de la 9ª armónica, los porcentajes de la corriente fundamental hasta la 25ª armónica deben ser igual al recíproco del número armónico impar involucrado por  $1.5$ <sup>34</sup>.

<sup>4</sup> SÁNCHEZ CORTEZ, Miguel Ángel. "Calidad de la Energía Eléctrica". México. Instituto Tecnológico de Puebla. Año 2009. Págs. 424 a la 425.

En la tabla 2 se detallan los valores nominales de factor K recomendados en función del porcentaje de cargas electrónicas productoras de armónicas; y, en la tabla 3 se detallan los valores nominales de factor K recomendados para diversas cargas electrónicas productoras de armónicas.

**Tabla 2. Valores nominales de factor K recomendados en función del porcentaje de cargas electrónicas productoras de armónicas.**

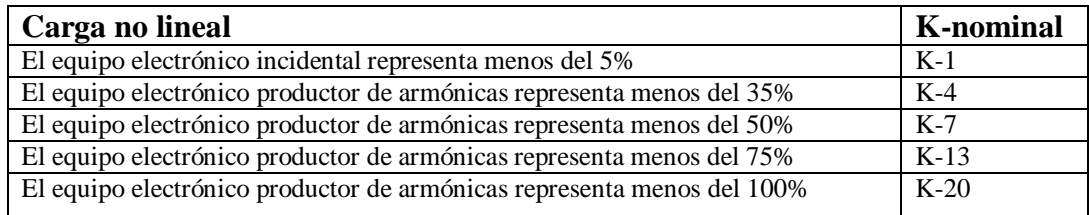

**Tabla 3. Valores nominales de factor K recomendados para diversas cargas electrónicas productoras de armónicas.**

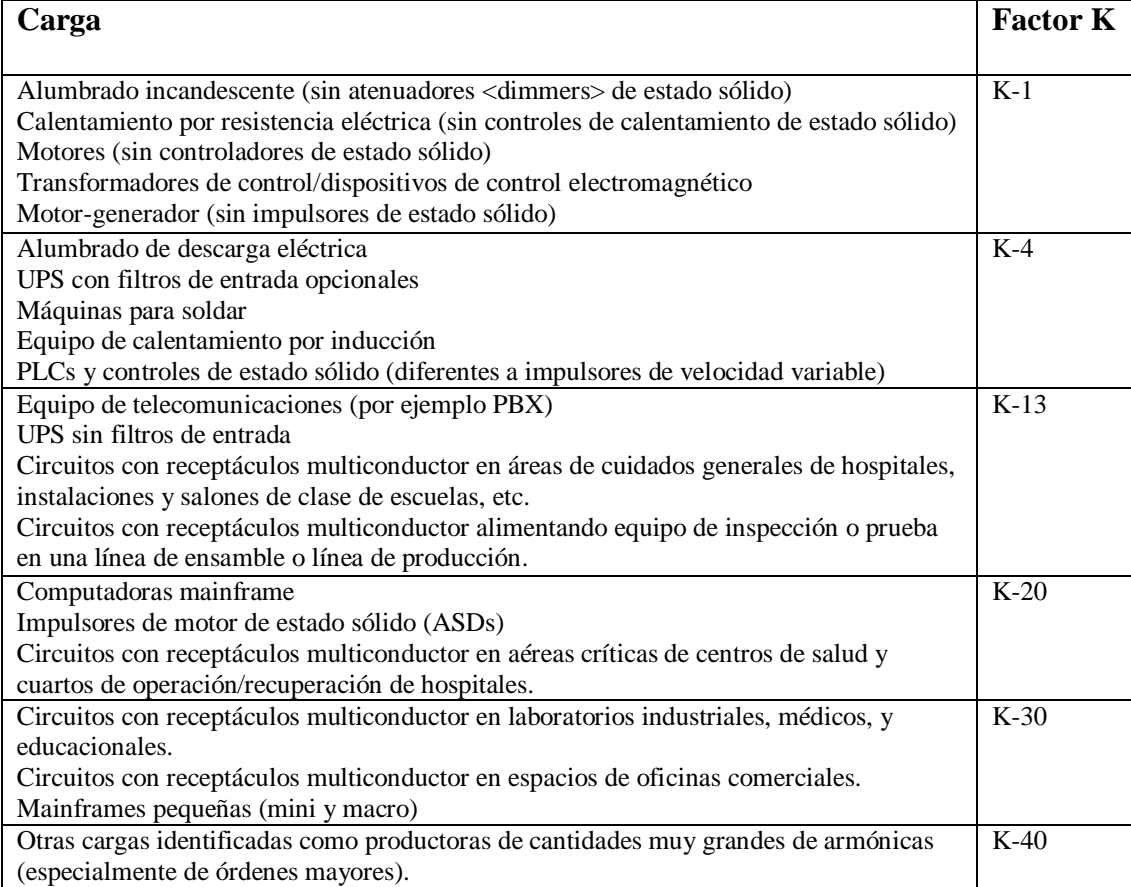

#### **CALCULO DE FACTOR K**

"De acuerdo con los Laboratorios Underwriters, el método consiste en calcular el factor de incremento de las pérdidas debidas a corrientes parásitas y diseñar el transformador de forma que se ajuste a él.

$$
K = \sum_{h=1}^{\infty} \left[\frac{I_h}{I_n}\right]^2 \sum h^2 \tag{1}
$$

 $K = \sum_{h=1}^{\infty} \left[ \frac{1}{h} \right]$  $\sum_{h=1}^{\infty} \left[ \frac{I_h}{I_n} \right]^2 \sum h^2 E n$  donde:

 $I_h$  = corriente nominal.

 $I_h$  = fracción de corriente eficaz correspondiente al h-ésimo armónico.

 $h =$  orden del armónico."<sup>5</sup>.

#### **Tabla 4. Cálculo de Factor K.**

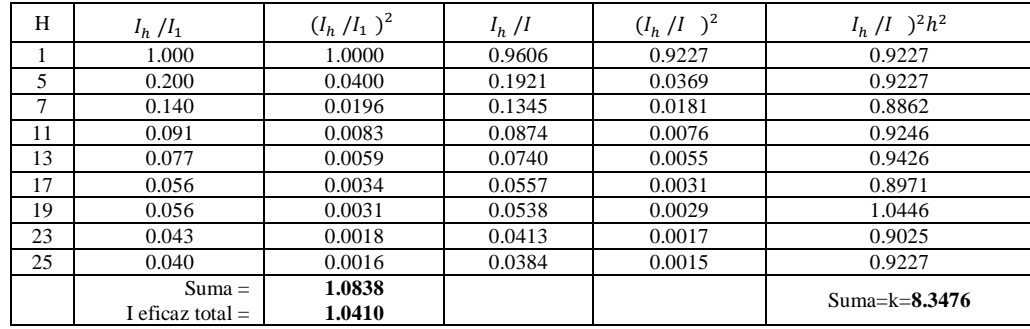

#### **SOLUCIONES ACTIVAS**

1

Entre las soluciones activas más relevantes podemos enunciar las siguientes:

- Sobredimensionamiento de los conductores.
- Independizar las cargas no lineales del resto de cargas.
- Conectar las cargas no lineales lo más posible aguas arriba cercanas al de centro de transformación.

<sup>&</sup>lt;sup>5</sup> CABRERA SAMANIEGO, Juan Pablo. " MAQUINAS ELÉCTRICAS - TRABAJO DE FIN DE CURSO". Loja. Universidad Nacional De Loja. Año 2011. Pág. 7

Independizar el neutro de cada carga.

#### **VARIABLES QUE SE MIDEN**

"En un punto de medición dado, se mide para una fase los valores siguientes:

- Distorsión armónica individual de voltajes y corrientes en una barra DVh, DIh, respectivamente.
- Distorsión armónica total de Voltajes THD.
- Distorsión armónica total de Corrientes THD.
- Valores TRMS de Voltajes y Corrientes.
- Corriente y distorsión en el neutro (si es que existe)"<sup>6</sup>.

#### **NORMAS DE LÍMITES Y MEDIDA DE LA DISTORSIÓN ARMÓNICA**

Entre las normas internacionales de medida de armónicos para señales eléctricas más importantes tenemos: el IEC 61000 y el IEEE 519. Esta última norma, es una de las más antiguas en el ámbito de la calidad de la energía eléctrica.

El IEC, es la norma básica de medida de obligado cumplimento en países de la Unión Europea. La norma IEC 61000, compuesto de seis secciones que a su vez se dividen en varias partes cada una de ellas sobre aspectos concretos de la Compatibilidad Electromagnética, EMC.

#### **NORMA IEEE 519**

El IEEE  $519<sup>7</sup>$  es una norma ANSI, American National Standard, esta norma establece objetivos para el diseño de sistemas eléctricos tomando en cuenta la distorsión de la tensión y la corriente que circulan por este tipo de sistemas y en este sentido plantea una guía de diseño.

La norma establece las condiciones de calidad de energía eléctrica que se deben mantener en el punto común de conexión.

 $\frac{1}{6}$ "Armónicos En Sep" (En Línea) 03/12/2010 12:10 AM http://www.buenastareas.com/ensayos/Armonicos-En-Sep/1263718.html. febrero del 2011

<sup>&</sup>lt;sup>7</sup> IEEE Standard 519, Recommended Practices and Requirements for Harmonic Control in Electrical Power Systems. IEEE, New York, USA, 1992.

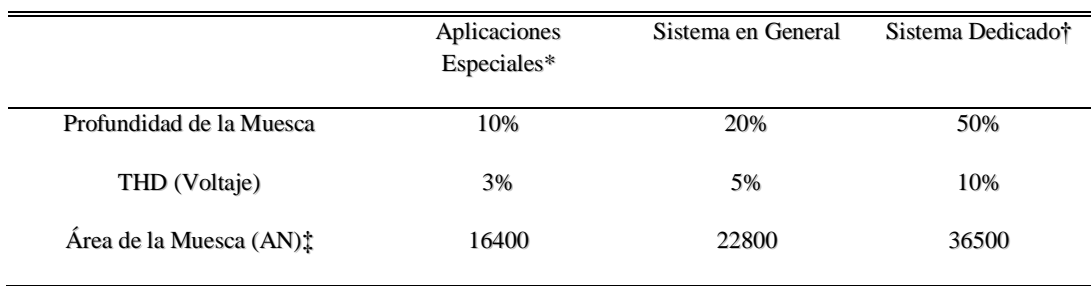

#### **Tabla 5. Clasificación del Sistema de Bajo Voltaje y Límites de Distorsión.**

NOTA: El valor AN para otros sistemas mayores a 480 V puede ser multiplicado por V/480

\*Las aplicaciones especiales incluyen hospitales y aeropuertos.

†Un sistema dedicado es exclusivamente dedicado a la carga del convertidor.

‡En voltios-microsegundos a la relación voltaje y corriente.

#### **Tabla 6. Limites de Distorsión de Corriente para Sistemas de Distribución en General (Desde 120 V hasta 69.000 V).**

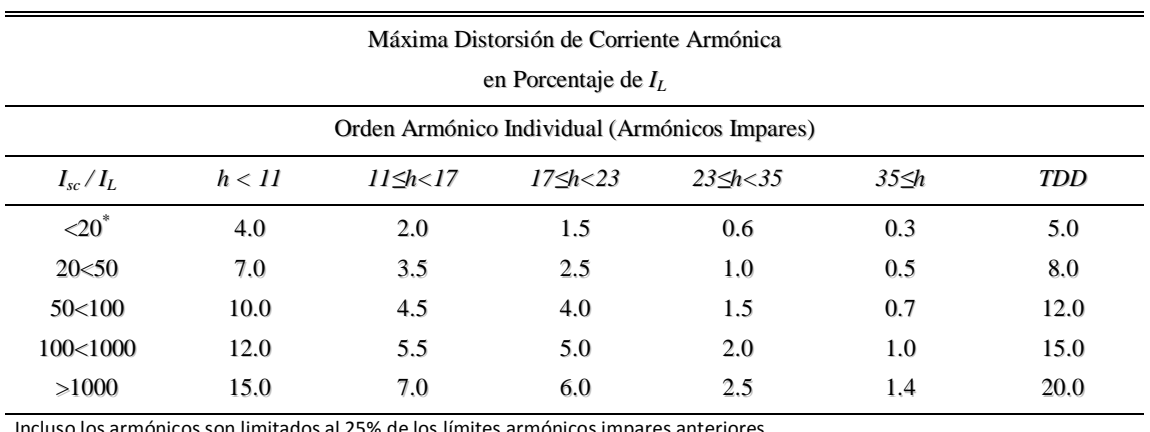

Incluso los armónicos son limitados al 25% de los límites armónicos impares anteriores.

Las distorsiones de corriente que resulten en una compensación DC, p.e. convertidores de media onda, no son permitidas. \* Todo equipo de generación de potencia está limitado a estos valores de distorsión de corriente, sin tener en cuenta la relación *Isc/I<sup>L</sup>* real.

Donde

*Isc* = máxima corriente de cortocircuito en el PCC.

*I<sup>L</sup>* = máxima corriente de carga demandada (componente de frecuencia fundamental) en el PCC.

#### **Tabla 7. Límites de Distorsión de Voltaje.**

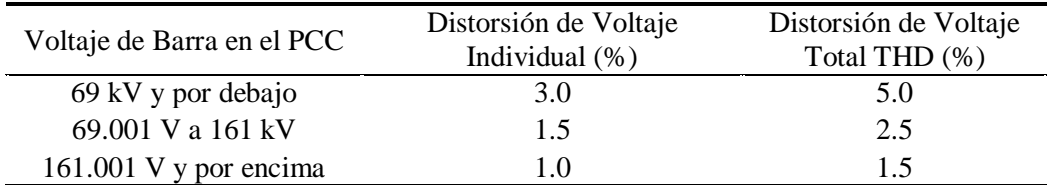

NOTA: Los sistemas de alto voltaje pueden estar por encima del 2% de THD cuando la causa es un terminal HVDC que se atenuará por el tiempo que se derive para un usuario.

El estándar IEEE 519 aborda de un modo conjunto diferentes temas:

- La generación de armónicos.
- Las características de la respuesta de los sistemas de potencia frente a armónicos.
- Los efectos de los armónicos en los equipos.
- La compensación de energía reactiva y el control de armónicos.
- Los métodos de análisis de niveles de armónicos.
- La medida de tensiones y corrientes armónicas.
- Recomendaciones prácticas para usuarios individuales de la energía eléctrica y para los distribuidores.
- Recomendaciones para evaluar nuevas fuentes de armónicos.
- Ejemplos de aplicación de la propia guía.

#### **NORMA IEC 61000-3-2**

1

La norma IEC 61000-3-2<sup>8</sup> plantea límites de distorsión para las corrientes armónicas para equipos de baja tensión con corriente nominal inferior a 16A.

La norma clasifica las cargas eléctricas en cuatro grupos:

- **Clase A** Equipos trifásicos equilibrados, equipos monofásicos no incluidos en otras clases.
- **Clase B** Herramientas de potencia portátiles.
- **Clase C** Equipos de iluminación de más de 25 W.
- **Clase D** Monofásicos, sin motor, bajo 600 W y con "forma de onda especial".

Los límites para cada clasificación se los detallan en las tablas 8, 9, 10 y 11.

 $^8$  IEC Standar 61000-3-2. Edition 3, 2005. Electromagnetic compatibility (EMC) – Part 3-2: Limits - Limits for harmonic current emissions (equipment input current \_ 16 A per phase).
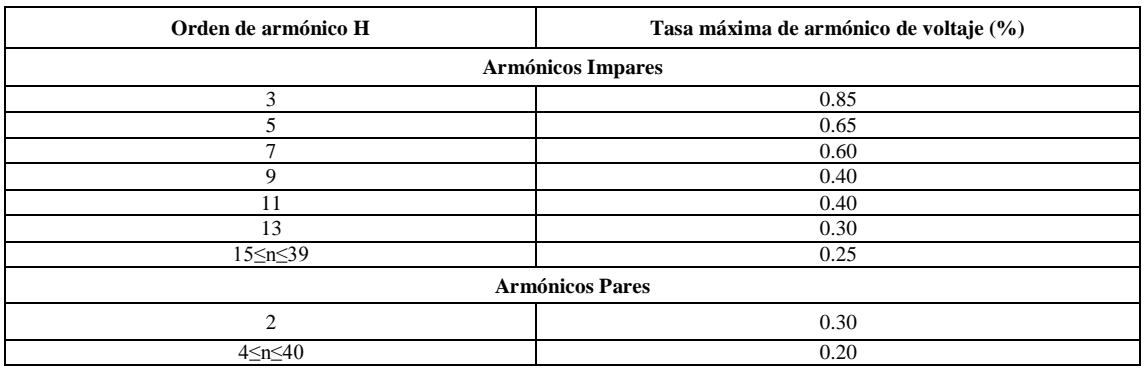

# **Tabla 8. Límites de voltaje para los equipos Norma IEC 61000-3-2.**

# **Tabla 9. Límites de corriente para los equipos de la Clase A Norma IEC 61000-3-2.**

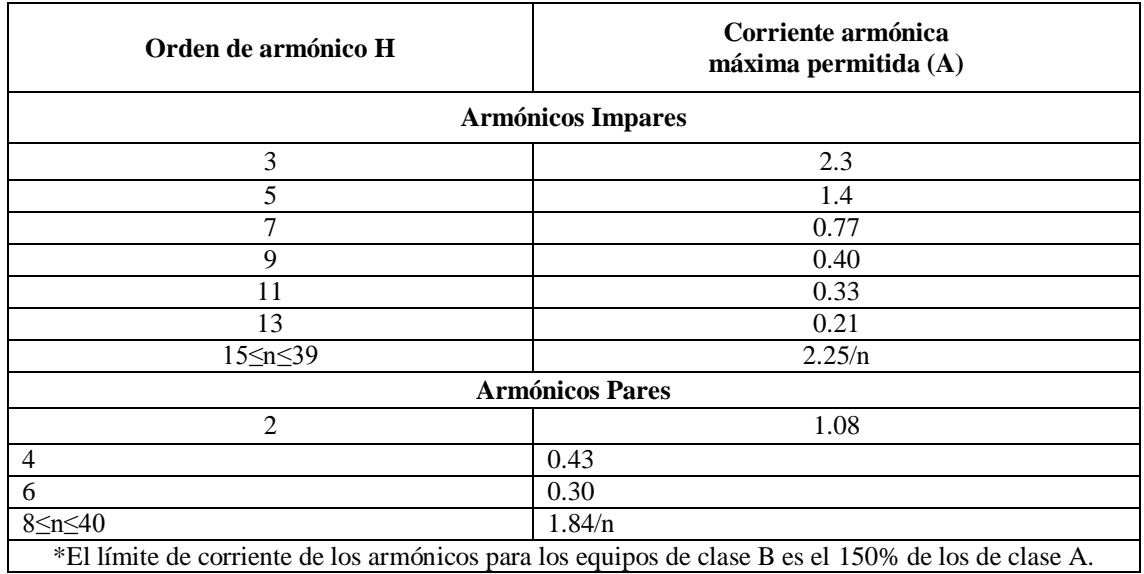

# **Tabla 10. Límites de corriente para los equipos de la Clase C Norma IEC 61000-3-2.**

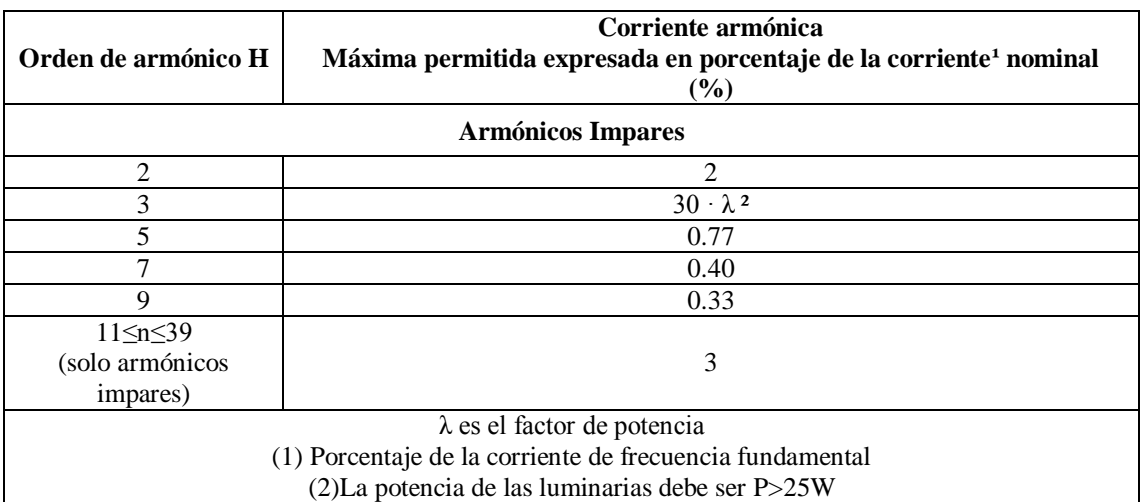

| Orden de armónico<br>H  | Corriente armónica<br>máxima permitida corriente por watt (mA/W) | Corriente armónica<br>máxima permitida (A) |
|-------------------------|------------------------------------------------------------------|--------------------------------------------|
|                         | <b>Armónicos Impares</b>                                         |                                            |
| 3                       | 3.4                                                              | 2.3                                        |
| 5                       | 1.9                                                              | 1.14                                       |
|                         | 1.0                                                              | 0.77                                       |
| 9                       | 0.5                                                              | 0.40                                       |
|                         | 0.35                                                             | 0.33                                       |
| $13\leq n \leq 39$      |                                                                  |                                            |
| (Solo armónicos impar.) | 3.85/n                                                           | $0.15 * 8/n$                               |

**Tabla 11. Límites de corriente para los equipos de la Clase D Norma IEC 61000-3-2.**

El siguiente diagrama nos permite determinar las clases correspondientes de cada equipo según la clasificación de la norma.

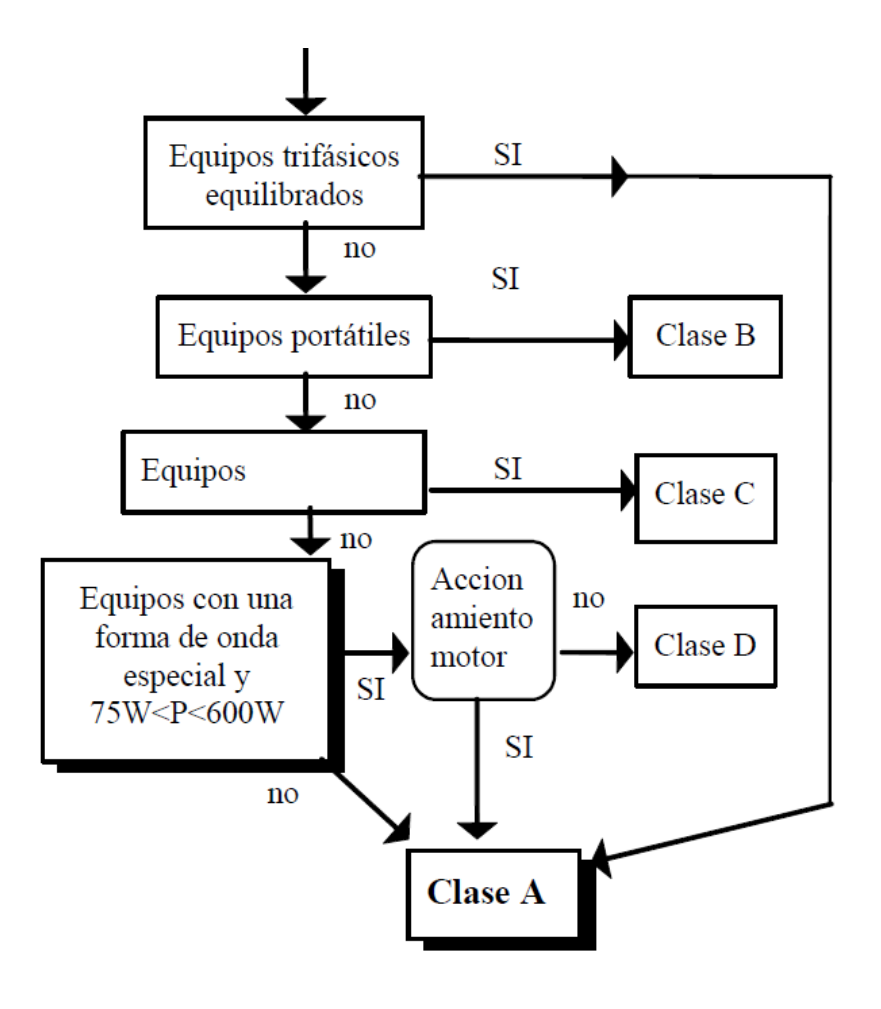

**Figura 9.** Diagrama Para Determinar la Clase de Cada Equipo.

#### **NORMA IEC 61000-3-4**

La norma IEC 61000-3-4<sup>9</sup> plantea límites de distorsión para las corrientes armónicas para equipos de baja tensión con corriente nominal superior a 16A y hasta 75A. Esta norma se aplica según los siguientes criterios:

- Conexión monofásica de redes de hasta 240V de tensión nominal de 2 ó 3 conductores.
- Conexión trifásica a redes de hasta 600V de tensión nominal de 3 ó 4 conductores.

Esta norma toma los límites de la **clase D** de la norma IEC 61000-3-2.

#### **NORMA IEC 61000-4-7**

1

La norma IEC 61000-4-7<sup>10</sup>, se aplica a la instrumentación destinada a la medida del espectro de frecuencia de la señal en redes eléctricas para componentes espectrales inferiores a 9 kHz que se superponen a la componente fundamental, diferenciando entre armónicos, interarmónicos y componentes por encima del margen de frecuencias de los armónicos hasta 9 kHz.

Para el intervalo de observación de la señal se establece una duración de 12 ciclos de la componente fundamental de la red de 60 Hz, con una exactitud de  $\pm$  0.1% para equipos de clase A.

Se establece que debe mantenerse la condición de muestreo continuo, es decir, el periodo de muestreo debe mantenerse constante también entre la última muestra de un intervalo de adquisición y la primera muestra del siguiente intervalo.

<sup>&</sup>lt;sup>9</sup> IEC 61000-3-4. Edition 1, 1998. Electromagnetic compatibility (EMC) – Part 3-4: Limits - Limitation of emission of harmonic currents in low-voltage power supply systems for equipment with rated current greater than 16 A.

 $^{10}$  IEC Standard 61000-4-7. IEC 61000: Electromagnetic Compatibility (EMC), Part 4: Testing and measurement techniques, Section 7: General guide on harmonics and interharmonics measurement and instrumentation, for power supply systems and equipment connected thereto. August, 2002.

La norma define cuatro agrupaciones de líneas espectrales, el grupo armónico, el subgrupo armónico, el subgrupo interarmónico centrado y el grupo interarmónico, con el objetivo de mejorar la medida del espectro de la señal.

#### **NORMA IEC 61000-4-30**

1

La norma IEC 61000-4-30 $^{11}$  precisa los métodos de medida de los parámetros de calidad de energía de las redes de corriente alterna y el modo de interpretar los resultados obtenidos. Los parámetros que considera en la calidad de suministro son la frecuencia, la amplitud de tensión de alimentación, el flicker, los huecos de tensión y las sobretensiones temporales de suministro, las interrupciones de tensión, las tensiones transitorias, el desequilibrio, los armónicos e interarmónicos de tensión y de corriente, las señales transmitidas en la red y las variaciones rápidas de tensión.

La norma IEC 61000-4-30 define dos clases de método de medida, el método clase A y el método clase B.

El método de clase A se aplica cuando se desean medidas precisas. La norma plantea como campo de aplicación de este método las de carácter contractual, la verificación de la conformidad con las normas o las medidas para resolución de litigios, investigaciones.

Tras medir la misma señal con diferentes equipos de clase A obtendrá las mismas medidas dentro de los márgenes de tolerancia que la norma específica. Los equipos que cumplan con los requisitos de clase A, requieren un ancho de banda y una frecuencia de muestreo suficientes para la tolerancia específica de cada parámetro.

El método de clase B se aplica cuando no se requiere una gran precisión como puede ser el caso de estudios estadísticos.

 $11$  IEC Standard 61000-4-30. IEC 61000: Electromagnetic Compatibility (EMC), Part 4: Testing and measurement techniques, Section 30: Power quality measurement methods. February, 2003.

#### **NORMA EN 50160**

**.** 

La norma  $EN 50160^{12}$  es una norma europea y fue aprobada por el comité Europeo para la Estandarización Electrotécnica (CENELEC) en 1994, esta norma define los niveles característicos de voltaje que deben ser entregados por las empresas de distribución de energía eléctrica y plantea métodos para evaluar la conformidad del suministro.

La norma EN 50160 señala características de voltaje en los puntos de suministro a clientes (PCC) o en las redes de distribución de baja y media tensión bajo condiciones normales de operación.

Esta norma se limita a las características de voltaje en los PCC y aguas arriba y no especifica los requisitos de calidad de energía dentro de la instalación del cliente.

La norma EN 50160 expresa los limites de voltaje armónico en porcentaje del voltaje fundamental.

|                                     | Armónicos impares       |         |                                |               |                                      |
|-------------------------------------|-------------------------|---------|--------------------------------|---------------|--------------------------------------|
| Múltiplos de 3<br>No múltiplos de 3 |                         |         |                                |               | Armónicos pares                      |
| Orden<br>$\mathbf h$                | Voltaje<br>armónico (%) | Orden h | <b>Voltaje</b><br>armónico (%) | Orden h       | <b>Voltaje</b><br>armónico<br>$(\%)$ |
| 5                                   | 6                       | 3       | 5                              | $\mathcal{D}$ | $\mathcal{D}_{\mathcal{L}}$          |
|                                     |                         | 9       | 1.5                            |               |                                      |
| 11                                  | 3.5                     | 15      | 0.3                            | $6 - 24$      | 0.5                                  |
| 13                                  | 3                       | 21      | 0.2                            |               |                                      |
| 17                                  | 2                       |         |                                |               |                                      |
| 19                                  | 1.5                     |         |                                |               |                                      |
| 23                                  | 1.5                     |         |                                |               |                                      |
| 25                                  | l 5                     |         |                                |               |                                      |

**Tabla 12. Límites de voltajes armónicos (en porcentaje de la fundamental) para sistemas de alimentación de BT y MT.**

<sup>&</sup>lt;sup>12</sup> EN 50160, Voltage characteristics of electricity supplied by public distribution systems, 1999.

#### **REGULACIÓN No. CONELEC – 004/01**

Nuestro país cuenta con leyes, reglamentos y regulaciones del sector eléctrico, cuyo propósito es proporcionar un servicio dentro de los límites de calidad. En el año 2001, se emite la regulación 004/01 sobre los índices de calidad del servicio eléctrico de distribución, el objetivo de esta regulación es establecer los niveles de calidad de prestación del servicio eléctrico.

Las mediciones se deben realizar de acuerdo a la norma IEC 61000-4-7

Para los armónicos totales de corriente no existe ningún límite en la REGULACIÓN No. CONELEC – 004/01.

En la regulación 004/01 emitida por el CONELEC, el límite aceptable para la distorsión total armónica de voltaje es 8%, tal como se describe en la tabla 12.

| TOLERANCIA  V <sub>i</sub> '  o  THD <sup>'</sup> |                                             |                    |  |  |  |  |
|---------------------------------------------------|---------------------------------------------|--------------------|--|--|--|--|
|                                                   | (% respecto al voltaje nominal del punto de |                    |  |  |  |  |
| <b>ORDEN</b> (n) DE LA                            | medición)                                   |                    |  |  |  |  |
| <b>ARMÓNICA Y THD</b>                             | $V > 40$ kV                                 | $V \leq 40$ kV     |  |  |  |  |
|                                                   | (otros puntos)                              | (trafos de         |  |  |  |  |
|                                                   |                                             | distribución)      |  |  |  |  |
| Impares no múltiplos de 3                         |                                             |                    |  |  |  |  |
| 5                                                 | 2.0                                         | 6.0                |  |  |  |  |
| $\overline{7}$                                    | 2.0                                         | 5.0                |  |  |  |  |
| 11                                                | 1.5                                         | 3.5                |  |  |  |  |
| 13                                                | 1.5                                         | 3.0                |  |  |  |  |
| 17                                                | 1.0                                         | 2.0                |  |  |  |  |
| 19                                                | 1.0                                         | 1.5                |  |  |  |  |
| 23                                                | 0.7                                         | 1.5                |  |  |  |  |
| 25                                                | 0.7                                         | 1.5                |  |  |  |  |
| > 25                                              | $0.1 + 0.6*25/n$                            | $0.2 + 1.3*25/n$   |  |  |  |  |
| Impares múltiplos de tres                         |                                             |                    |  |  |  |  |
| 3                                                 | 1.5                                         | 5.0                |  |  |  |  |
| 9                                                 | 1.0                                         | 1.5                |  |  |  |  |
| 15                                                | 0.3                                         | 0.3                |  |  |  |  |
| 21                                                | 0.2                                         | 0.2                |  |  |  |  |
| Mayores de 21                                     | 0.2                                         | 0.2                |  |  |  |  |
| Pares                                             |                                             |                    |  |  |  |  |
| $\overline{2}$                                    | 1.5                                         | 2.0                |  |  |  |  |
| $\overline{4}$                                    | 1.0                                         | 1.0                |  |  |  |  |
| 6                                                 | 0.5                                         | 0.5                |  |  |  |  |
| 8                                                 | 0.2                                         | 0.5                |  |  |  |  |
| 10                                                | 0.2                                         | 0.5                |  |  |  |  |
| 12                                                | 0.2                                         | 0.2                |  |  |  |  |
| Mayores a 12                                      | 0.2                                         | 0.5                |  |  |  |  |
| <b>THD</b>                                        | $\overline{\mathbf{3}}$                     | $\overline{\bf 8}$ |  |  |  |  |

**Tabla 13. Límites de Tolerancia |Vi´| o |THD´|.**

#### **e) MATERIALES Y MÉTODOS**

# **EQUIPO UTILIZADO PARA LA INSPECCIÓN Y MONITOREO PINZA AMPERIMÉTRICA DE VALOR EFICAZ**

La pinza amperimétrica de valor eficaz permite medir la corriente que circula por un conductor sin que se corte el fluido eléctrico.

La Serie 902 de Fluke incorpora funciones de medición de temperatura y capacidad, voltaje RMS, corriente RMS, continuidad.

En el caso de monitoreo de calidad de energía, nos proporciona una lectura para la corroboración al momento de instalar el analizador de redes, ya que en muchos casos las pinzas o sondas de medición de corriente de los analizadores necesitan ser calibradas de acuerdo al rango en el que van a hacer las mediciones.

# **CÁMARA TÉRMICA**

La cámara térmica es un instrumento que resulta muy útil al momento de la inspección a una red eléctrica, ya que muchas de las veces resulta imposible tomar una medición de temperatura en barras, cables, o protecciones.

#### **ANALIZADOR DE REDES FLUKE 435 CLASE A**

El analizador de calidad eléctrica trifásico 435 de Fluke, ayuda a localizar, predecir, prevenir y solucionar problemas en sistemas de distribución e instalaciones eléctricas.

El 435 Fluke mide prácticamente todos los parámetros del sistema eléctrico, como: tensión, corriente, potencia, consumo (energía), desequilibrio, flicker, armónicos e interarmónicos. Captura eventos como fluctuaciones, transitorios, interrupciones y cambios rápidos de tensión.

El analizador eléctrico Fluke 435 cumple con todos los requisitos de la Norma IEC 61000-4-30 Clase A y cumple la norma de seguridad 600 V CAT IV, 1000 V CAT III necesaria para realizar medidas en la entrada de servicio.

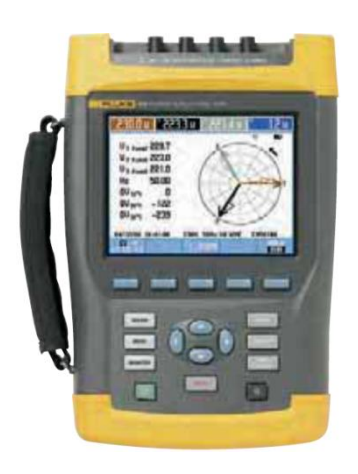

**Figura 10.** Analizador eléctrico Fluke 435 Clase A.

# **MÉTODO PARA LA DETECCIÓN DE ARMÓNICOS EN CENTROS Y SISTEMAS INFORMÁTICOS**

El método que utilizaremos es el resultado de la experiencia empírica adquirida en el monitoreo a varios centros se computo, en el desarrollo de la tesis.

El método que proponemos consta de los siguientes pasos:

- Inspección visual y física de las instalaciones eléctricas.
- Levantamiento de la red eléctrica.
- Características de las cargas conectadas a la red eléctrica.
- Identificación de puntos críticos y análisis.
- Monitoreo de la red eléctrica.
- Monitoreo de las cargas.

En este método, se elaboró un formulario básico que ayuda tanto para la inspección visual y física de las instalaciones eléctricas, el levantamiento de la red eléctrica, levantamiento de las cargas conectadas, con lo cual se elabora un diagrama unifilar de la red.

Llenando los formularios se recopila la mayor información posible para el respectivo análisis, con esto se tiene una pre radiografía de la red a monitorear. Con estos datos tendremos la capacidad de distinguir los puntos críticos y al momento del monitoreo tomarlos en cuenta, para prevenir errores.

| 1 avia 17. I'vi illulat IV 1'1.<br>FORMULARIO PARA LA DETECCIÓN DE ARMÓNICOS EN CENTROS Y<br>F1<br><b>SISTEMAS INFORMÁTICOS</b> |                                                       |           |                                              |                            |              |                         |             |  |
|----------------------------------------------------------------------------------------------------|-------------------------------------------------------|-----------|----------------------------------------------|----------------------------|--------------|-------------------------|-------------|--|
| Lugar y Fecha:                                                                                                    | Responsable:                                          |           | Nombre Local:                                |                            |              | Página N°:              |             |  |
|                                                                                                    |                                                       |           |                                              |                            |              |                         |             |  |
|                                                                                                    |                                                       |           | Características del centro de transformación |                            |              |                         |             |  |
|                                                                                                    | Trans. Trifásico:()<br>Trans. Monofásico:()           | Potencia: |                                              |                            |              | Grupo de conexión:<br>. |             |  |
|                                                                                                    | Banco de trans: ()                                    |           |                                              |                            |              | Puesta a Tierra: ()     |             |  |
|                                                                                                    | Volt. en $MT$ :<br>Volt. en BT:                       |           | Protección en BT:                            |                            | Tipo:        |                         |             |  |
| Transformador                                                                                                    |                                                       |           |                                              |                            | Normal: $()$ |                         |             |  |
|                                                                                                    | Padmounted: ()                                        |           |                                              | Tipo K: $()$<br>Ubicación: |              |                         |             |  |
|                                                                                                    | Aéreo: ()                                             |           |                                              |                            |              |                         |             |  |
| Características de la acometida Principal Transformador - Tablero Distrib. Principal                                            |                                                       |           |                                              |                            |              |                         |             |  |
| Tipo de sistema                                                                                                    | Aérea: $(\ldots)$                                     |           | Subterránea: ()                              |                            |              | Distancia Aprox.:       |             |  |
|                                                                                                    |                                                       |           |                                              |                            |              |                         |             |  |
| $1F2C$ ()                                                                                                    | Calibre, color,                                       |           |                                              |                            |              |                         |             |  |
| $1F3C$ ()                                                                                                    | temperatura y Tipo                                    |           |                                              |                            |              |                         |             |  |
| $2F3C$ ()                                                                                                    | de conductor:                                         |           |                                              |                            |              |                         |             |  |
| $2F4C$ ()                                                                                                    |                                                       |           |                                              |                            |              |                         |             |  |
| $3F4C$ ()                                                                                                    |                                                       |           |                                              |                            |              |                         |             |  |
| $3F5C$ ()                                                                                                    |                                                       |           |                                              |                            |              |                         |             |  |
|                                                                                                    | Características del Tablero de distribución Principal |           |                                              |                            |              |                         |             |  |
| Marca del Tablero:                                                                                                    | Tipo de Tablero                                       |           | Número de Circuitos                          |                            |              |                         |             |  |
|                                                                                                    | Monofásico: ()                                        |           | Monofásicos:                                 | Bifásicos:                 |              |                         | Trifásicos: |  |
|                                                                                                    | Bifásico: $(\ldots)$                                  |           | .                                            | .                          |              |                         |             |  |
| .<br>Detalles:                                                                                                    | Trifásico: $(\ldots)$                                 |           | . 1                                          | .                          |              | .                       |             |  |
|                                                                                                    |                                                       |           |                                              |                            |              |                         |             |  |
|                                                                                                    |                                                       |           |                                              |                            |              |                         |             |  |
|                                                                                                    | Detalle de cada circuito alimentado desde el TPD      |           |                                              |                            |              |                         |             |  |
| Area de servicio                                                                                                    | Protección                                            |           | Calibre, color y tipo de conducto            |                            |              |                         |             |  |
|                                                                                                    |                                                       |           |                                              |                            |              |                         |             |  |
|                                                                                                    |                                                       |           |                                              |                            |              |                         |             |  |
|                                                                                                    |                                                       |           |                                              |                            |              |                         |             |  |
|                                                                                                    |                                                       |           |                                              |                            |              |                         |             |  |
|                                                                                                    |                                                       |           |                                              |                            |              |                         |             |  |
|                                                                                                    |                                                       |           |                                              |                            |              |                         |             |  |
|                                                                                                    |                                                       |           |                                              |                            |              |                         |             |  |
|                                                                                                    |                                                       |           |                                              |                            |              |                         |             |  |
|                                                                                                    |                                                       |           |                                              |                            |              |                         |             |  |
|                                                                                                    |                                                       |           |                                              |                            |              |                         |             |  |
|                                                                                                    |                                                       |           |                                              |                            |              |                         |             |  |
|                                                                                                    |                                                       |           |                                              |                            |              |                         |             |  |
|                                                                                                    |                                                       |           |                                              |                            |              |                         |             |  |
|                                                                                                    |                                                       |           |                                              |                            |              |                         |             |  |
|                                                                                                    |                                                       |           |                                              |                            |              |                         |             |  |
|                                                                                                    |                                                       |           |                                              |                            |              |                         |             |  |

**Tabla 14. Formulario F1.**

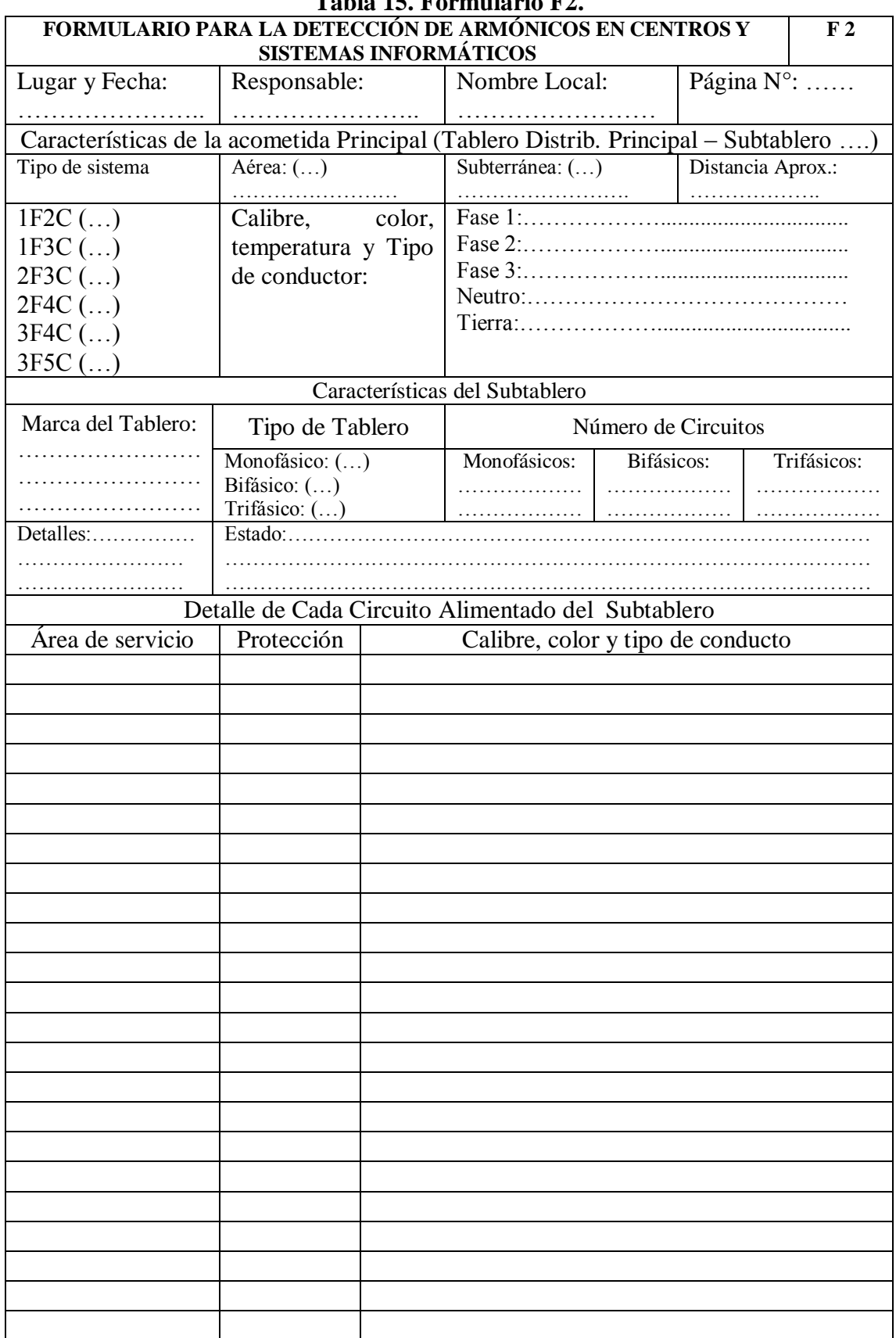

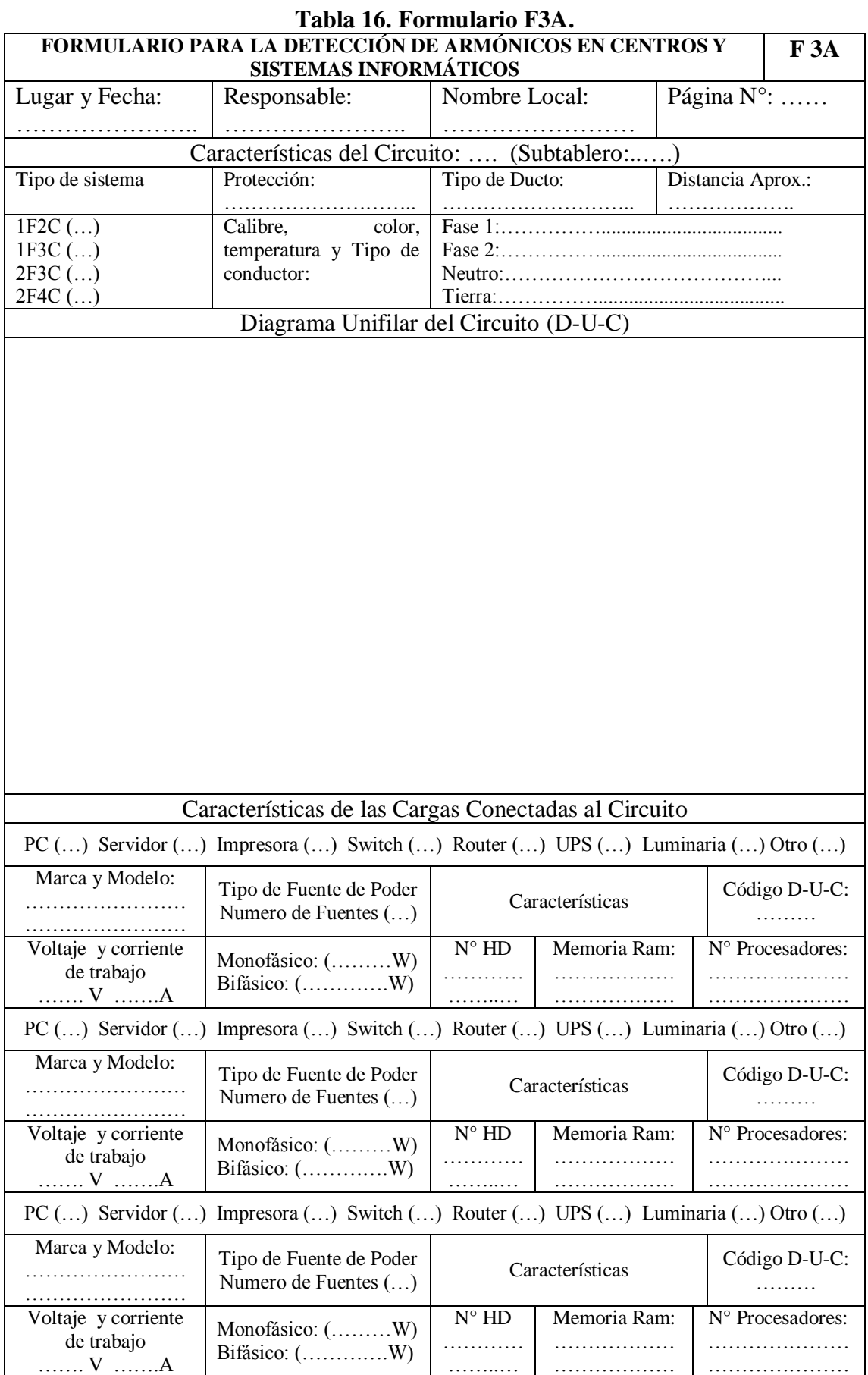

31

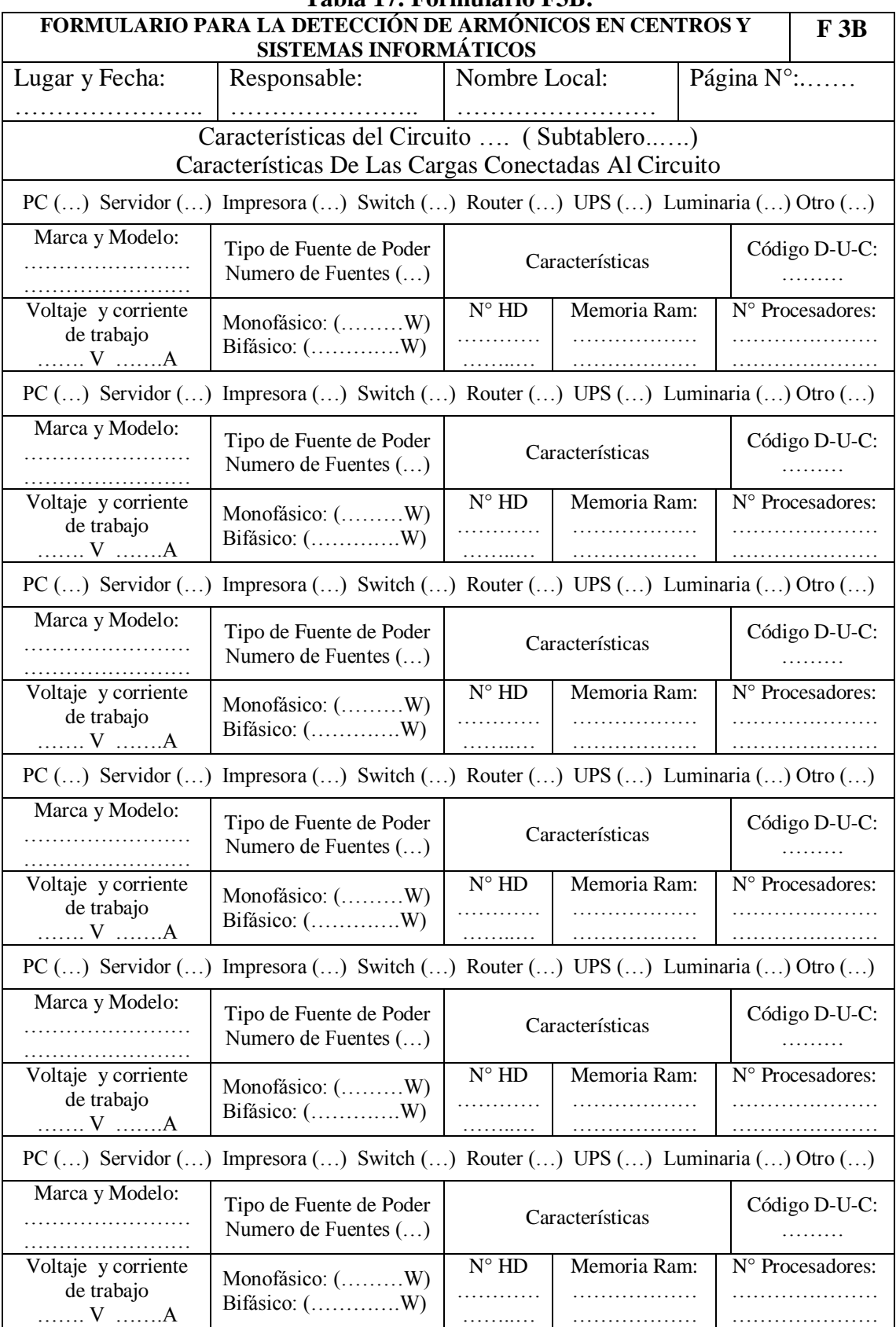

### **INSPECCIÓN DE LAS INSTALACIONES ELÉCTRICAS**

La inspección de las instalaciones eléctricas de la Dirección de Telecomunicaciones se realizó de la siguiente manera:

Inspección visual y física del estado de los tableros de distribución, protecciones eléctricas, circuitos eléctricos, conexiones, tomacorrientes, puesta de tierra y cargas conectadas.

En los subtableros se verificó: el tipo de conexión, cuántos circuitos alimentan, el estado en que se encuentran las barras donde se conectan las protecciones, el estado de las borneras, el estado de las protecciones y la temperatura de trabajo de las protecciones.

En los circuitos eléctricos se verificó: la distribución de los mismos, el estado de los conductores, tipo y estado del aislamiento de los conductores, temperatura, conexiones, y empalmes, conductos, polaridad y estado de los tomacorrientes.

### **RESULTADOS DE LA INSPECCIÓN**

En la inspección se observó dos tableros de distribución. Un tablero (Subtablero1- Fotografía 1) de un solo circuito Bifásico con una protección termo magnética de 30A Bifásica, la alimentación de tablero es a 220 V - 2F4C, 3x #8 AWG TW+1x8 Cu desnudo, el sistema es un neutro aterrado. Las borneras en este tablero se evidenciaron sulfatadas, y existen conexión de circuitos aguas arriba de la protección, en la cual se conecta un equipo de aire acondicionado de 24000 BTU`s. El conductor neutro presenta una variación de temperatura con respecto al resto de conductores (fases y tierra), la protección termo magnética presenta una temperatura considerable.

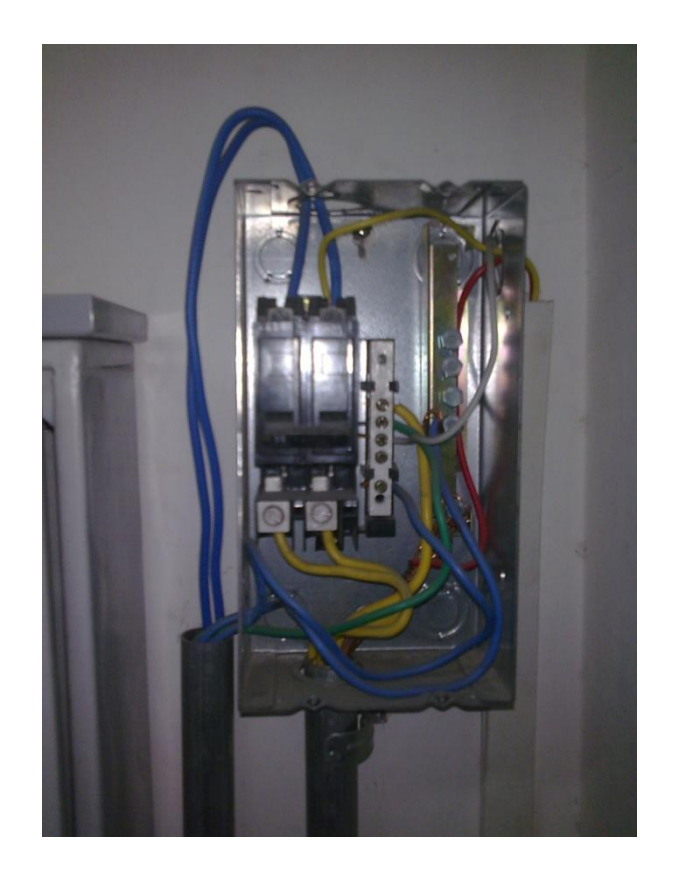

**Fotografía 1**. Subtablero 1.

El segundo, es un tablero (Subtablero2- Fotografía 2, Fotografía 4) de ocho espacios, alimentado a 220V - 2F4C 2x #8 AWG TW+2x12 Cu desnudo, el sistema es un neutro aterrado. La acometida de este tablero no está alojada en ningún conducto para su protección, consta de 7 protecciones termo magnéticas monofásicas, cuatro (4) de 20A y tres (3) de 30A; las barras lucen desgastadas y las protecciones termo magnéticas no se ajustan bien, una protección termo magnética presenta una temperatura de 49.6°C.

Los conductores de los circuitos conectados al segundo tablero son de calibre #12 AWG TW, presentan deterioro por el recalentamiento tanto en el conducto como en el aislamiento (fotografía 3, fotografía 5). La mayor parte de los conductores no están alojados en un conducto para su protección, a la salida del tablero están alojados en una canaleta plástica y presentan, hacinamiento.

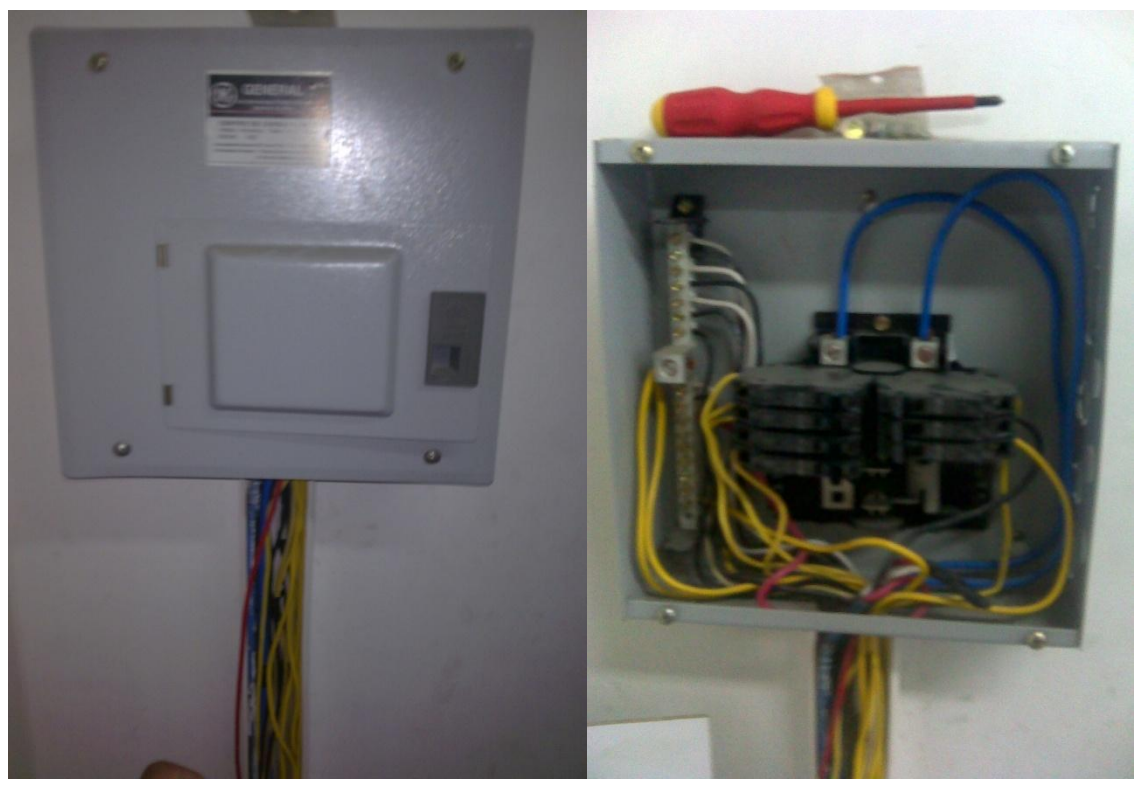

**Fotografía 2**. Subtablero 2.

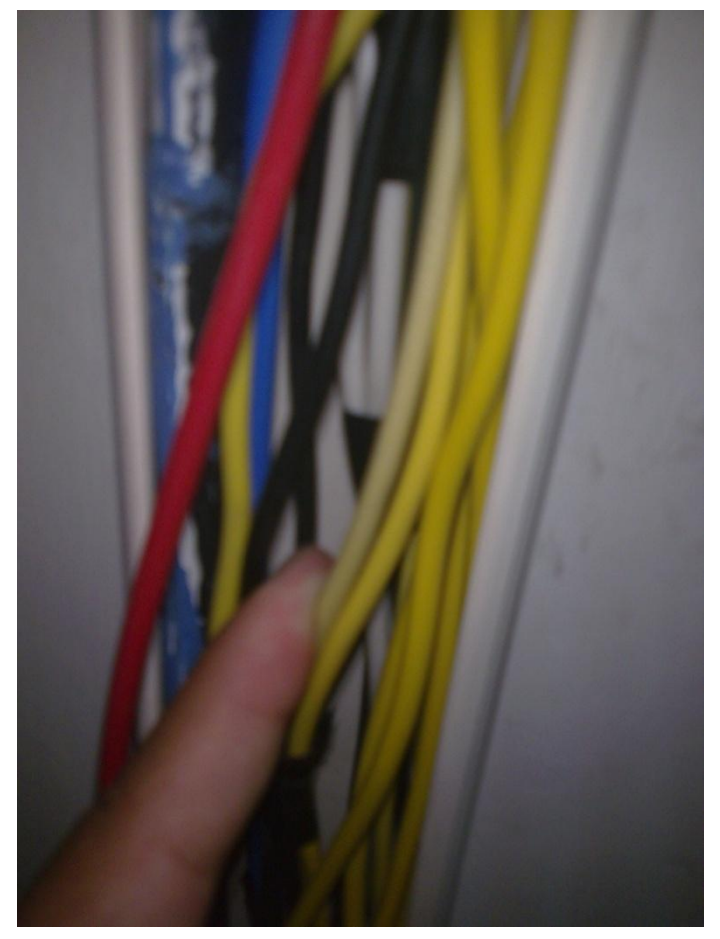

**Fotografía 3**. Cables Recalentados Subtablero 2.

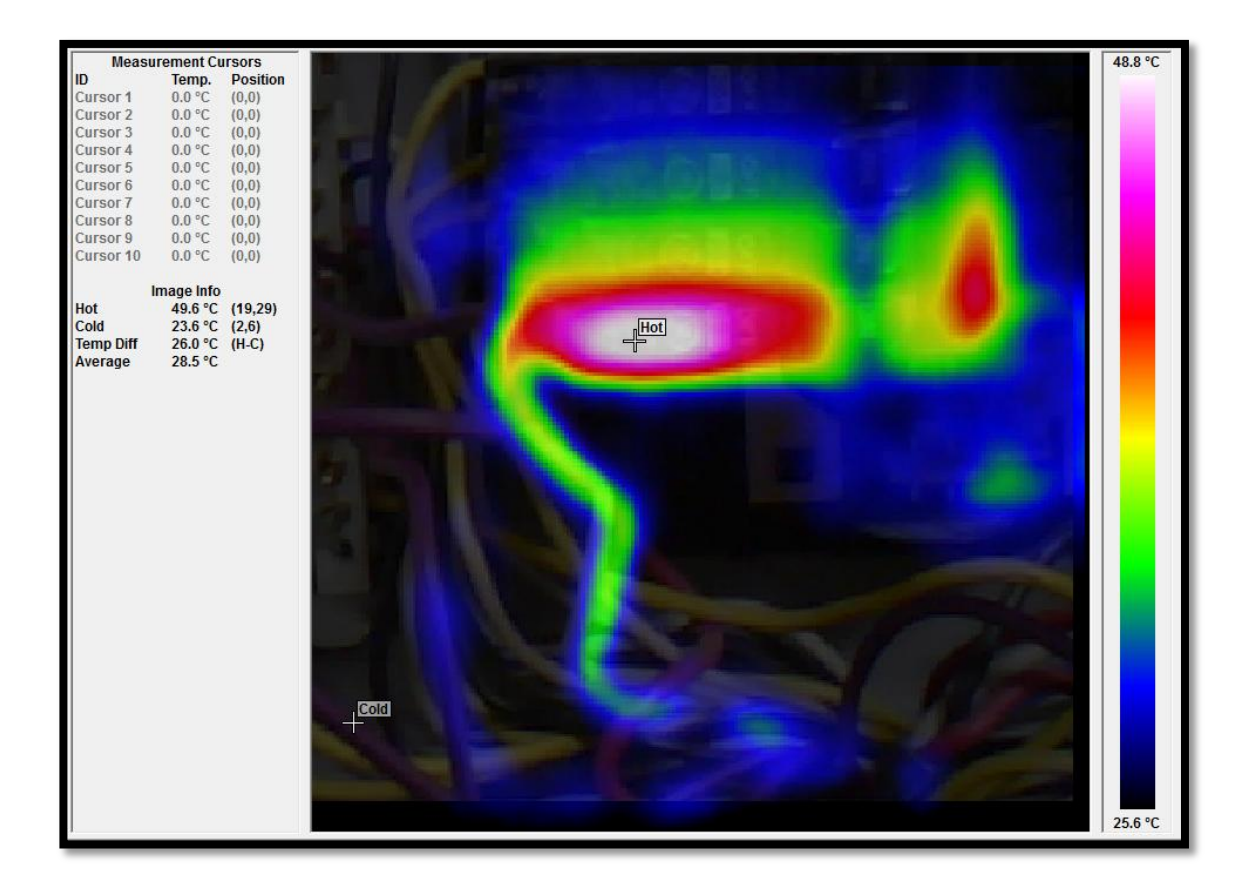

**Fotografía 4**. Foto Térmica del Subtablero 2.

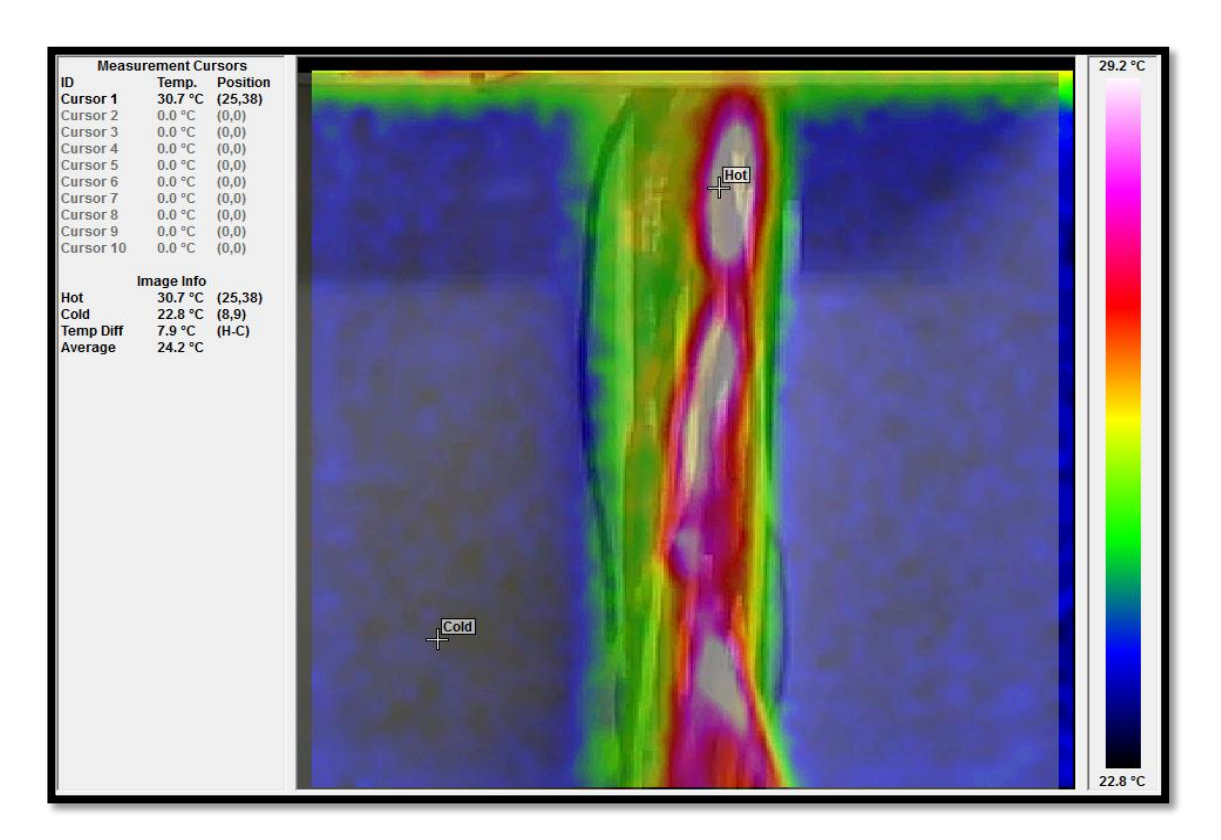

**Fotografía 5**. Foto Térmica de los cables del Subtablero 2.

Los tomacorrientes están polarizados, y no muestran deterioro. Se evidencia la conexión de supresores de picos con la finalidad de ampliar el circuito (Fotografía 6).

Las cargas conectadas a esta instalación en su totalidad son cargas no lineales, CPU, servidores, switch`s, routers, impresoras, LCD`s, UPS, periféricos.

El subtablero 1 se alimenta desde un banco de 3 transformadores monofásicos de 37.5 KVA, alojados en el centro de trasformación, ubicado en el edificio Nº 1 de Administración Central, la conexión de estos transformadores es tipo Y - Y, y la sección SICAP es # 2011 correspondiente al alimentador Cajanuma..

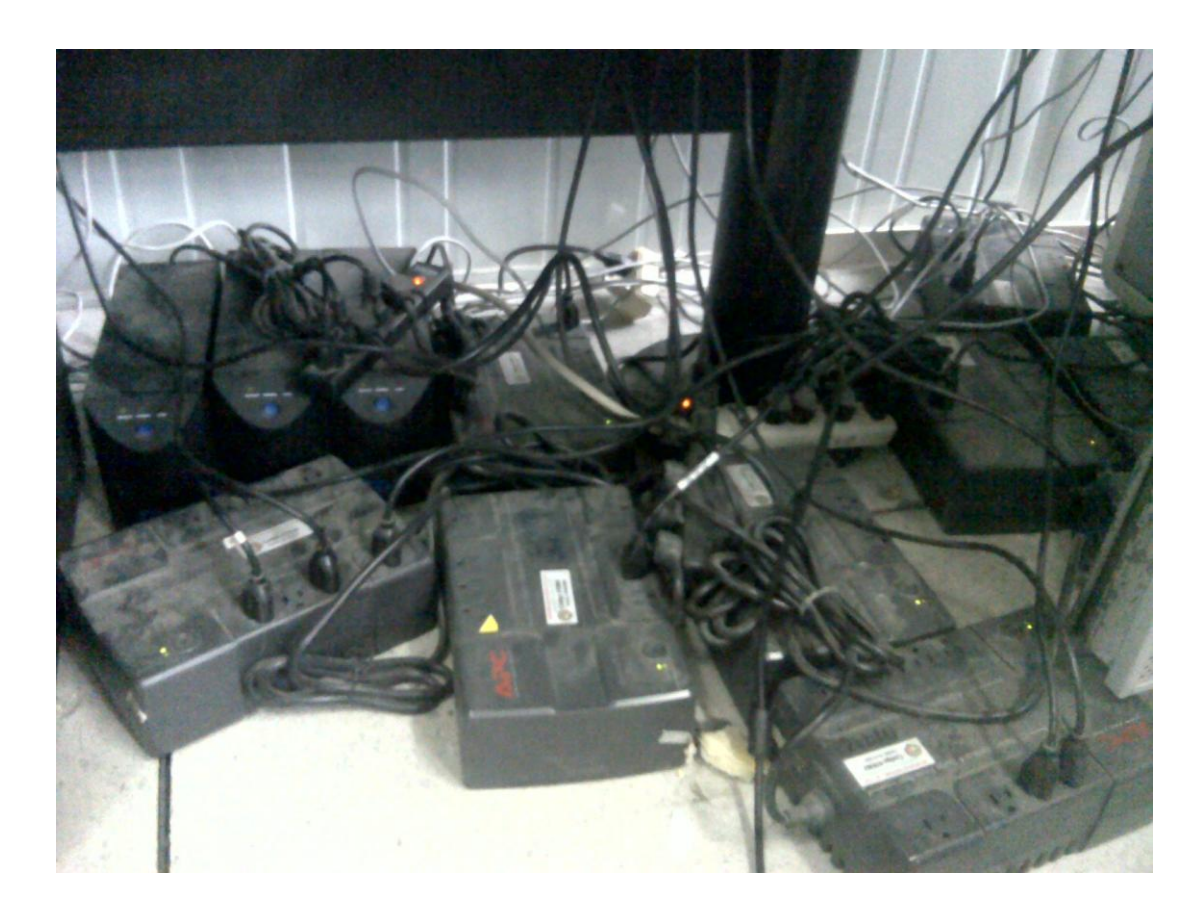

**Fotografía 6**. Conexión de Supresor de Picos y UPS.

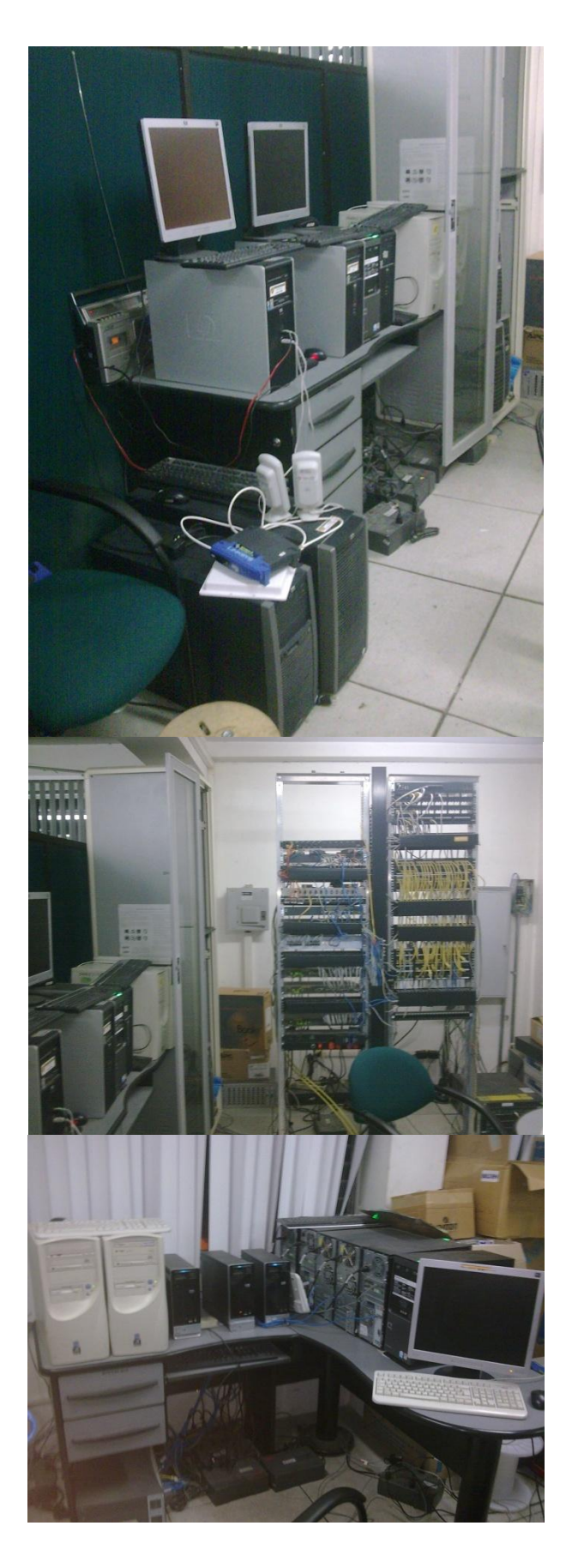

**Fotografía 7**. Computadores y Servidores.

# **LEVANTAMIENTO DE LA RED ELÉCTRICA**

Una vez realizada la inspección visual y física de las instalaciones eléctricas de la Dirección de Telecomunicaciones se realizó el levantamiento, obteniendo el siguiente diagrama unifilar.

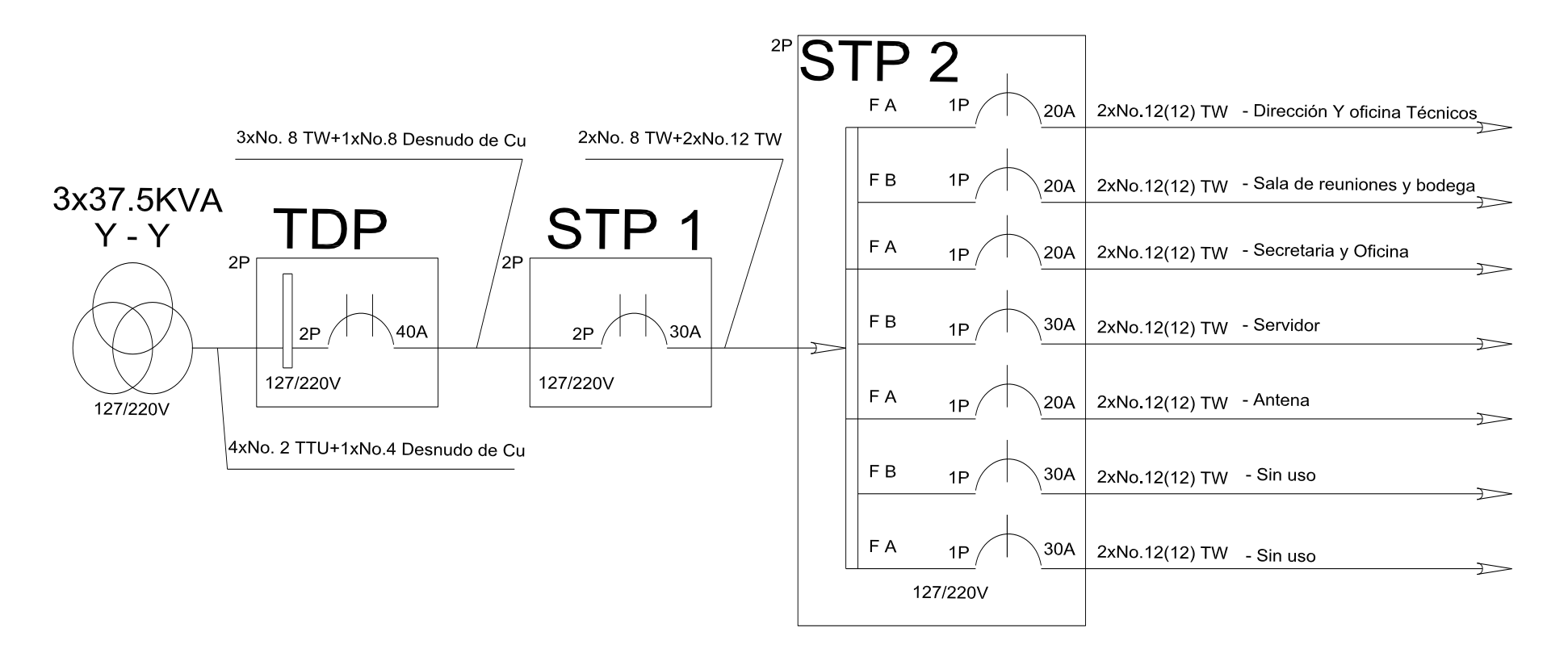

**Figura 11.** Diagrama Unifilar del la red eléctrica de la Dirección de Telecomunicaciones de la UNL.

#### **DIAGRAMA UNIFILAR DEL CIRCUITO DEL SERVIDOR**

El circuito donde se centra nuestro análisis es el circuito que alimenta a los equipos del servidor.

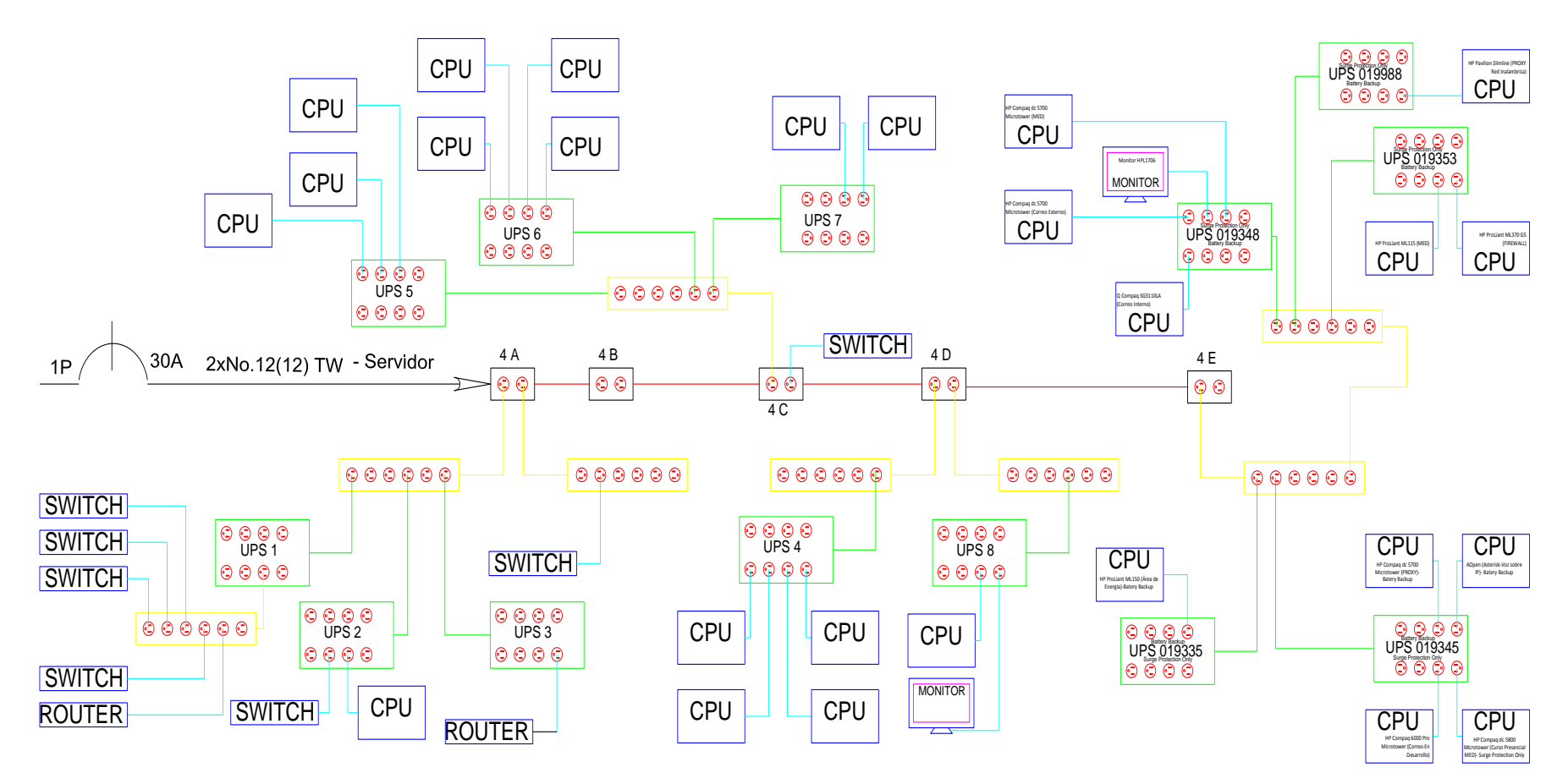

**Figura 12.** Diagrama Unifilar del la red eléctrica del Servidor.

# **CARACTERÍSTICAS DE LAS CARGAS CONECTADAS A LA RED ELÉCTRICA**

En la actualidad, dentro del centro se encuentran emplazados 50 equipos (26 CPU, 2 Monitores, 7 Switch, 2 Router, 13 UPS), los cuales están designados a las siguientes actividades y con las siguientes características:

- Hp Proilant ML150 (Área de la Energía) Procesador Intel Xeon 3.2 Ghz, Memoria 1GB, Disco duro 100 GB.
- Aopen Asterisk (Voz sobre IP) Procesador Pentium III Coppermine, Memoria 256 MB, Disco duro 37 GB.
- Hp COMPAO dc 5700 Micro Tower (Servidor Proxy) Procesador Pentium D 3.4 Ghz, Memoria 1 GB, Disco duro 145 GB.
- Hp COMPAQ dc 5800 Micro Tower (MED, cursos presenciales) Procesador Core 2Duo Inside, Memoria 5 GB, Disco duro 500 GB.
- Hp COMPAQ dc 6000 Pro Micro Tower (Correo en desarrollo) Procesador Core 2Duo Inside, Memoria 5 GB, Disco duro 500 GB.
- Hp Pavilion Slimline (Servidor Proxy Wirelees) Procesador Intel Core 2 Duo 2.9 Ghz, Memoria 2 GB, Disco duro 300 GB.
- Hp Compaq dc 5700 Micro Tower (MED) Procesador Core 2Duo Inside, Memoria 4 GB, Disco duro 250 GB.
- Monitor HPL1706 Cisco 7604 ws-sup32-ge-3b
- Compaq SG3110LA (Correo interno) Procesador Intel Pentium 4 661 con tecnología HT, Memoria 512 MB, Disco duro 160 160GB.
- Hp Proilant ML115 (MED) Procesador Amd Attlon, Memoria 5 GB, Disco duro 250 GB.
- Hp Proilant ML370 G5 (Firewall) Procesador Intel Xeon 1.8 Ghz, Memoria 2 GB, Disco duro 66 GB.
- Hp Compaq dc 5700 Micro Tower (Correo Externo) Procesador Core 2Duo Inside, Memoria 4 GB, Disco duro 250 GB.
- 3 Aopen Asterisk (SAE) Procesador Pentium III Coppermine, Memoria 256 MB, Disco duro 37 GB.
- 4 Hp Pavilion Slimline (SAE) Procesador Intel Core 2 Duo 2.9 Ghz, Memoria 2 GB, Disco duro 300 GB.
- 2 Hp Compaq dc 5700 Micro Tower (SAE) Procesador Core 2Duo Inside, Memoria 4 GB, Disco duro 250 GB.
- 4 Compaq SG3110LA Procesador Intel Pentium 4 661 con tecnología HT, Memoria 512 MB, Disco duro 260GB.
- 2 Hp Proilant ML115 Procesador Amd Attlon, Memoria 5 GB, Disco duro 250 GB.
- 13 UPS APC Back-UPS ES550.
- Router de Borde Cisco 7604 ws-sup32-ge-3b.
- Router (SDSL) Cisco 673 3port ENET, MGMT y WALL.
- Switch (Público) Catalyst 2960 Series ws-c2960-24TT-LV02, 24port 100Mbps 2port.
- Switch (Público) Catalyst 2960 Series ws-c2960-24TT-LV02, 24port 100Mbps 2port.
- Switch (Interno) 3com 3300 3c16980A 24port 100Mbps.
- Switch (Interno) Dlink DES-3624i 20port 10/100Mbps.
- Switch (Interno) Dlink DES-3624 22port 10/100Mbps.
- Switch (Interno) Dlink DSS/-4 24port 10/100Mbps.
- Switch (SGA) HP ProCurre 4000M HP J4121A.

# **IDENTIFICACIÓN DE PUNTOS CRÍTICOS Y ANÁLISIS**

Las instalaciones presentan varios puntos críticos, entre los más importantes están (estos resultados se determinaron mediante los formularios presentados en la metodología, los cuales se pueden encontrar completos en el **Anexo 1**):

 La acometida principal desde la cámara de transformación al subtablero 1 tiene una distancia muy grande, aproximadamente 50 a 60 metros, presenta calentamiento en el conductor neutro, posible presencia de tercer armónico y suciedad en las borneras (borneras sulfatadas).

- Otro punto crítico es el subtablero 2, los conductores de la acometida no están protegidos dentro de un conducto; las protecciones termo magnéticas están flojas debido al desgaste de las barras, esto genera desconexiones. Una de las protecciones presenta sobre calentamiento y se dispara frecuentemente.
- La disposición de jerarquía de las protecciones termo magnéticas es errónea. La protección del subtablero 1 es de 30 A, mientas que algunas protecciones del subtablero 2, que se conecta desde el subtablero 1, son de igual capacidad 30 A. Esto dispone, a que si se genera algún cortocircuito, la protección del subtablero 1 se dispare, dejando sin energía a todo el subtablero 2.
- Los conductores de los 7 circuitos del subtablero 2, a la salida del subtablero están alojados en una canaleta, presentan hacinamiento. Esto puede contribuir a que se genere una resonancia debido a los armónicos, además presentan calentamiento ya que el calibre del conductor no es el adecuado. El calentamiento en el conductor del neutro de un circuito es excesivamente alto, posible presencia del tercer armónico.
- En la acometida del subtablero 2 los conductores de neutro y tierra parten desde en subtablero 1 con calibre #8 TW respectivamente, y en un punto se encuentra un empalme en el cual se reduce la sección del los conductores a 12 TW.
- En muchas partes los conductores no están alojados en un conducto.
- Por el recalentamiento los conductores presentan deterioro en sus aislamientos.
- Existen una aglomeración de cargas en ciertos puntos, como es en el tomacorriente 4E, en donde se conectan supresores de picos y un número excesivos de UPS.
- En los UPS se conectan muchas cargas, éstas superan la capacidad de trabajo de los mismos.

# **MONITOREO DE LA RED ELÉCTRICA DEL SERVIDOR**

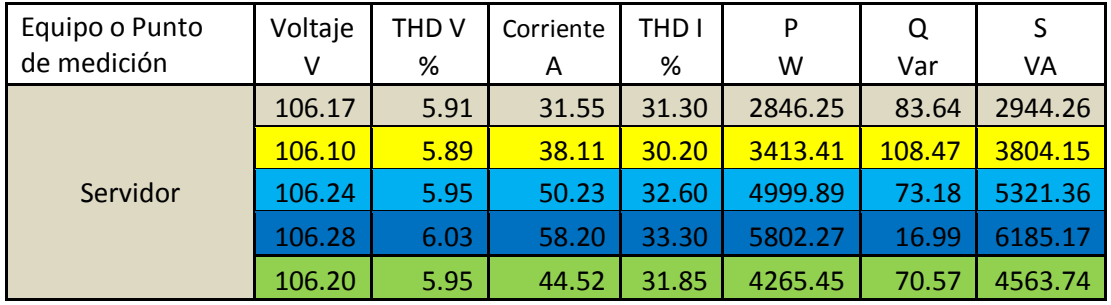

#### **Tabla 18. Monitoreo Servidor.**

## **MONITOREO DE LA RED ELÉCTRICA DEL SERVIDOR BLADE**

#### **Tabla 19. Monitoreo Tablero Servidor Blade.**

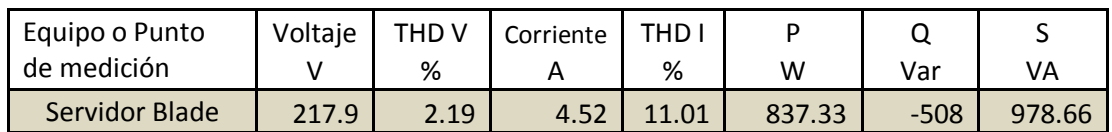

#### **MONITOREO DEL CIRCUITO DEL TOMACORRIENTE 4E**

El tomacorriente 4E del circuito que alimenta al servidor, es el que más equipos tiene, y por ser el último del circuito, es el que más problemas representa.

Para realizar el estudio del comportamiento de los equipos conectados a la red eléctrica del servidor, concentramos el análisis en este punto.

Ya que el monitoreo de esta red tiene que ser lo menos invasiva posible, procedimos a conectar un dispositivo (fotografía 5) que consta de un enchufe, cables individuales y tomacorriente. Este dispositivo realiza la función de bypass y permite conectar el equipo de monitoreo sin desconectar la alimentación de cada equipo.

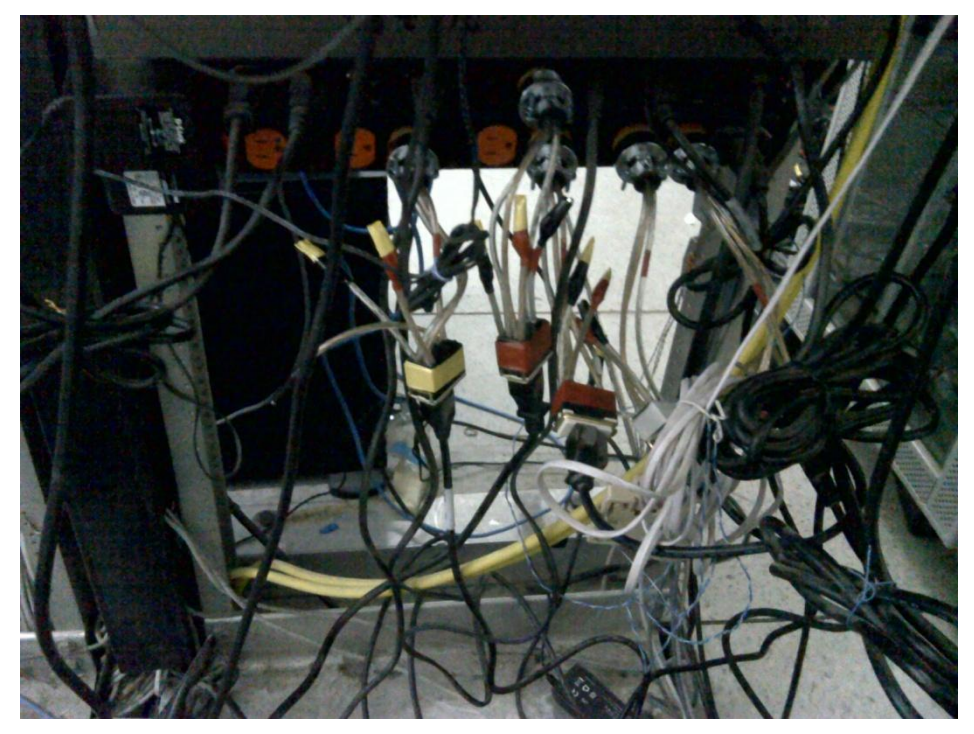

**Fotografía 8**. Conexión de bypass en los equipos del servidor.

El dispositivo cuenta con tres conectores tipo cocodrilo con sus respectivas capuchas para la fase, neutro y tierra. Conectamos este bypass en cada nodo, para de esta manera, poder monitorear cada punto de conexión del circuito identificado como punto crítico.

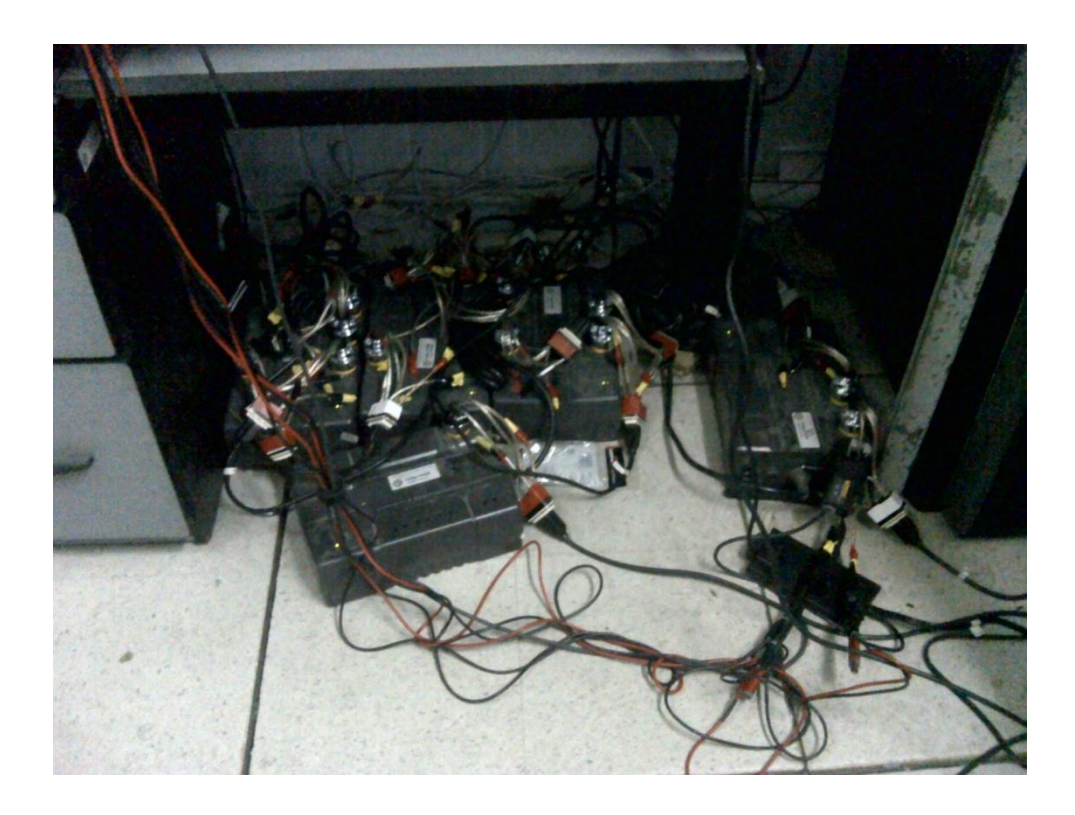

**Fotografía 9**. Área de monitoreo.

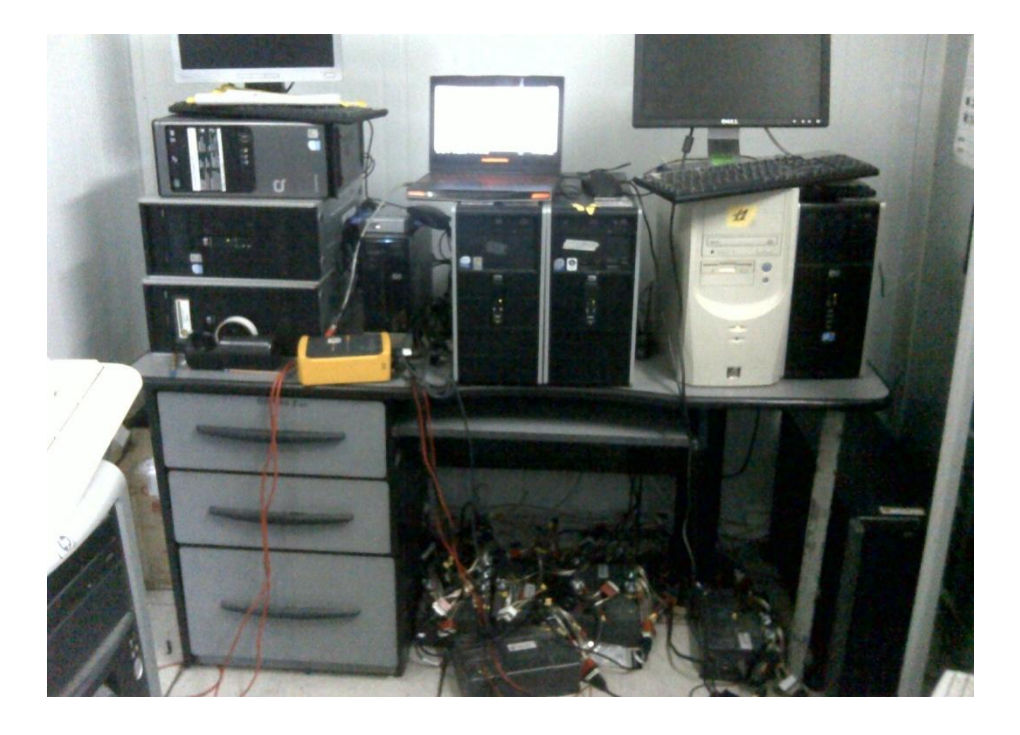

**Fotografía 10**. Monitoreo con el memobox Fluke 1744 - Tomacorriente 4E.

Para realizar el monitoreo nos regimos al diagrama unifilar que obtuvimos con la inspección y el levantamiento que registramos en los formularios.

Esto nos ofrece un mapa más comprensible del circuito, ya que físicamente, resulta difícil orientarse al momento del monitoreo del circuito. En diagrama unifilar se detalla la disposición de los equipos y su respectiva identificación, para que al momento de conectar el analizador de redes, se lleve un registro de los equipos monitoreados.

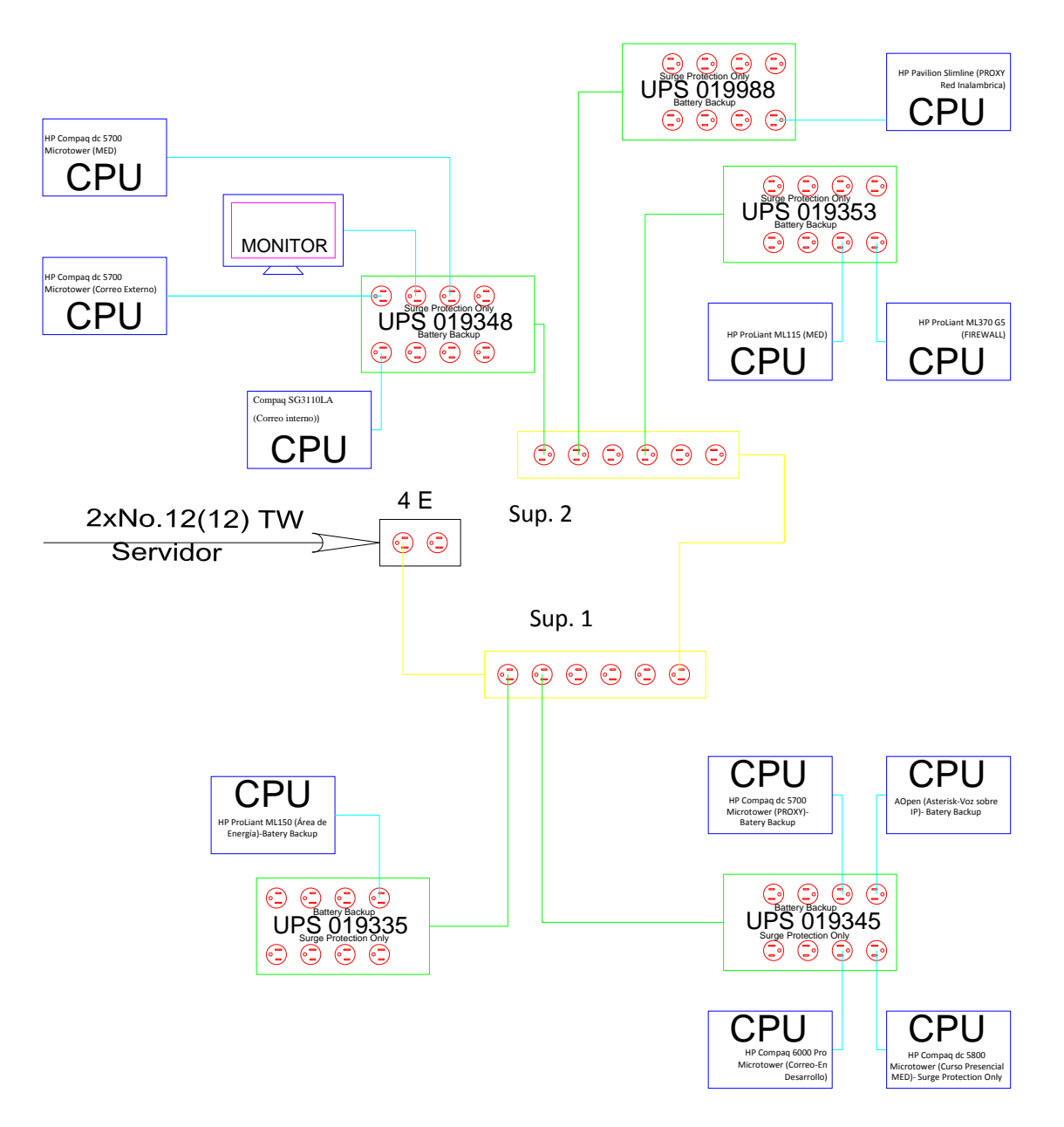

**Figura 13.** Diagrama Unifilar del tomacorriente 4E del Servidor.

# **Tabla 20. Monitoreo tomacorriente 4E.**

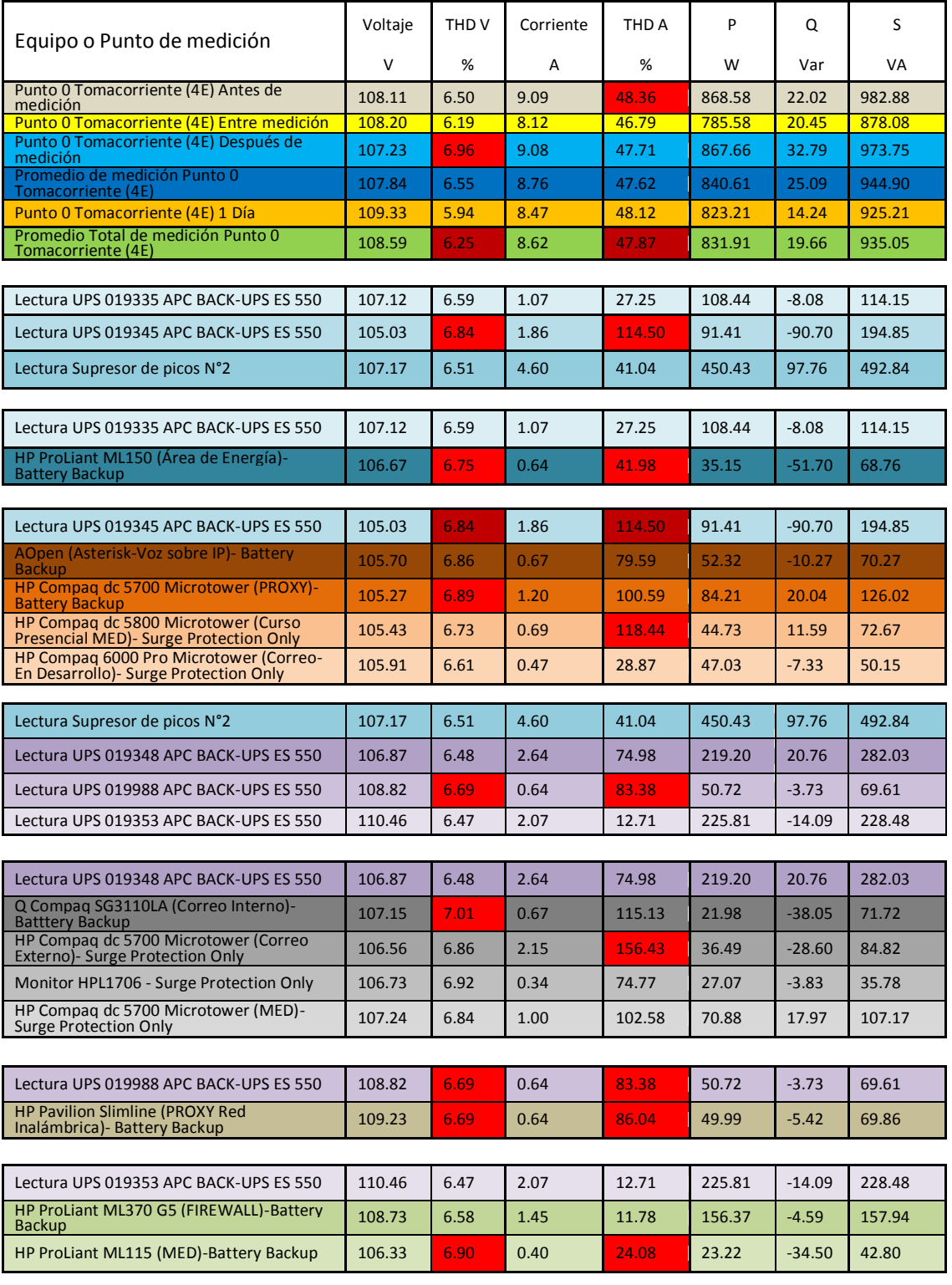

### **MONITOREO VARIANDO EL NÚMERO DE CARGAS NO LINEALES**

Para este monitoreo tomamos como muestra la red eléctrica de la biblioteca del Área de Energía de la Universidad Nacional de Loja. Se monitoreó un circuito variando el número de computadoras, de 1 a 14 computadoras, con las siguientes configuraciones:

- 14 Computadoras (CPU y monitor) y UPS; transformador con carga (el transformador trabajando con las cargas de las oficinas del Área de Energía). Tiempo de monitoreo por CPU 2 minutos.
- 14 Computadoras (CPU y monitor); transformador con carga (el transformador trabajando con las cargas de las oficinas del Área de Energía). Tiempo de monitoreo por CPU 2 minutos.
- 14 Computadoras (CPU y monitor); transformador sin carga extra (el transformador trabajando sin las cargas de las oficinas del Área de Energía solo el circuito monitoreado). Tiempo de monitoreo por CPU 1 minuto.

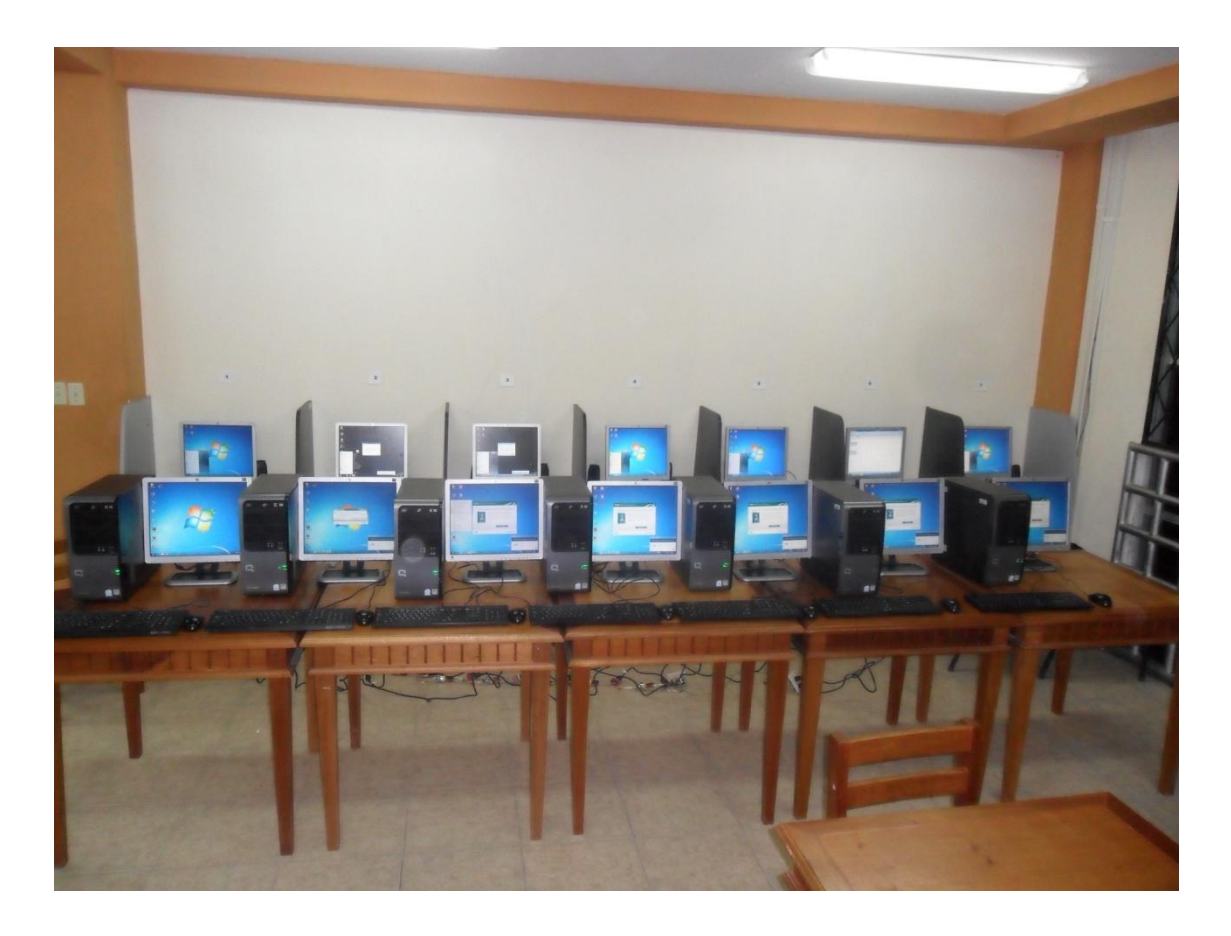

**Fotografía 11**. Equipos monitoreados en la biblioteca del Área de Energía - UNL.

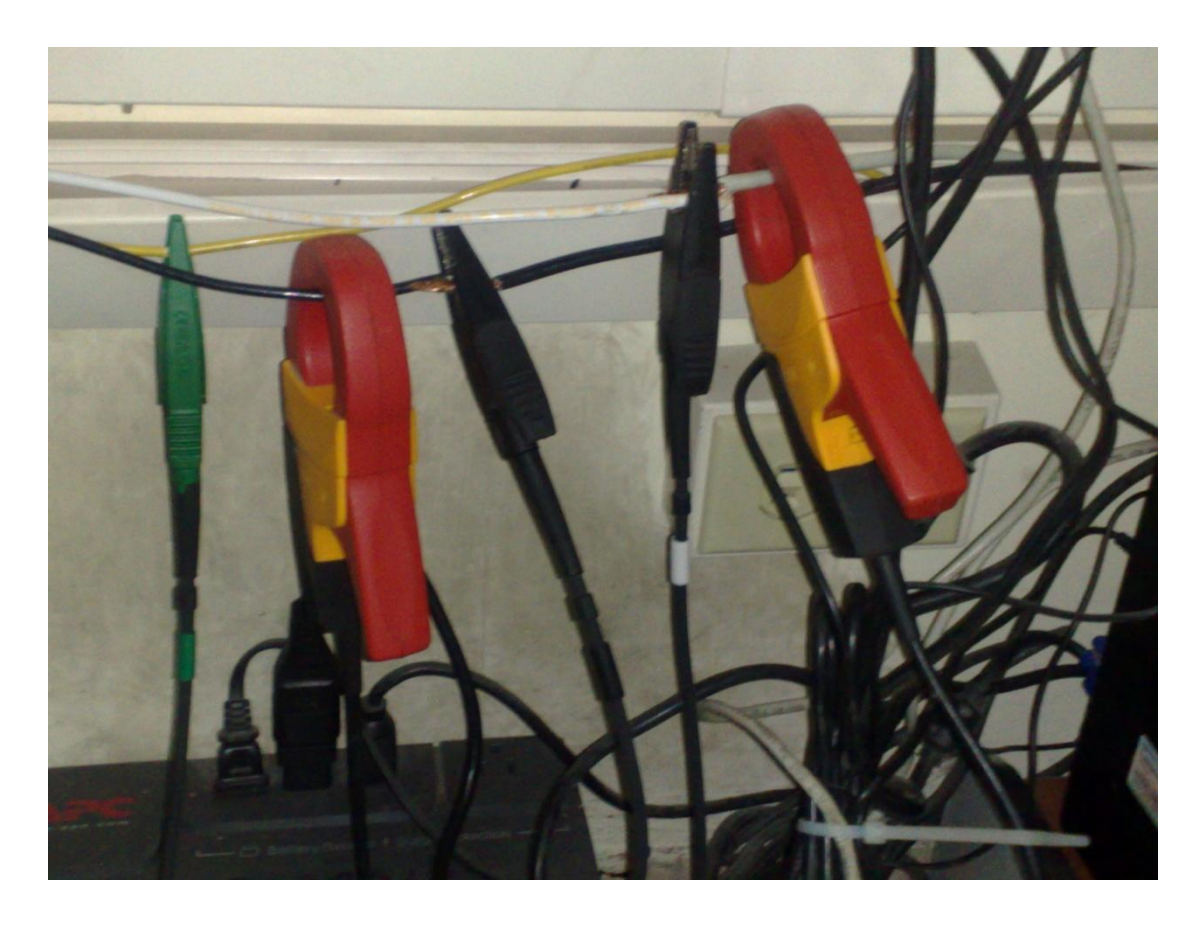

**Fotografía 12**. Conexión al circuito de las pinzas amperimétricas y las líneas de medición de voltaje.

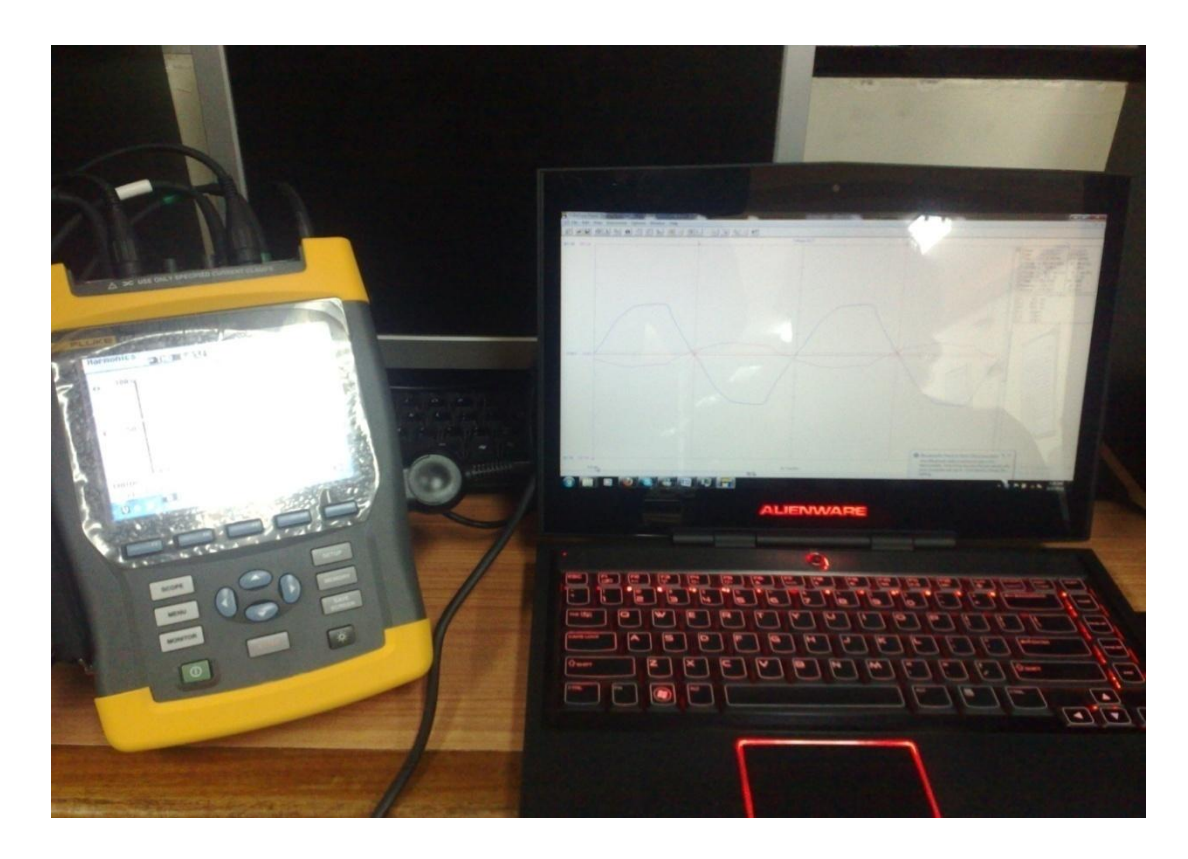

**Fotografía 13**. Analizador de redes Fluke 435 clase A. Registrando directamente a un ordenador.

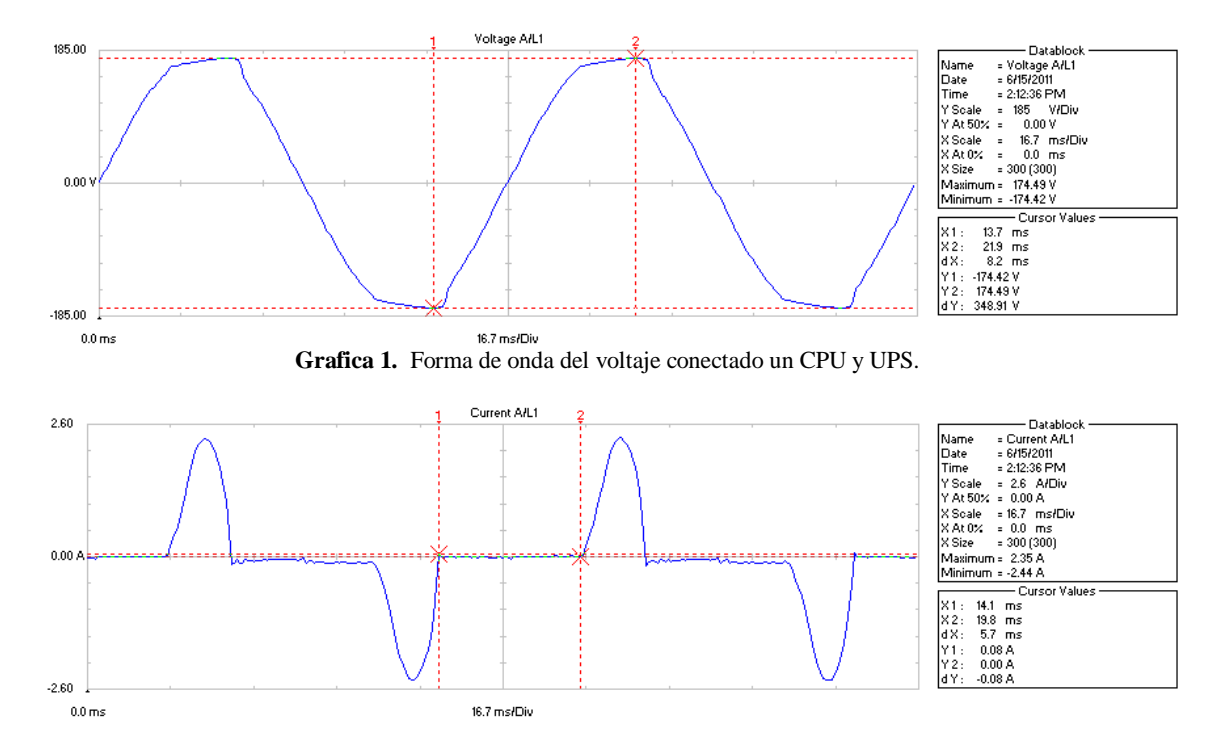

**Grafica 2.** Forma de onda de la corriente conectado un CPU y UPS.

| <b>Volts/Amps/Hertz</b> |        |      |          |              |                  |  |  |  |
|-------------------------|--------|------|----------|--------------|------------------|--|--|--|
|                         |        | ٥    | 0:00:03  |              | 四心               |  |  |  |
|                         | L1     |      |          |              |                  |  |  |  |
| Vrms                    | 127.61 |      |          |              | 16.69            |  |  |  |
| Vpk                     | 174.6  |      |          |              | 24.7             |  |  |  |
| CF                      | 1.37   |      |          |              | 1.48             |  |  |  |
| Hz                      | 60.013 |      |          |              |                  |  |  |  |
|                         | L1     |      |          |              | N                |  |  |  |
| Arms                    | 0.6    |      |          |              | 0.6              |  |  |  |
| Apk                     | 1.7    |      |          |              | 1.7              |  |  |  |
| СF                      | 2.76   |      |          |              | 2.74             |  |  |  |
| 06/15/11 14:33:01       |        | 127V | 60Hz 1.8 |              | <b>IEEE 519*</b> |  |  |  |
|                         |        |      |          | <b>TREND</b> |                  |  |  |  |

**Grafica 3.** Lectura de voltaje y corriente de un CPU y UPS.

|                                                      | Power & Energy                                   |      |               |              |                                           |  |  |  |  |  |
|------------------------------------------------------|--------------------------------------------------|------|---------------|--------------|-------------------------------------------|--|--|--|--|--|
|                                                      | <b>FUND</b>                                      | ۰    | 0:00:19       |              | 四心                                        |  |  |  |  |  |
|                                                      | L1                                               |      |               |              | Total                                     |  |  |  |  |  |
| kW<br>kVA<br><b>KVAR</b><br>PF<br><b>DPF</b><br>Arms | 0.05<br>0.05<br>0.01<br>ई<br>0.65<br>0.99<br>0.6 |      |               |              | 0.05<br>0.05<br>0.01<br>ξ<br>0.65<br>0.99 |  |  |  |  |  |
|                                                      | l 1                                              |      |               |              |                                           |  |  |  |  |  |
| Urms                                                 | 127.46                                           |      |               |              |                                           |  |  |  |  |  |
|                                                      | 06/15/11 14:39:14                                | 127V | 60Hz 1.0      |              | <b>IEEE 519*</b>                          |  |  |  |  |  |
|                                                      |                                                  |      | <b>ENERGY</b> | <b>TREND</b> |                                           |  |  |  |  |  |

**Grafica 4.** Lectura de potencia de un CPU y UPS.

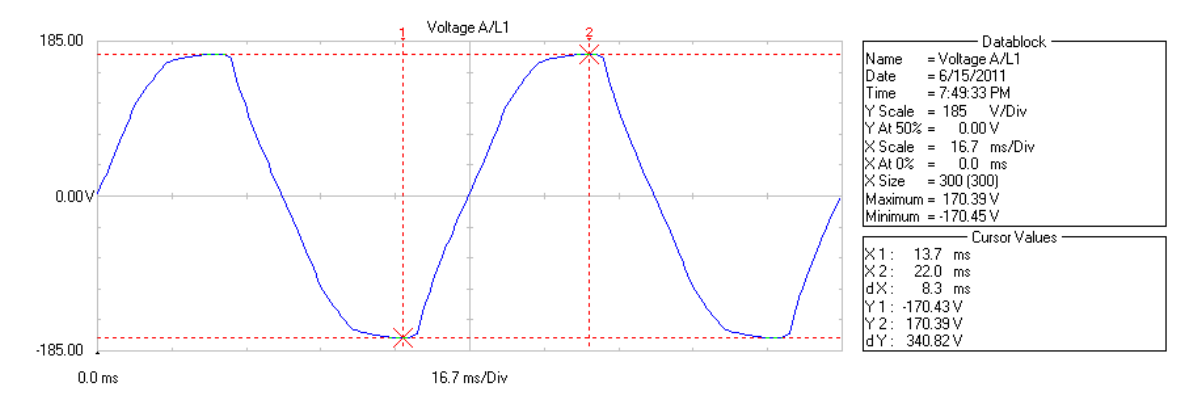

**Grafica 5.** Forma de onda del voltaje conectando 14 CPU y UPS.

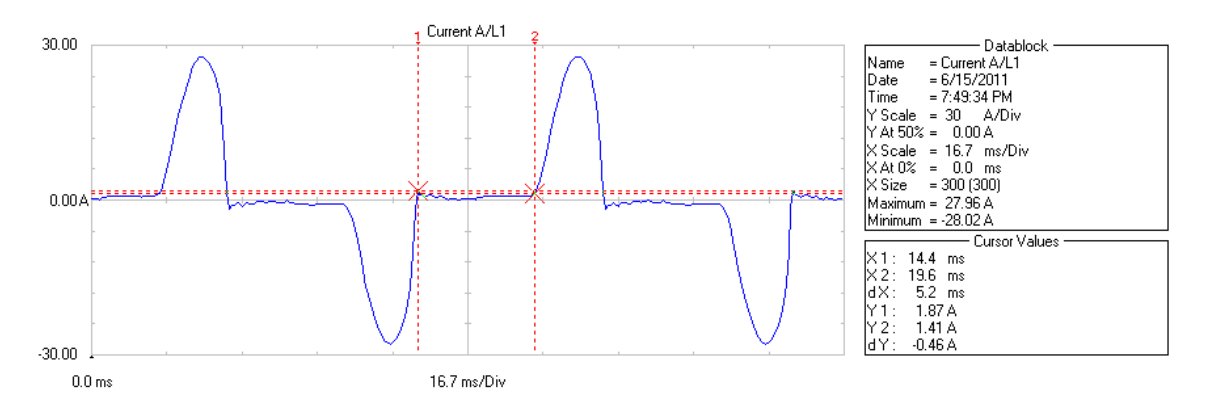

**Grafica 6.** Forma de onda de corriente conectando 14 CPU y UPS.

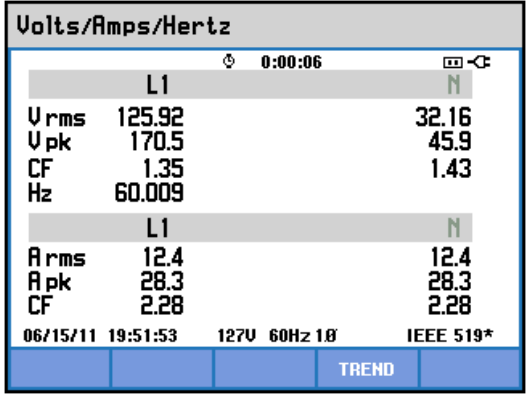

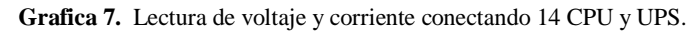

| Power & Energy                                |                                                    |      |               |              |                                           |  |  |  |
|-----------------------------------------------|----------------------------------------------------|------|---------------|--------------|-------------------------------------------|--|--|--|
|                                               | <b>FUND</b>                                        | ٥    | 0:00:02       |              | 四心                                        |  |  |  |
|                                               | L1                                                 |      |               |              | Total                                     |  |  |  |
| kU<br>kVA<br><b>kVAR</b><br>PF<br>DPF<br>Arms | 1.12<br>1.13<br>0.16<br>ξ.<br>0.73<br>0.99<br>12.1 |      |               |              | 1.12<br>1.13<br>0.16<br>ξ<br>0.73<br>0.99 |  |  |  |
|                                               | L1                                                 |      |               |              |                                           |  |  |  |
| Urms                                          | 126.15                                             |      |               |              |                                           |  |  |  |
| 06/15/11 19:54:38                             |                                                    | 127V | 60Hz 1.0      |              | <b>IEEE 519*</b>                          |  |  |  |
|                                               |                                                    |      | <b>ENERGY</b> | <b>TREND</b> |                                           |  |  |  |

**Grafica 8.** Lectura de potencia conectando 14 CPU y UPS.

# **14 COMPUTADORAS (CPU Y MONITOR) Y UPS; TRANSFORMADOR CON CARGA**

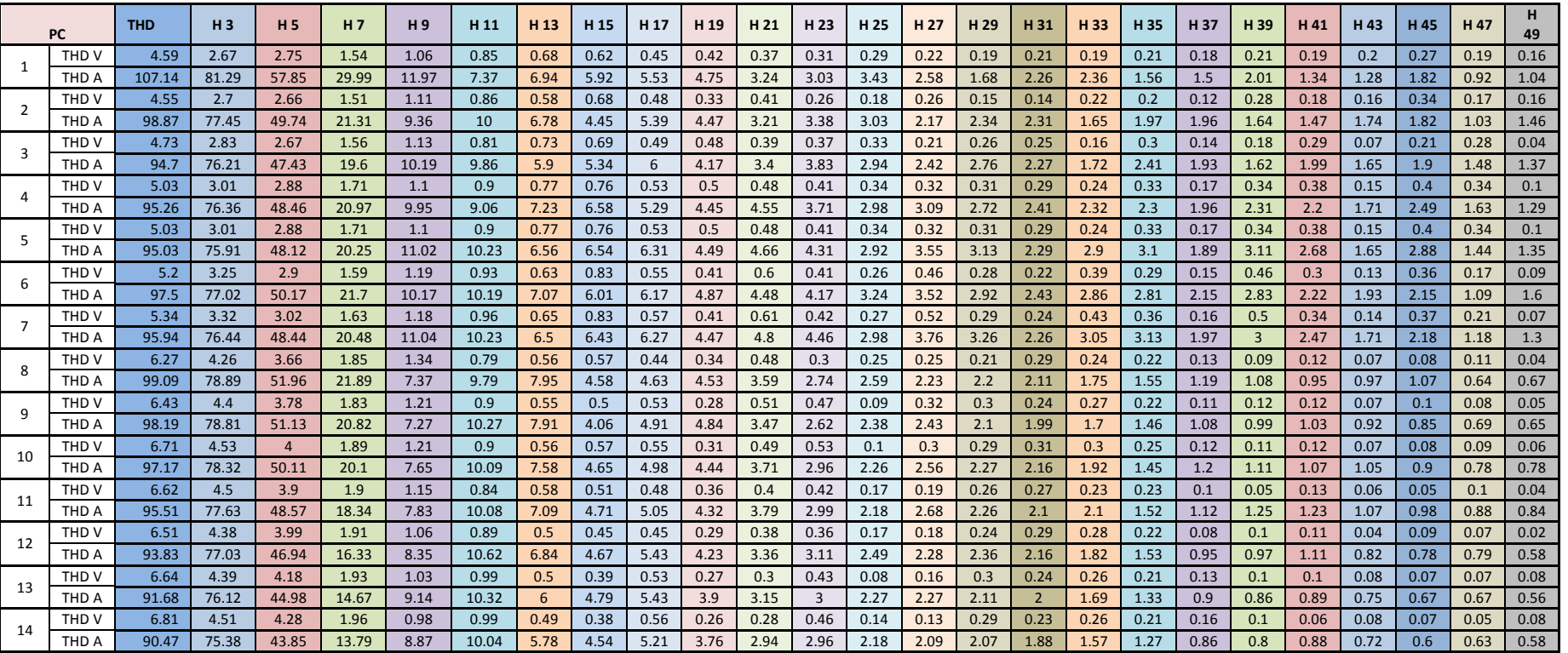

# **Tabla 21. Monitoreo 14 computadoras (CPU y monitor) y UPS; transformador con carga.**

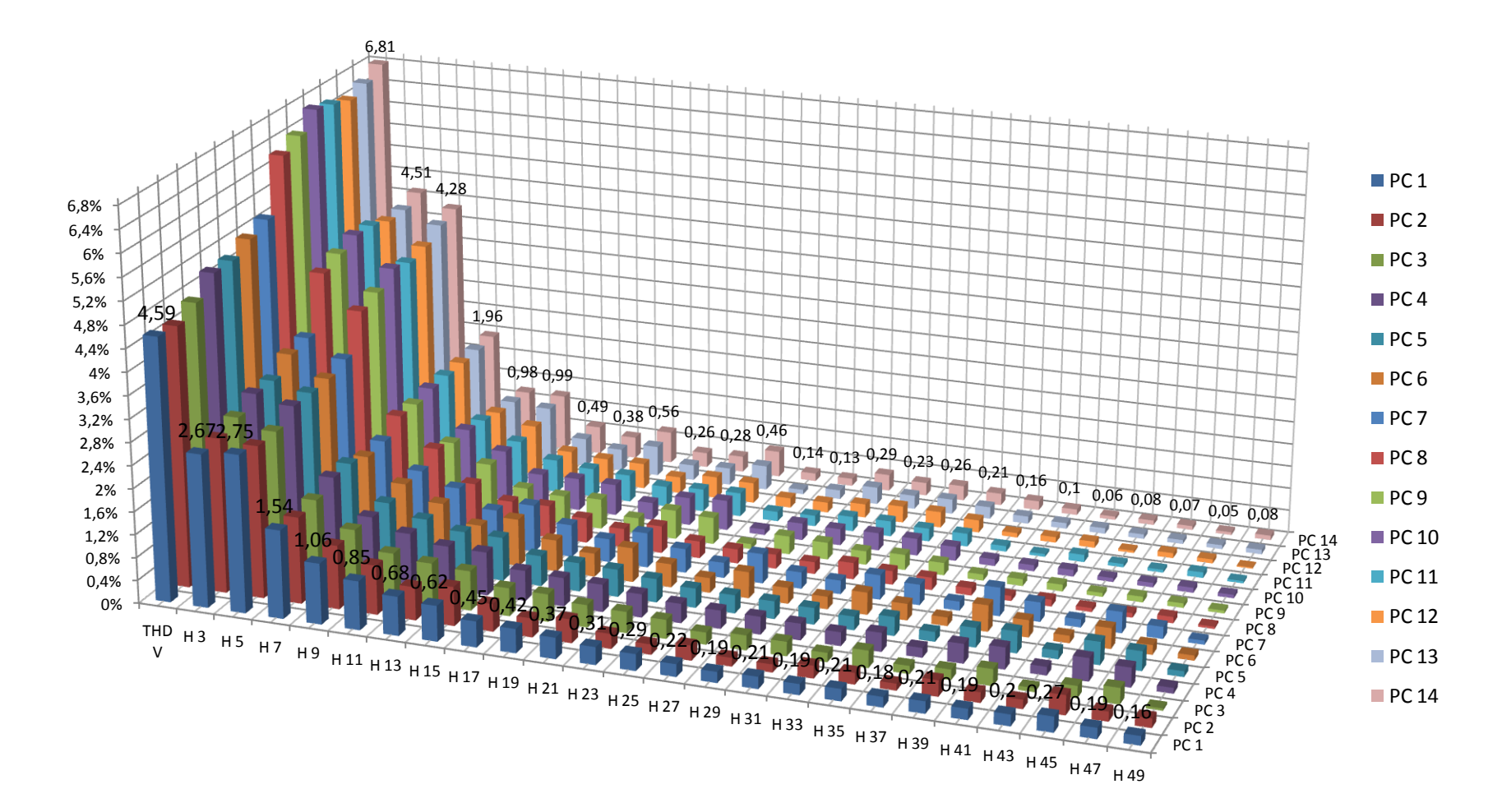

## **THD V - 14 COMPUTADORAS (CPU Y MONITOR) Y UPS; TRANSFORMADOR CON CARGA**

**Grafica 9.** THD V - 14 computadoras (CPU y monitor) y UPS; transformador con carga.

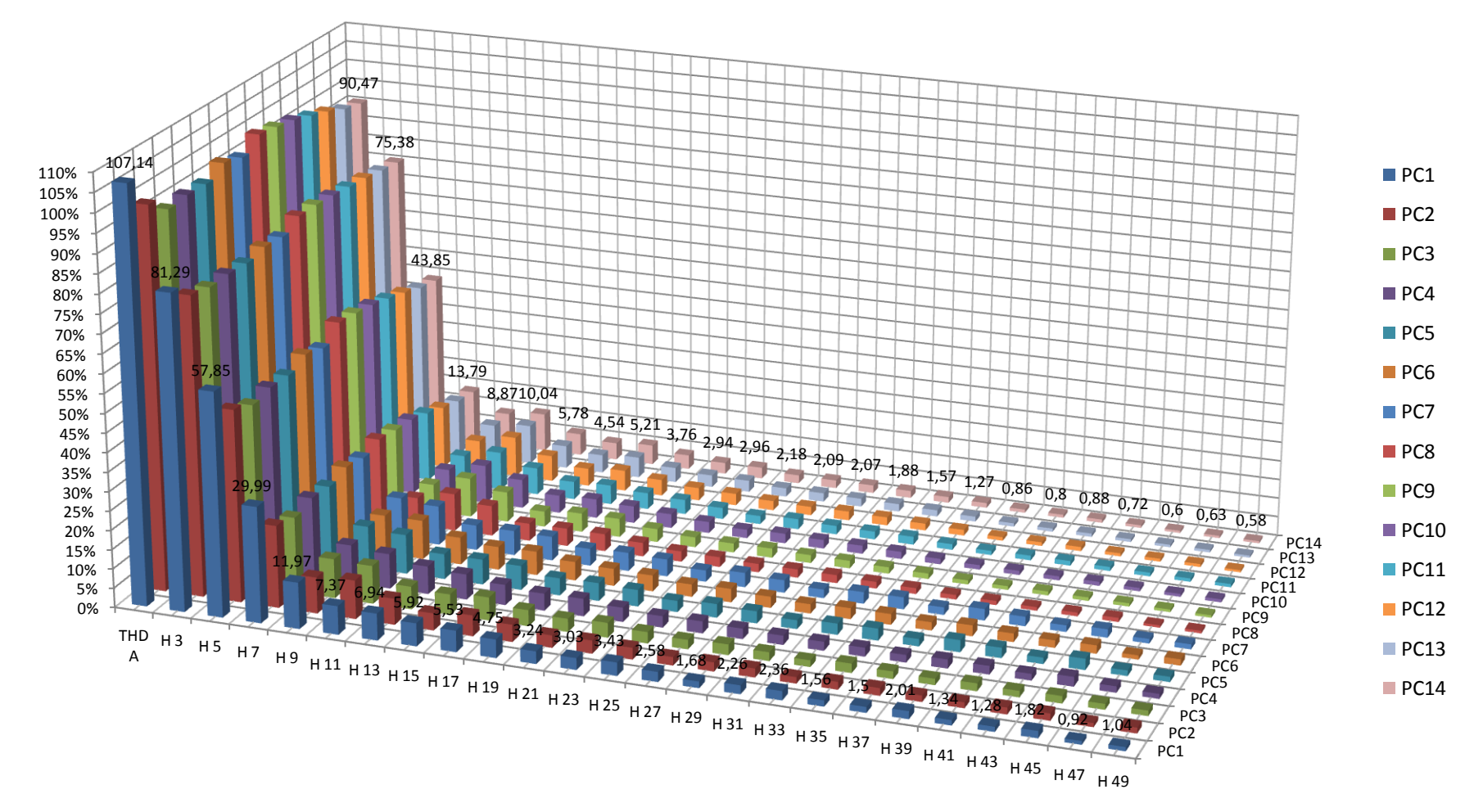

#### **THD A - 14 COMPUTADORAS (CPU Y MONITOR) Y UPS; TRANSFORMADOR CON CARGA**

**Grafica 10.** THD A- 14 computadoras (CPU y monitor) y UPS; transformador con carga.

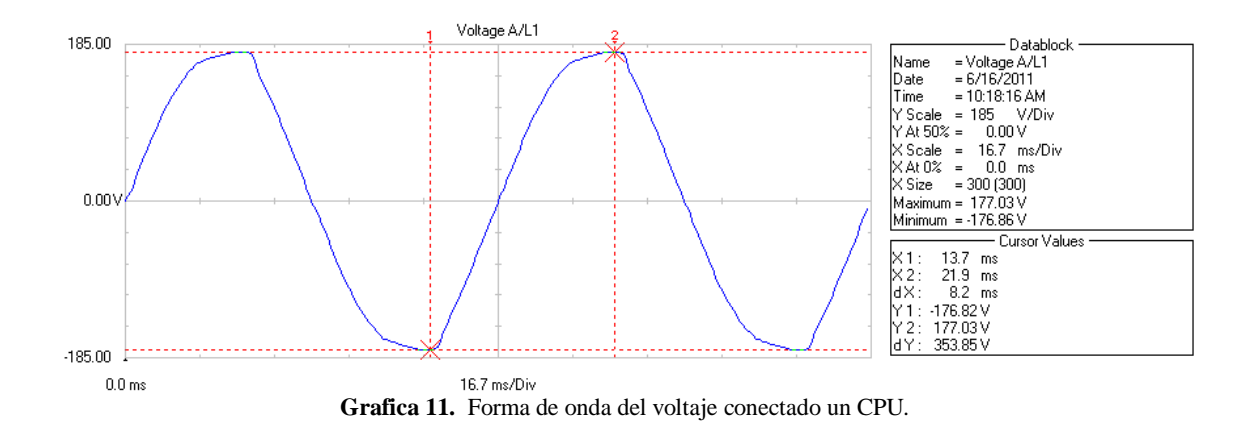

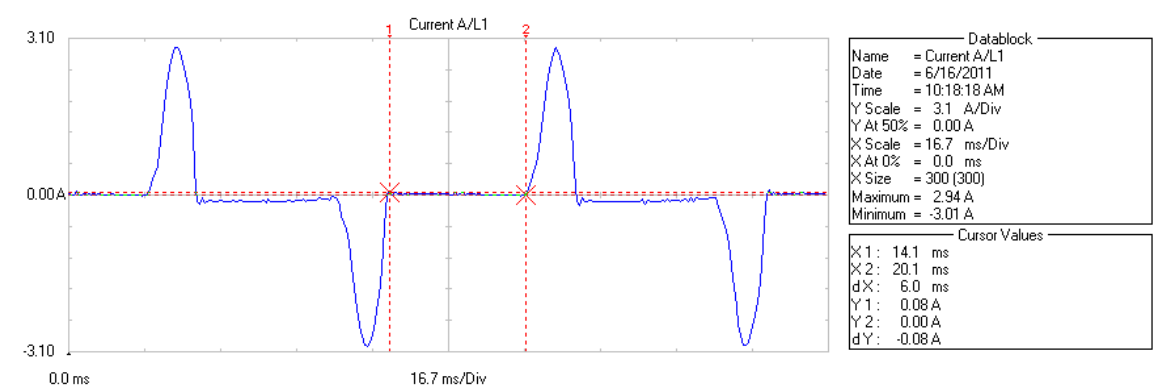

**Grafica 12.** Forma de onda de la corriente conectado un CPU.

| <b>Volts/Amps/Hertz</b> |        |      |          |              |                  |  |  |
|-------------------------|--------|------|----------|--------------|------------------|--|--|
|                         |        | ۰    | 0:00:02  |              | 四心               |  |  |
|                         | L1     |      |          |              |                  |  |  |
| Vrms                    | 127.45 |      |          |              | 10.43            |  |  |
| V pk                    | 176.5  |      |          |              | 16.5             |  |  |
| СF                      | 1.38   |      |          |              | 1.58             |  |  |
| Hz                      | 59.979 |      |          |              |                  |  |  |
|                         | L1     |      |          |              | N                |  |  |
| Arms                    | 1.0    |      |          |              | 1.0              |  |  |
| Apk                     | 2.9    |      |          |              | 2.9              |  |  |
| СF                      | 2.95   |      |          |              | 2.94             |  |  |
| 06/16/11 10:25:53       |        | 127V | 60Hz 1.0 |              | <b>IEEE 519*</b> |  |  |
|                         |        |      |          | <b>TREND</b> |                  |  |  |

**Grafica 13.** Lectura de voltaje y corriente de un CPU.

| Power & Energy                          |                                                   |      |               |              |                                      |  |  |  |
|-----------------------------------------|---------------------------------------------------|------|---------------|--------------|--------------------------------------|--|--|--|
|                                         | <b>FUND</b>                                       | ٥    | 0:00:02       |              | 四位                                   |  |  |  |
|                                         | L1                                                |      |               |              | Total                                |  |  |  |
| kIJ<br>kVA<br>kVAR<br>PF<br>DPF<br>Arms | 0.08<br>0.08<br>0.01<br>ξ.<br>0.62<br>1.00<br>1.0 |      |               | ξ            | 0.08<br>0.08<br>0.01<br>0.62<br>1.00 |  |  |  |
|                                         | L1                                                |      |               |              |                                      |  |  |  |
| Urms                                    | 128.06                                            |      |               |              |                                      |  |  |  |
| 06/16/11 10:28:37                       |                                                   | 127V | 60Hz 1.0      |              | <b>IEEE 519*</b>                     |  |  |  |
|                                         |                                                   |      | <b>ENERGY</b> | <b>TREND</b> |                                      |  |  |  |

**Grafica 14.** Lectura de potencia de un CPU.
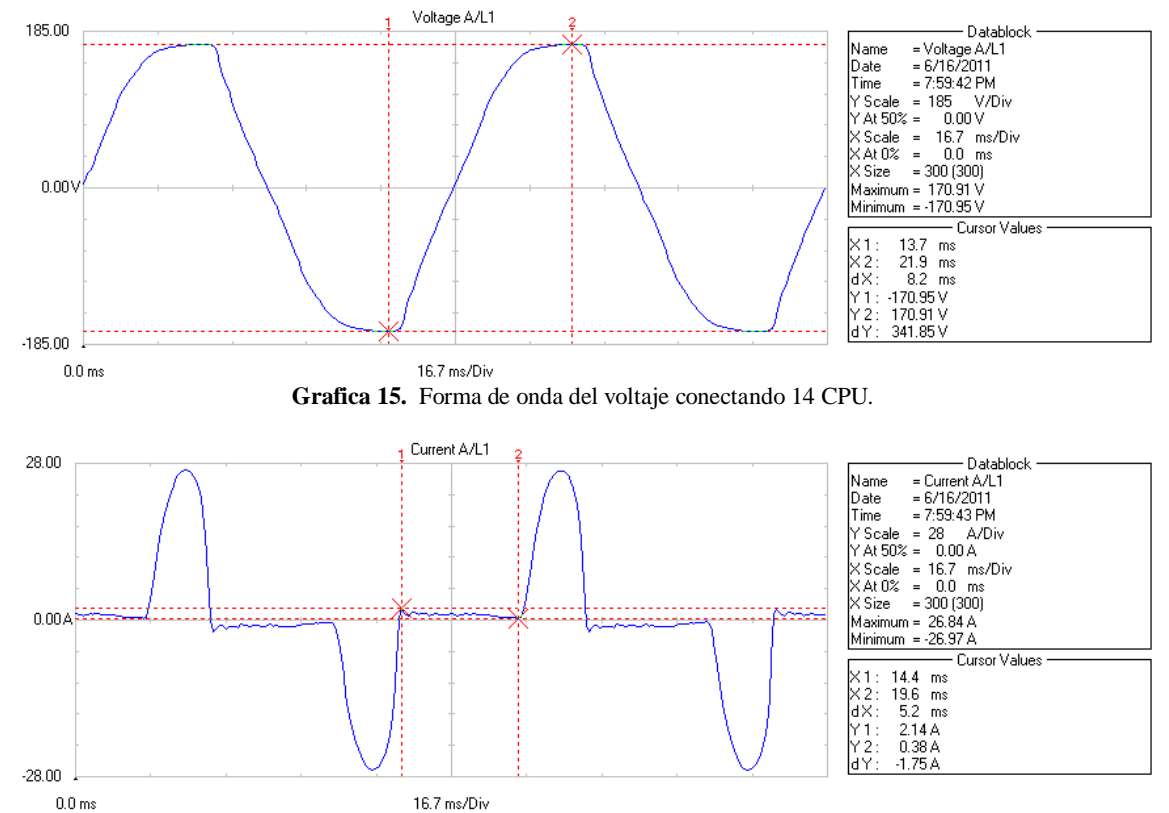

**Grafica 16.** Forma de onda del corriente conectado 14 CPU.

| <b>Volts/Amps/Hertz</b> |        |      |          |              |                  |  |  |  |  |
|-------------------------|--------|------|----------|--------------|------------------|--|--|--|--|
|                         |        | ٥    | 0:00:02  |              | 四心               |  |  |  |  |
|                         | L1     |      |          |              | N                |  |  |  |  |
| Vrms                    | 126.34 |      |          |              | 28.54            |  |  |  |  |
| ∪pk                     | 171.4  |      |          |              | 40.1             |  |  |  |  |
| СF                      | 1.36   |      |          |              | 1.40             |  |  |  |  |
| Hz                      | 59.986 |      |          |              |                  |  |  |  |  |
|                         | L1     |      |          |              | N                |  |  |  |  |
| Arms                    | 11.9   |      |          |              | 11.8             |  |  |  |  |
| Apk                     | 26.9   |      |          |              | 26.6             |  |  |  |  |
| СF                      | 2.26   |      |          |              | 2.25             |  |  |  |  |
| 06/16/11 20:02:05       |        | 127V | 60Hz 1.0 |              | <b>IEEE 519*</b> |  |  |  |  |
|                         |        |      |          | <b>TREND</b> |                  |  |  |  |  |

**Grafica 17.** Lectura de voltaje y corriente conectando 14 CPU.

| Power & Energy                         |                                                   |      |               |              |                                           |  |  |  |  |  |
|----------------------------------------|---------------------------------------------------|------|---------------|--------------|-------------------------------------------|--|--|--|--|--|
|                                        | <b>FUND</b>                                       | ٥    | 0:00:04       |              | 四心                                        |  |  |  |  |  |
|                                        | L1                                                |      |               |              | Total                                     |  |  |  |  |  |
| kU<br>kua<br>kVAR<br>РF<br>DPF<br>Arms | 1.10<br>1.10<br>0.11<br>€<br>0.72<br>0.99<br>12.0 |      |               |              | 1.10<br>1.10<br>0.11<br>έ<br>0.72<br>0.99 |  |  |  |  |  |
|                                        | L1                                                |      |               |              |                                           |  |  |  |  |  |
| Vrms                                   | 126.57                                            |      |               |              |                                           |  |  |  |  |  |
|                                        | 06/16/11 20:04:29                                 | 127V | 60Hz 1.8      |              | <b>IEEE 519*</b>                          |  |  |  |  |  |
|                                        |                                                   |      | <b>ENERGY</b> | <b>TREND</b> |                                           |  |  |  |  |  |

**Grafica 18.** Lectura de potencia conectando 14 CPU.

## **14 COMPUTADORAS (CPU Y MONITOR); TRANSFORMADOR CON CARGA**

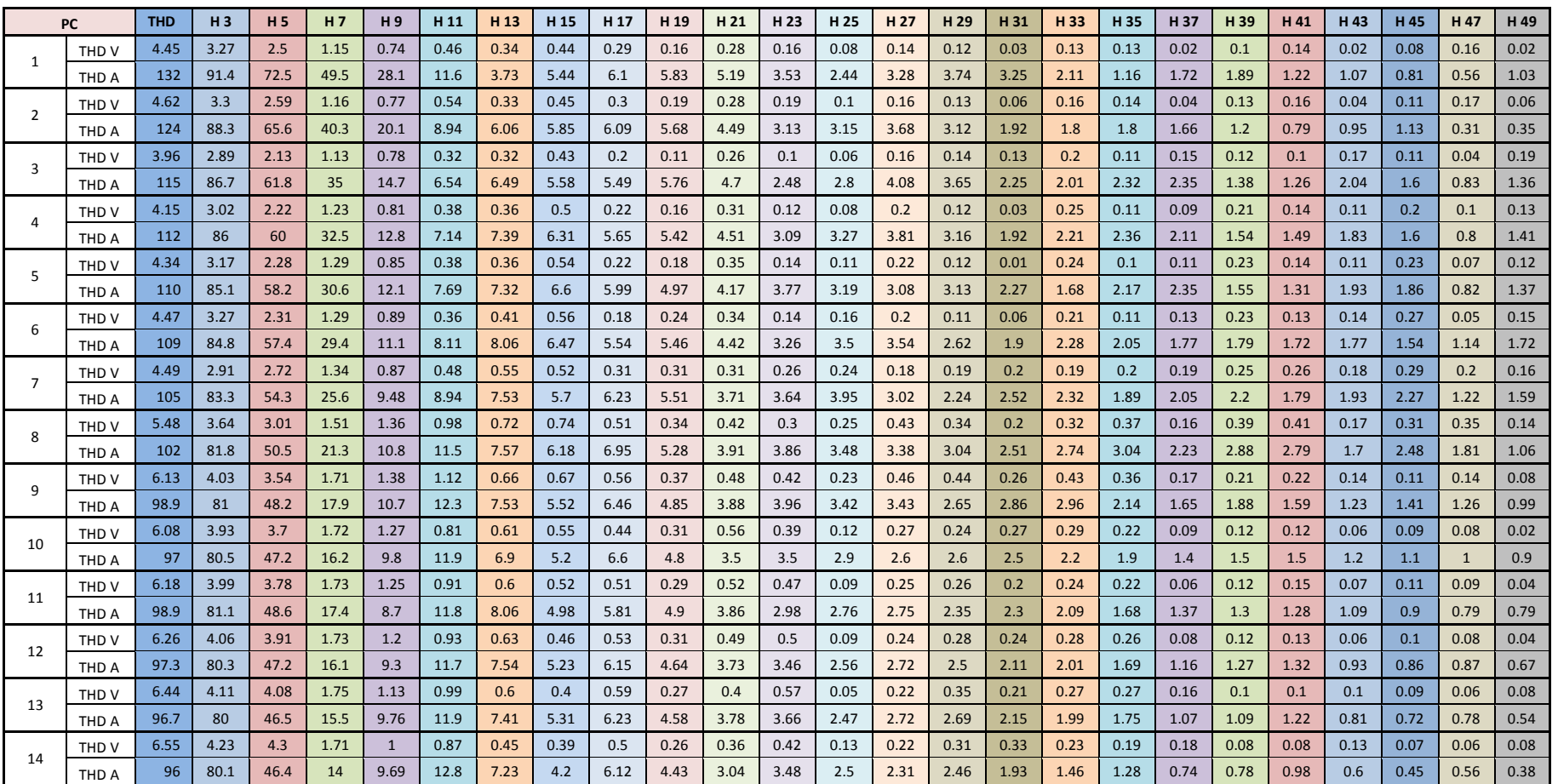

### **Tabla 22. Monitoreo 14 computadoras (CPU y monitor); transformador con carga.**

### **THD V - 14 COMPUTADORAS (CPU Y MONITOR); TRANSFORMADOR CON CARGA**

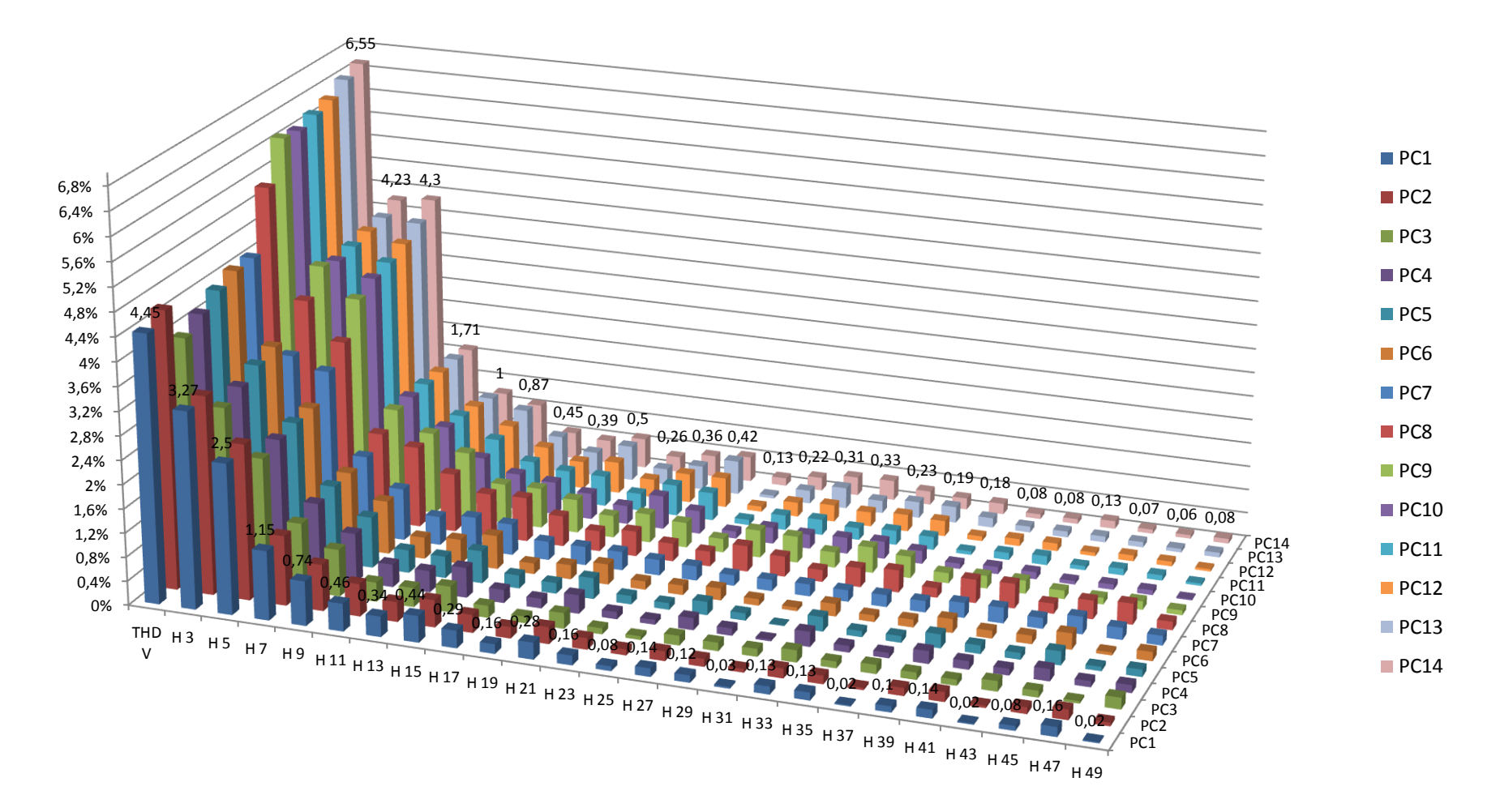

**Grafica 19.** THD V - 14 computadoras (CPU y monitor); transformador con carga.

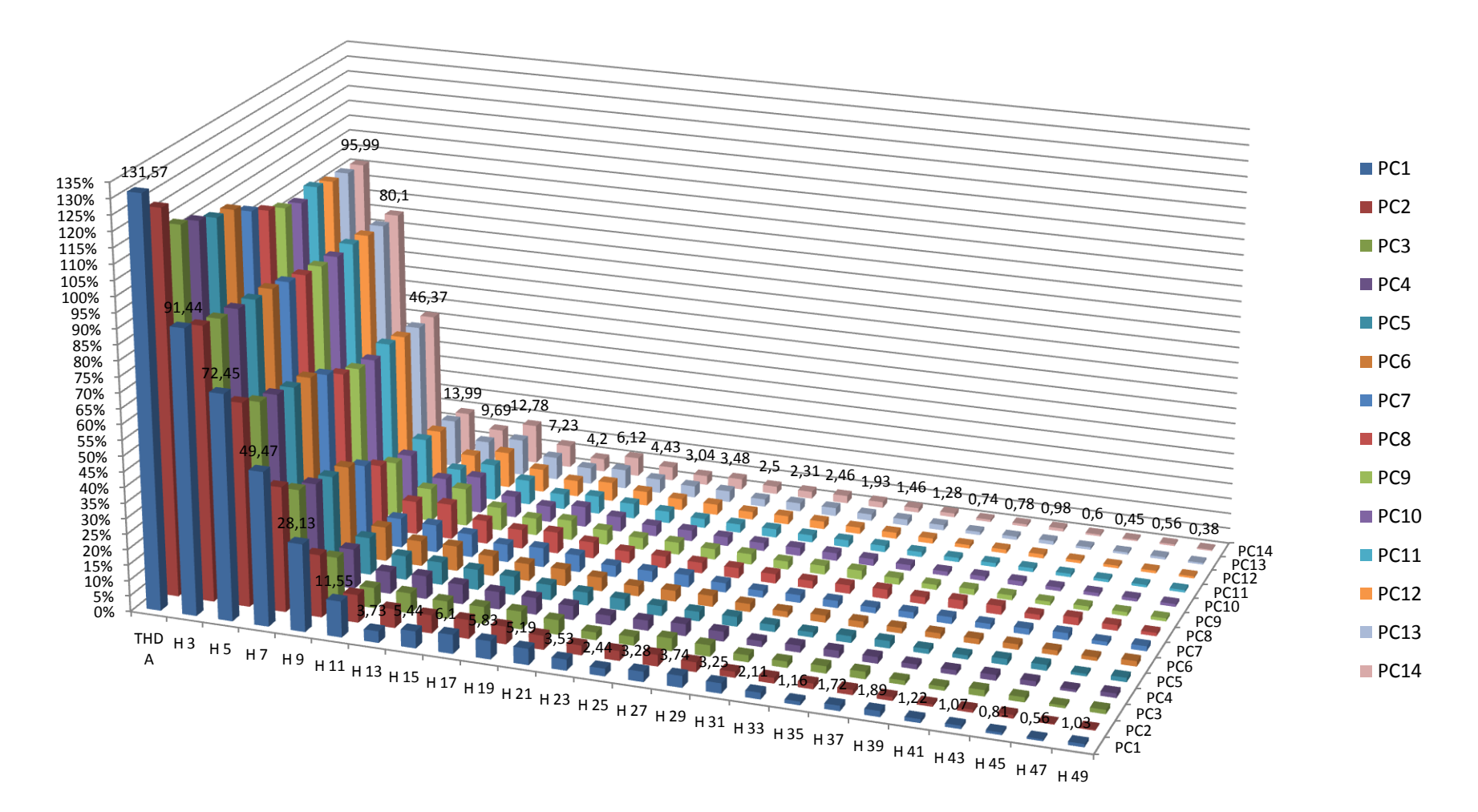

### **THD A - 14 COMPUTADORAS (CPU Y MONITOR); TRANSFORMADOR CON CARGA**

**Grafica 20.** THD A - 14 computadoras (CPU y monitor); transformador con carga.

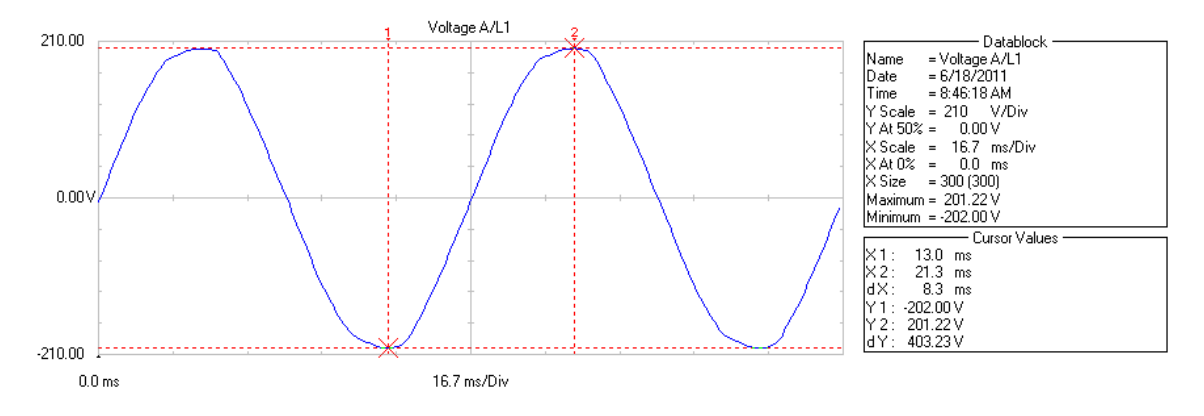

**Grafica 21.** Forma de onda del voltaje conectado un CPU.

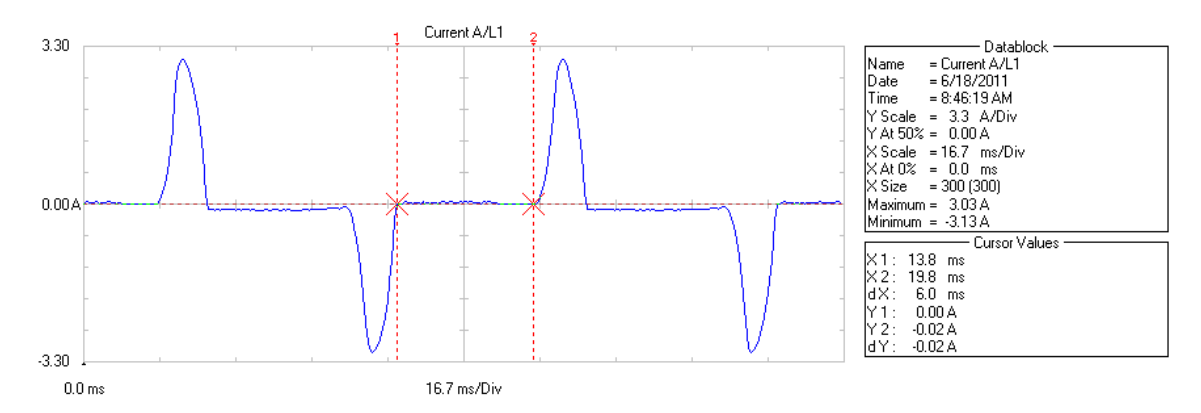

**Grafica 22.** Forma de onda de la corriente conectado un CPU.

|                          | Volts/Amps/Hertz                  |      |          |              |                    |
|--------------------------|-----------------------------------|------|----------|--------------|--------------------|
|                          |                                   | ٥    | 0:00:04  |              | P回−G               |
|                          | L1                                |      |          |              |                    |
| Vrms<br>V pk<br>СF<br>Hz | 145.30<br>202.3<br>1.39<br>59.998 |      |          |              | 1.67<br>2.4<br>OL  |
|                          | L1                                |      |          |              |                    |
| Arms<br>Apk<br>СF        | 1.0<br>3.1<br>3.07                |      |          |              | 1.0<br>3.1<br>3.05 |
| 06/18/11 08:50:02        |                                   | 127U | 60Hz 1.0 |              | <b>IEEE 519*</b>   |
|                          |                                   |      |          | <b>TREND</b> |                    |

**Grafica 23.** Lectura de voltaje y corriente de un CPU.

|                                         | Power & Energy                              |      |               |              |  |                                      |  |  |  |  |  |
|-----------------------------------------|---------------------------------------------|------|---------------|--------------|--|--------------------------------------|--|--|--|--|--|
|                                         | <b>FUND</b>                                 | ۰    | 0:00:04       |              |  | P回−G                                 |  |  |  |  |  |
|                                         | L1                                          |      |               |              |  | Total                                |  |  |  |  |  |
| kU<br>kVA<br>kuar<br>PF.<br>DPF<br>Arms | 0.09<br>0.09<br>0.00<br>0.59<br>1.00<br>1.0 |      |               |              |  | 0.09<br>0.09<br>0.00<br>0.59<br>1.00 |  |  |  |  |  |
|                                         | L1                                          |      |               |              |  |                                      |  |  |  |  |  |
| Vrms                                    | 144.31                                      |      |               |              |  |                                      |  |  |  |  |  |
| 06/18/11 08:51:59                       |                                             | 127V | 60Hz 1.8      |              |  | <b>IEEE 519*</b>                     |  |  |  |  |  |
|                                         |                                             |      | <b>ENERGY</b> | <b>TREND</b> |  |                                      |  |  |  |  |  |

**Grafica 24.** Lectura de potencia de un CPU.

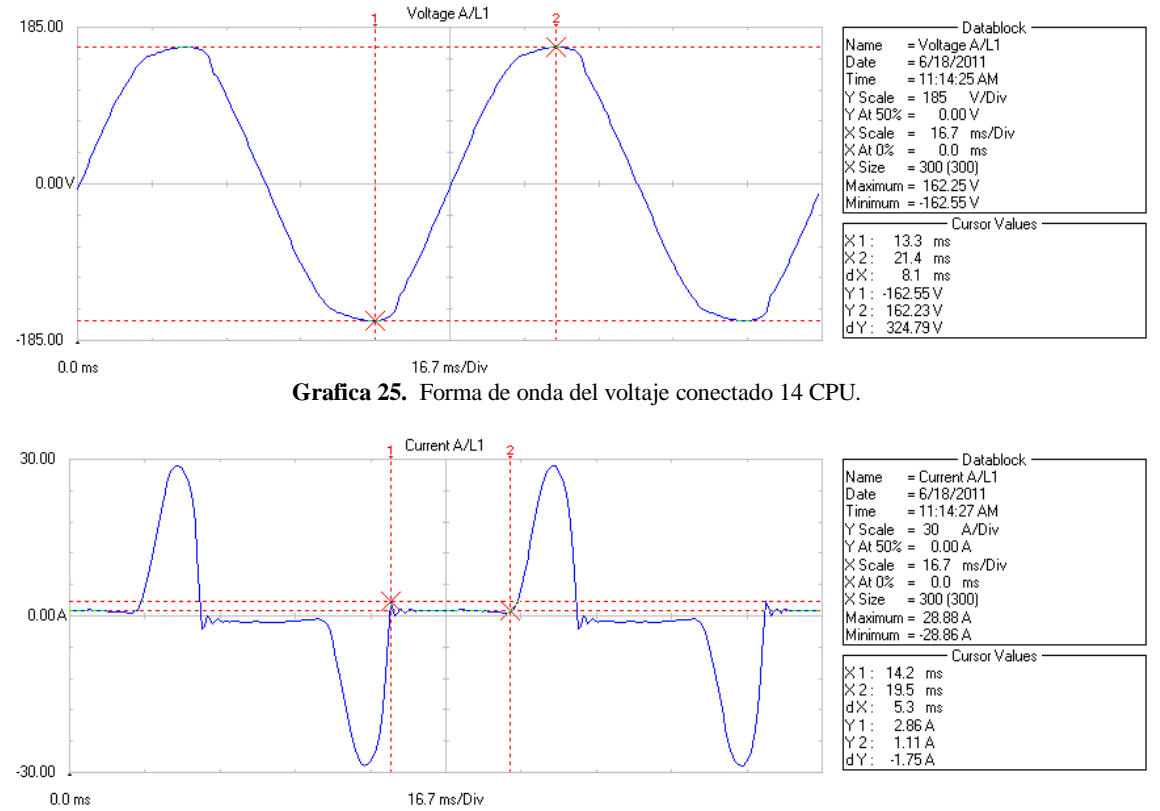

**Grafica 26.** Forma de onda de corriente conectando 14 CPU.

| <b>Volts/Amps/Hertz</b> |        |   |               |              |                  |  |  |  |  |  |
|-------------------------|--------|---|---------------|--------------|------------------|--|--|--|--|--|
|                         |        | ٥ | 0:00:01       |              | 四心               |  |  |  |  |  |
|                         | L1     |   |               |              | N                |  |  |  |  |  |
| Vrms                    | 118.57 |   |               |              | 0.63             |  |  |  |  |  |
| V pk                    | 162.6  |   |               |              | 1.2              |  |  |  |  |  |
| CF                      | 1.37   |   |               |              | OL               |  |  |  |  |  |
| Hz                      | 60.006 |   |               |              |                  |  |  |  |  |  |
|                         | L1     |   |               |              |                  |  |  |  |  |  |
| Arms                    | 12.1   |   |               |              | 12.2             |  |  |  |  |  |
| Apk                     | 29.1   |   |               |              | 29.5             |  |  |  |  |  |
| СF                      | 2.42   |   |               |              | 2.42             |  |  |  |  |  |
| 06/18/11 11:16:25       |        |   | 127U 60Hz 1.8 |              | <b>IEEE 519*</b> |  |  |  |  |  |
|                         |        |   |               | <b>TREND</b> |                  |  |  |  |  |  |

**Grafica 27.** Lectura de voltaje y corriente conectando 14 CPU.

| Power & Energy                                 |                                                   |      |                 |              |                                      |  |  |  |  |  |
|------------------------------------------------|---------------------------------------------------|------|-----------------|--------------|--------------------------------------|--|--|--|--|--|
|                                                | <b>FUND</b>                                       | ٥    | 0:00:10         |              | 四心                                   |  |  |  |  |  |
|                                                | L1                                                |      |                 |              | Total                                |  |  |  |  |  |
| kIJ<br>kua<br><b>KUAR</b><br>PF<br>DPF<br>Arms | 1.00<br>1.00<br>0.05<br>ξ<br>0.70<br>1.00<br>12.0 |      |                 | ξ            | 1.00<br>1.00<br>0.05<br>0.70<br>1.00 |  |  |  |  |  |
|                                                | L1                                                |      |                 |              |                                      |  |  |  |  |  |
| Urms                                           | 118.54                                            |      |                 |              |                                      |  |  |  |  |  |
| 06/18/11 11:18:27                              |                                                   | 127U | 60Hz 1 <i>0</i> |              | <b>IEEE 519*</b>                     |  |  |  |  |  |
|                                                |                                                   |      | <b>ENERGY</b>   | <b>TREND</b> |                                      |  |  |  |  |  |

**Grafica 28.** Lectura de potencia conectando 14 CPU.

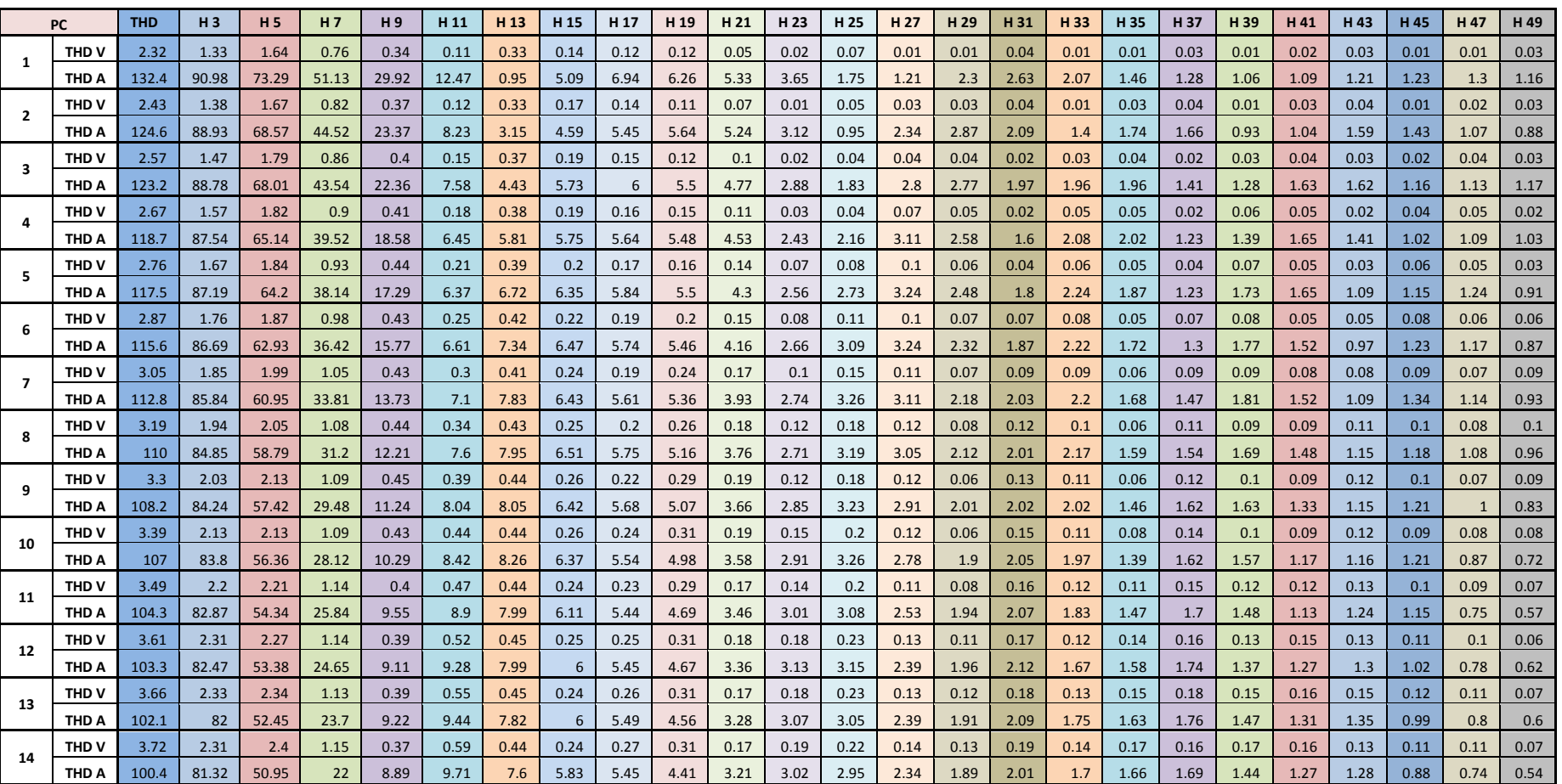

## **14 COMPUTADORAS (CPU Y MONITOR); TRANSFORMADOR SIN CARGA EXTRA**

**Tabla 23. Monitoreo 14 computadoras (CPU y monitor); transformador sin carga.**

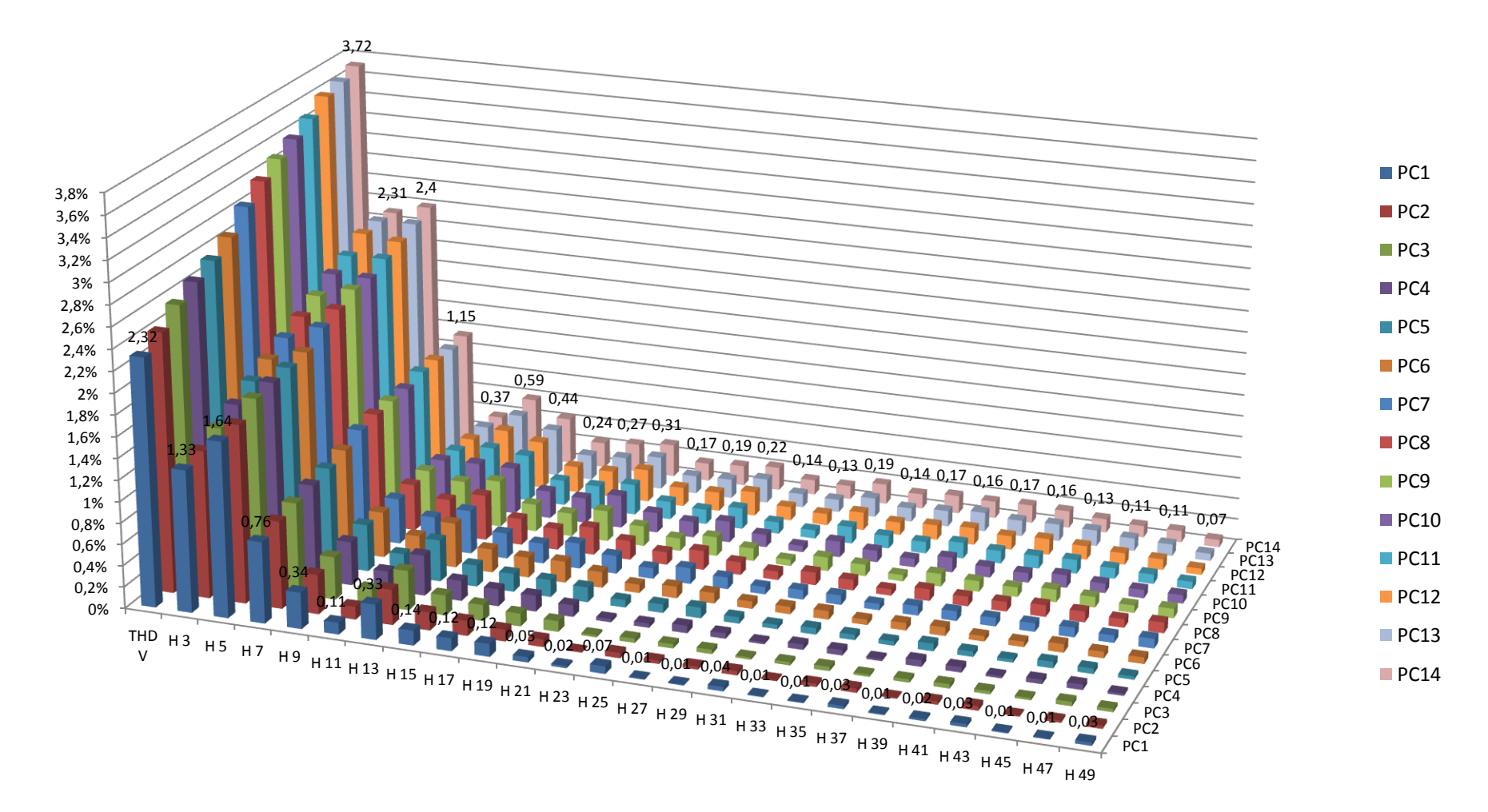

### **THD V 14 COMPUTADORAS (CPU Y MONITOR); TRANSFORMADOR SIN CARGA EXTRA**

**Grafica 29.** THD V 14 computadoras (CPU y monitor); transformador sin carga extra.

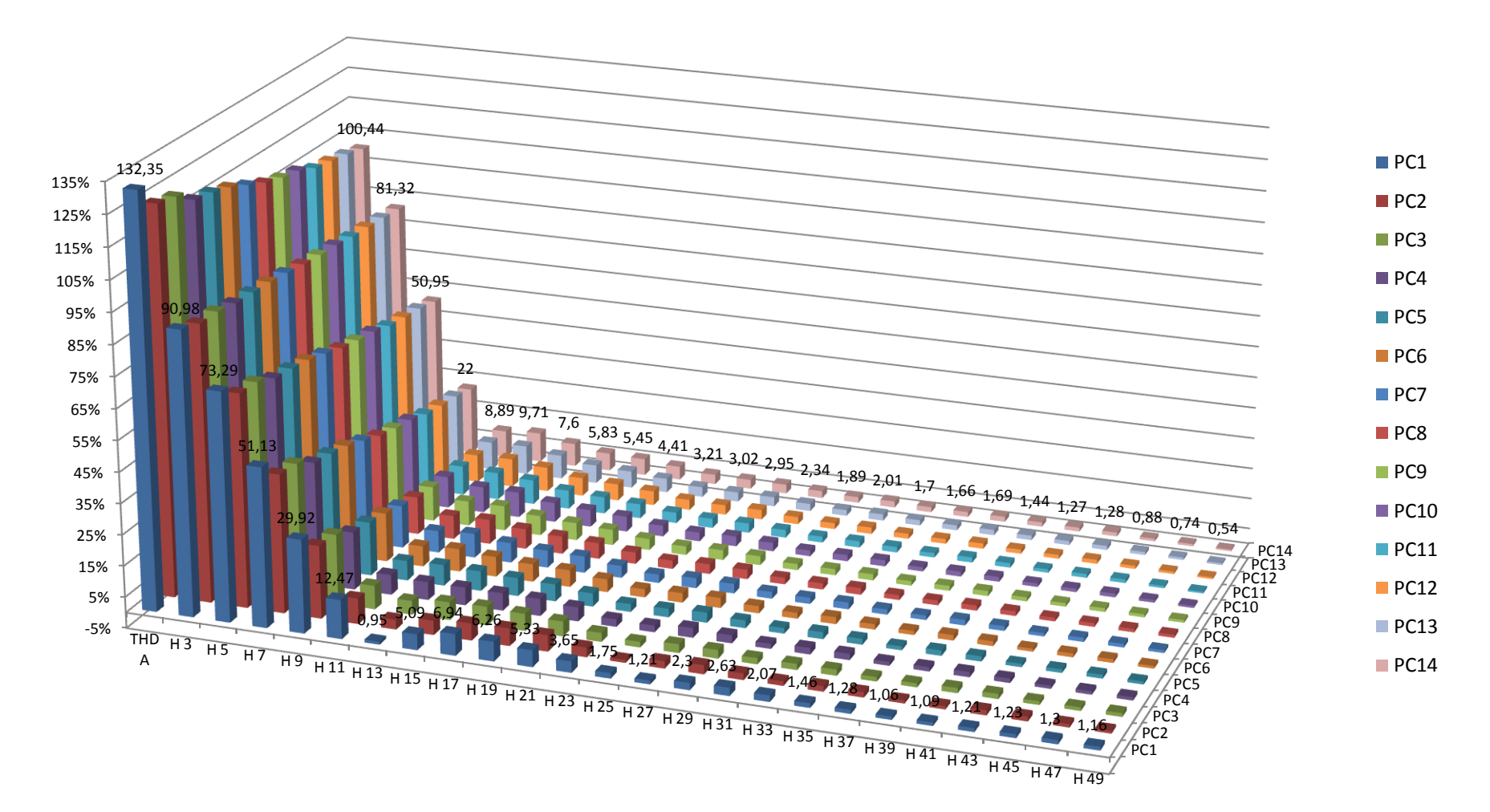

### **THD A 14 COMPUTADORAS (CPU Y MONITOR); TRANSFORMADOR SIN CARGA EXTRA**

**Grafica 30.** THD A 14 computadoras (CPU y monitor); transformador sin carga extra.

## **REDISEÑO DE LA RED ELÉCTRICA DEL SERVIDOR DE LA UNIVERSIDAD NACIONAL DE LOJA**

La estructura que se sigue para el rediseño costa con los siguientes puntos:

- Distribución de circuitos de media y baja tensión en la planimetría (Planos).
- Cuadro de cargas.
- Cálculo del calibre de conductores en Baja Tensión por caída de tensión.
- Cálculo del diseño del transformador.
- Factor k del transformador.
- Selección de filtros para la reducción de armónicos.
- Selección del UPS.
- Cálculo de calibre de conductores en Media Tensión por caída de tensión.

## **DISTRIBUCIÓN DE CIRCUITOS DE MEDIA Y BAJA TENSIÓN EN LA PLANIMETRÍA (PLANOS)**

En este punto, lo que se hace es trabajar sobre la planimetría que se realizó junto con el levantamiento de la red eléctrica.

Conociendo el comportamiento de las cargas que se encuentran instaladas en el servidor de la Dirección de Telecomunicaciones de la UNL, redistribuimos los circuitos para obtener un mejor desempeño de la red. Combinamos cargas y las dispusimos de manera que se puedan contrarrestar los armónicos de corriente generados por las mismas, esta decisión se la toma por el resultado que arrojó al conectar varias cargas no lineales en un mismo circuito. La distribución de los circuitos que alimentan a las cargas de las oficinas en la Dirección de Telecomunicaciones de la UNL se mantiene.

Por motivo que la Dirección de Telecomunicaciones de La UNL se alimenta de un centro de transformación, el cual se encuentra muy alejado y comparte la carga con otras aéreas, se procedió a rediseñar un centro de transformación, el cual se ubicará frente al bloque donde se encuentra ubicada la Dirección de Telecomunicaciones de la UNL. Este centro de transformación se alimentará con una acometida subterránea desde una estructura trifásica ubicada en la Avenida Pío Jaramillo Alvarado. Fotografía 11.

El centro de transformación alojará un transformador Padmounted, un generador y un UPS.

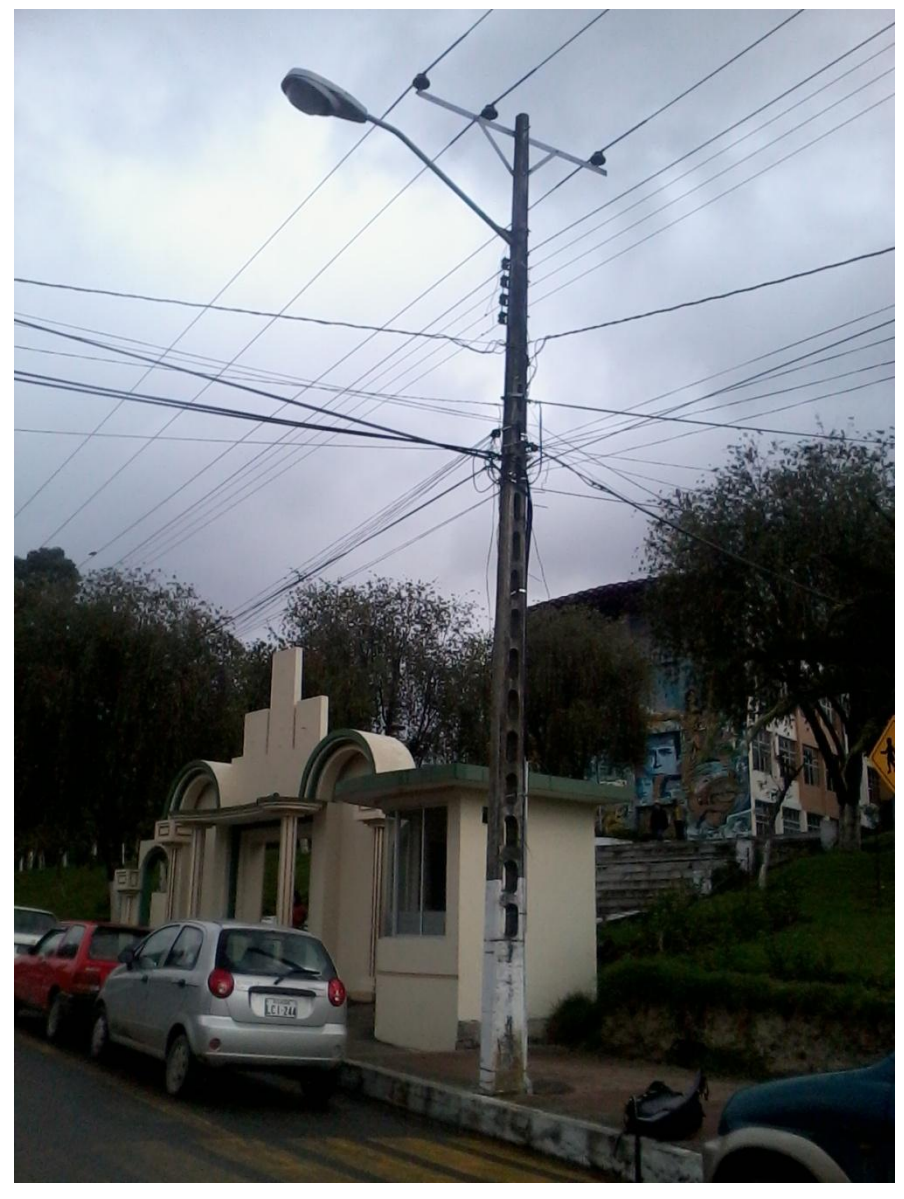

**Fotografía 14**. Estructura de Arranque.

### **CUADRO DE CARGAS**

En el cuadro de cargas se detallan las cargas instaladas en la red eléctrica y su respectiva distribución y balanceo.

En el cuadro se calcula la carga disponible mediante un factor de diversificación (F.D).

Carga Disponible = Carga Instalada  $*$  F.D (2)

Calculando la carga disponible se calcula la corriente del circuito, mediante la fórmula:

$$
I = \frac{P}{\cos \varphi * V} \tag{3}
$$

Conociendo la corriente del circuito y mediante tablas, escogemos el calibre y el tipo de conductor adecuado que pueda soportar la intensidad calculada y la protección termo magnética.

En esta tabla con los datos de carga disponible, se balancea las fases, distribuyendo las cargas en cada fase lo más eficientemente posible.

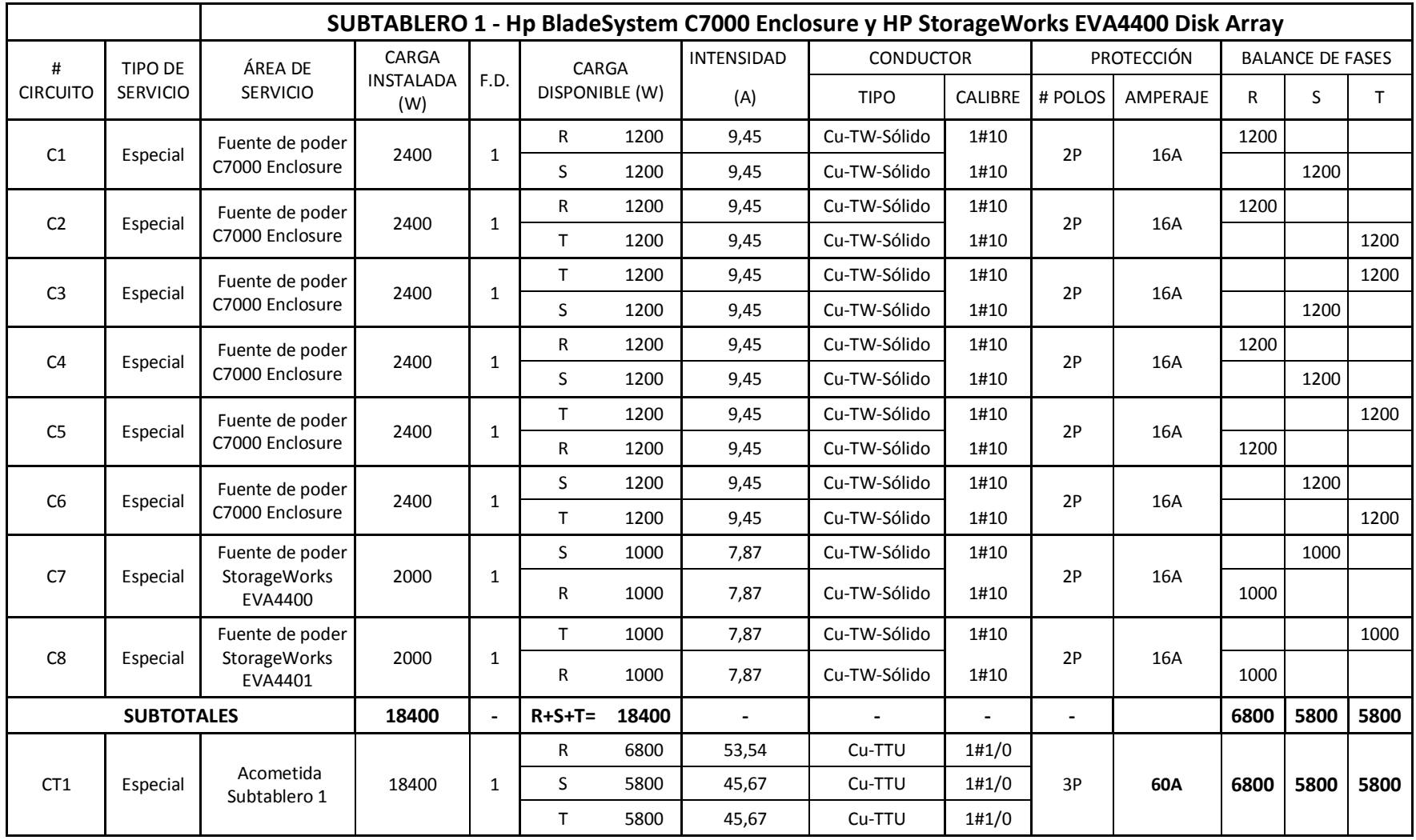

# **Tabla 24. Cuadro de cargas SUBTABLERO 1 - Hp BladeSystem C7000 Enclosure y HP StorageWorks EVA4400 Disk Array.**

|                 |                   |                                        |                           |                |                                                            |       |                   | <b>SUBTABLERO 2 - Servidor y Oficinas</b> |                |                          |                 |                         |      |      |
|-----------------|-------------------|----------------------------------------|---------------------------|----------------|------------------------------------------------------------|-------|-------------------|-------------------------------------------|----------------|--------------------------|-----------------|-------------------------|------|------|
| #               | TIPO DE           | ÁREA DE                                | CARGA<br><b>INSTALADA</b> | F.D.           | CARGA                                                      |       | <b>INTENSIDAD</b> | <b>CONDUCTOR</b>                          |                | <b>PROTECCIÓN</b>        |                 | <b>BALANCE DE FASES</b> |      |      |
| <b>CIRCUITO</b> | <b>SERVICIO</b>   | <b>SERVICIO</b>                        | (W)                       |                | DISPONIBLE (W)                                             |       | (A)               | <b>CALIBRE</b><br><b>TIPO</b>             |                | #<br>POLOS               | <b>AMPERAJE</b> | R                       | S    | T    |
| C1              | Especial          | 14 equipos del HP<br>ProLiant ML370 G5 | 1500                      | 1              | R                                                          | 1500  | 11,81             | Cu-TW-Sólido                              | 1#10           | 1P                       | 16A             | 1500                    |      |      |
| C <sub>2</sub>  | Especial          | 14 PC                                  | 1500                      | 1              | S                                                          | 1500  | 5,91              | Cu-TW-Sólido                              | 1#10           | 1P                       | 16A             |                         | 1500 |      |
| C <sub>3</sub>  | Especial          | Equipos de oficina                     | 1500                      | 0,8            | $\mathsf{T}$                                               | 1200  | 5,91              | Cu-TW-Sólido                              | 1#10           | 1P                       | 16A             |                         |      | 1200 |
| C4              | Especial          | Equipos de oficina                     | 1500                      | 0,6            | T.                                                         | 900   | 5,91              | Cu-TW-Sólido                              | 1#10           | 1P                       | 16A             |                         |      | 900  |
| C <sub>5</sub>  | Especial          | Equipos de oficina                     | 1500                      | 0,7            | S                                                          | 1050  | 5,91              | Cu-TW-Sólido                              | 1#10           | 1P                       | 16A             |                         | 1050 |      |
| C <sub>6</sub>  | Especial          | Switch y Router de<br>Fibra Óptica     | 1500                      | 1              | R                                                          | 1500  | 5,91              | Cu-TW-Sólido                              | 1#10           | 1P                       | 16A             | 1500                    |      |      |
| C7              |                   | AIRE<br><b>ACONDICIONADO</b>           | 2400                      |                | $\mathsf{T}$<br>1200<br>9,45<br>Cu-TW-Sólido<br>1#10<br>2P |       | 16A               |                                           |                | 1200                     |                 |                         |      |      |
|                 | Especial          | <b>DE 2400 BTU</b>                     |                           | 1              | R                                                          | 1200  | 9,45              | Cu-TW-Sólido                              | 1#10           |                          |                 |                         | 1200 |      |
|                 | <b>SUBTOTALES</b> |                                        | 11400                     | $\blacksquare$ | $R + S + T =$                                              | 10050 | $\blacksquare$    | $\blacksquare$                            | $\blacksquare$ | $\overline{\phantom{a}}$ |                 | 3000                    | 3750 | 3300 |
|                 |                   |                                        |                           |                | R.                                                         | 3000  | 23,62             | Cu-TTU                                    | 1#2            |                          |                 |                         |      |      |
| CT <sub>2</sub> | Especial          | Acometida<br>Subtablero 2              | 11400                     | 1              | S                                                          | 3750  | 29,53             | Cu-TTU                                    | 1#2            | 3P                       | 30A             | 3000                    | 3750 | 3300 |
|                 |                   |                                        |                           | T              | 3300                                                       | 25,98 | Cu-TTU            | 1#2                                       |                |                          |                 |                         |      |      |

**Tabla 25. Cuadro de cargas SUBTABLERO 2 - Servidor y Oficinas.**

**Tabla 26. Cuadro de Cargas Tablero De Distribución Principal.**

|                      |                     |                                         | TABLERO DE DISTRIBUCIÓN PRINCIPAL |                           |                   |                  |     |            |                                   |   |  |                |  |  |
|----------------------|---------------------|-----------------------------------------|-----------------------------------|---------------------------|-------------------|------------------|-----|------------|-----------------------------------|---|--|----------------|--|--|
| #<br><b>CIRCUITO</b> | TIPO DE<br>SERVICIO | ÁREA DE<br><b>SERVICIO</b>              | CARGA TOTAL DIVERSIFICACADA (W)   | CARGA<br><b>DISPONIBL</b> | <b>INTENSIDAD</b> | <b>CONDUCTOR</b> |     | PROTECCIÓN | <b>BALANCE DE</b><br><b>FASES</b> |   |  |                |  |  |
|                      |                     |                                         |                                   | E(W)                      | (A)               | <b>TIPO</b>      |     |            | CALIBRE # POLOS AMPERAJE          | R |  |                |  |  |
|                      |                     |                                         |                                   | 9800                      | 77,17             | <b>Cu-TTU</b>    | 1#2 |            |                                   |   |  |                |  |  |
| <b>CTP</b>           | Especial            | Acometida TDP A<br><b>TRANSFORMADOR</b> | 28450                             | 9550                      | 75,20             | <b>Cu-TTU</b>    | 1#2 | 3P         | <b>80A</b>                        |   |  | 9800 9550 9100 |  |  |
|                      |                     |                                         |                                   | 9100                      | 71,65             | <b>Cu-TTU</b>    | 1#2 |            |                                   |   |  |                |  |  |

# **CÁLCULO DE CAÍDA DE TENSIÓN DE CIRCUITOS DE DISTRIBUCIÓN DEL SUBTABLERO 1 - HP BLADESYSTEM C7000 ENCLOSURE Y HP STORAGEWORKS EVA4400 DISK ARRAY, SUBTABLERO 2 - SERVIDOR Y OFICINAS, Y TABLERO DE DISTRIBUCIÓN PRINCIPAL.**

El cálculo de caída de tensión es necesario, para ratificar el calibre del conductor, de esta manera, se asegura que la tensión suministrada está dentro de los límites. Para el caso de las cargas en la Dirección de Telecomunicaciones de la UNL, no debe exceder el 3% de caída acumulada.

En caso de que el calibre del conductor escogido en el cuadro de cargas exceda el 3% de la caída de tensión, se procede a calcular la caída con un conductor de mayor sección.

Los cálculos se realizan con la siguiente fórmula:

$$
CV\% = \frac{I * L * 72}{Cm} \tag{4}
$$

$$
Cm = \frac{S}{0.0005067}
$$
 (5)

Donde:

- CV% (Caída de tensión en porcentaje)
- I (Corriente de línea).
- $\bullet$  L (Longitud).
- S (sección de conductor)
- Cm (Coeficiente de conductividad por sección de conductor).

# **Tabla 27. Cálculo de calibre de conductores en Baja del SUBTABLERO 1 - Hp BladeSystem C7000 Enclosure y HP StorageWorks. EVA4400 Disk Array.**

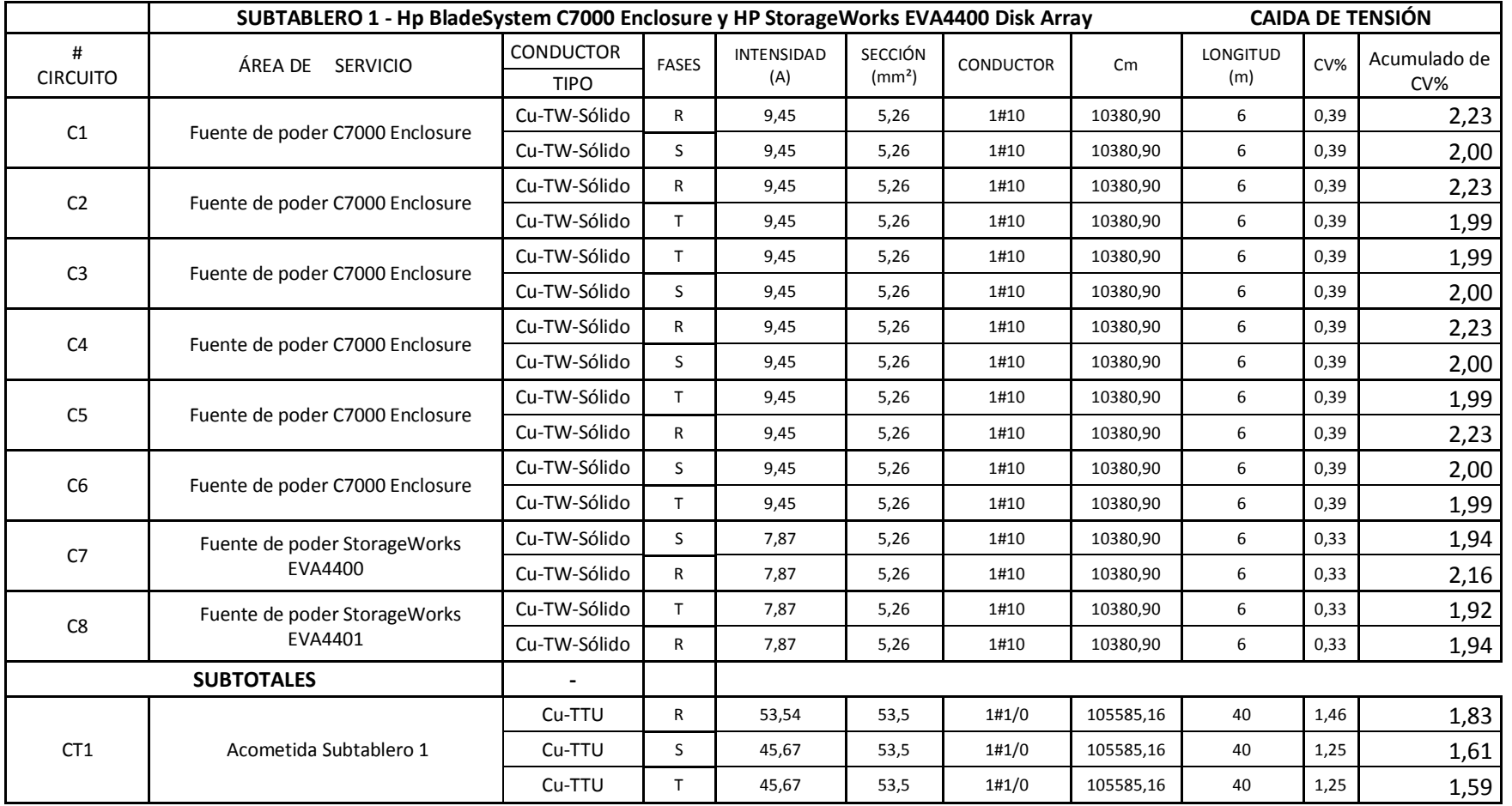

|                   |                                     | <b>SUBTABLERO 2 - Servidor y Oficinas</b> |              |                   |                    |                  |          |                |      | <b>CAIDA DE TENSIÓN</b> |
|-------------------|-------------------------------------|-------------------------------------------|--------------|-------------------|--------------------|------------------|----------|----------------|------|-------------------------|
| #                 | ÁREA DE<br><b>SERVICIO</b>          | <b>CONDUCTOR</b>                          | <b>FASES</b> | <b>INTENSIDAD</b> | <b>SECCIÓN</b>     | <b>CONDUCTOR</b> | Cm       | LONGITUD       | CV%  |                         |
| <b>CIRCUITO</b>   |                                     | <b>TIPO</b>                               |              | (A)               | (mm <sup>2</sup> ) |                  |          | (m)            |      | Acumulado de<br>CV%     |
| C1                | 14 equipos del HP ProLiant ML370 G5 | Cu-TW-Sólido                              | R            | 11,81             | 5,26               | 1#10             | 10380,90 | $\overline{7}$ | 0,58 | 1,97                    |
| C <sub>2</sub>    | 14 PC                               | Cu-TW-Sólido                              | S            | 5,91              | 5,26               | 1#10             | 10380,90 | $\overline{7}$ | 0,29 | 1,93                    |
| C <sub>3</sub>    | Equipos de oficina                  | Cu-TW-Sólido                              | $\mathsf{T}$ | 5,91              | 5,26               | 1#10             | 10380,90 | 25             | 1,03 | 2,50                    |
| C <sub>4</sub>    | Equipos de oficina                  | Cu-TW-Sólido                              | $\mathsf{T}$ | 5,91              | 5,26               | 1#10             | 10380,90 | 27             | 1,11 | 2,75                    |
| C <sub>5</sub>    | Equipos de oficina                  | Cu-TW-Sólido                              | S            | 5,91              | 6,26               | 1#10             | 12354,45 | 19             | 0,66 | 2,13                    |
| C <sub>6</sub>    | Switch y Router de Fibra Óptica     | Cu-TW-Sólido                              | R            | 5,91              | 6,26               | 1#10             | 12354,45 | 19             | 0,66 | 2,05                    |
| C <sub>7</sub>    | AIRE ACONDICIONADO DE 2400 BTU      | Cu-TW-Sólido                              | $\mathsf{T}$ | 9,45              | 5,26               | 1#10             | 10380,90 | 10             | 0,66 | 2,13                    |
|                   |                                     | Cu-TW-Sólido                              | R            | 9,45              | 5,26               | 1#10             | 10380,90 | 10             | 0,66 | 2,06                    |
| <b>SUBTOTALES</b> |                                     |                                           |              |                   |                    |                  |          |                |      |                         |
|                   |                                     | Cu-TTU                                    | $\mathsf{R}$ | 23,62             | 33,6               | 1#2              | 66311,43 | 40             | 1,03 | 1,40                    |
| CT <sub>2</sub>   | Acometida Subtablero 2              | Cu-TTU                                    | S            | 29,53             | 33,6               | 1#2              | 66311,43 | 40             | 1,29 | 1,65                    |
|                   |                                     | Cu-TTU                                    | $\mathsf{T}$ | 25,98             | 33,6               | 1#2              | 66311,43 | 40             | 1,13 | 1,47                    |

**Tabla 28. Cálculo de calibre de conductores en Baja del SUBTABLERO 2 - Servidor y Oficinas.**

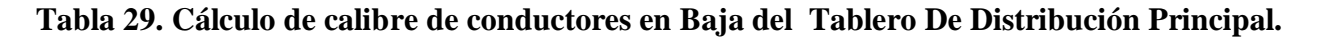

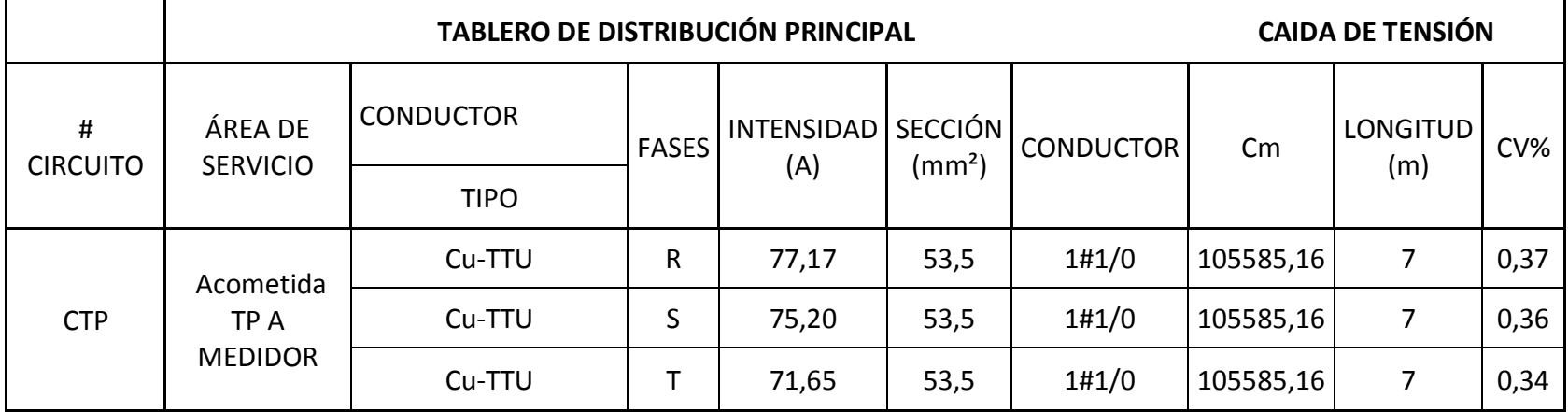

### **CÁLCULO DEL DISEÑO DEL TRANSFORMADOR**

Para esto se debe conocer la potencia total disponible dado por las potencias individuales de cada circuito, se calcula la potencia del transformador.

Se utilizan las siguientes fórmulas:

$$
FC = N^{-0.0944}
$$
 (6)

$$
KAV = \frac{P * FC}{1000 * Cos\varphi} \tag{7}
$$

Donde:

- FC (Factor de coincidencia).
- N (número de circuitos).
- $\bullet$  P (Potencia).
- KVA (Potencia Activa del Transformador)

**Tabla 30. Cálculo del diseño del transformador.**

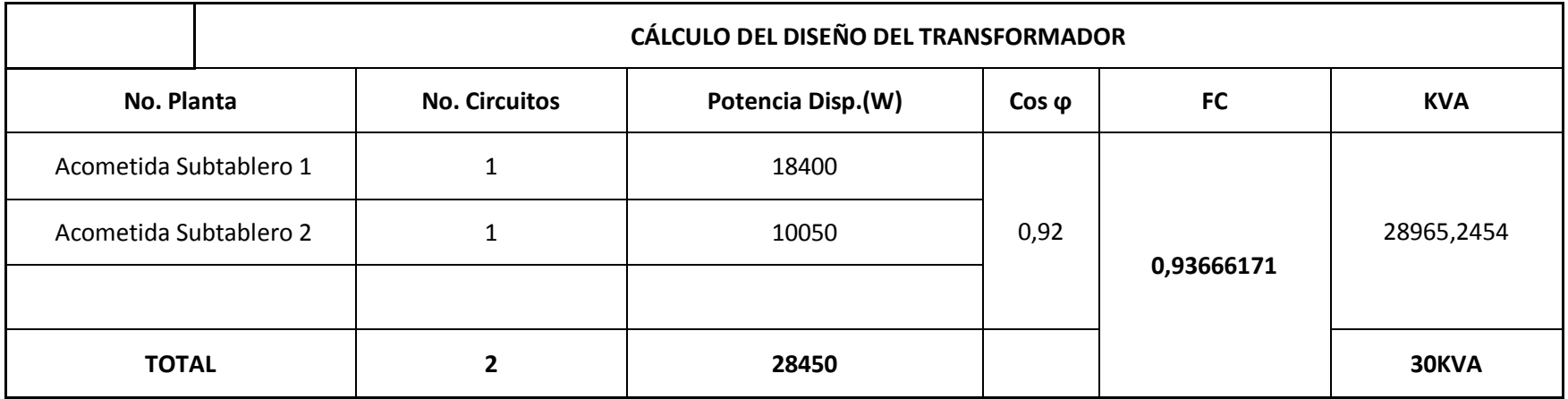

#### **FACTOR K DEL TRANSFORMADOR**

Para la elección del factor k del transformador tomamos el valor más alto que nos provee el analizador de redes Fluke 435, que para el caso de la L1 del subtablero 2 del servidor es KFact= 4.0.

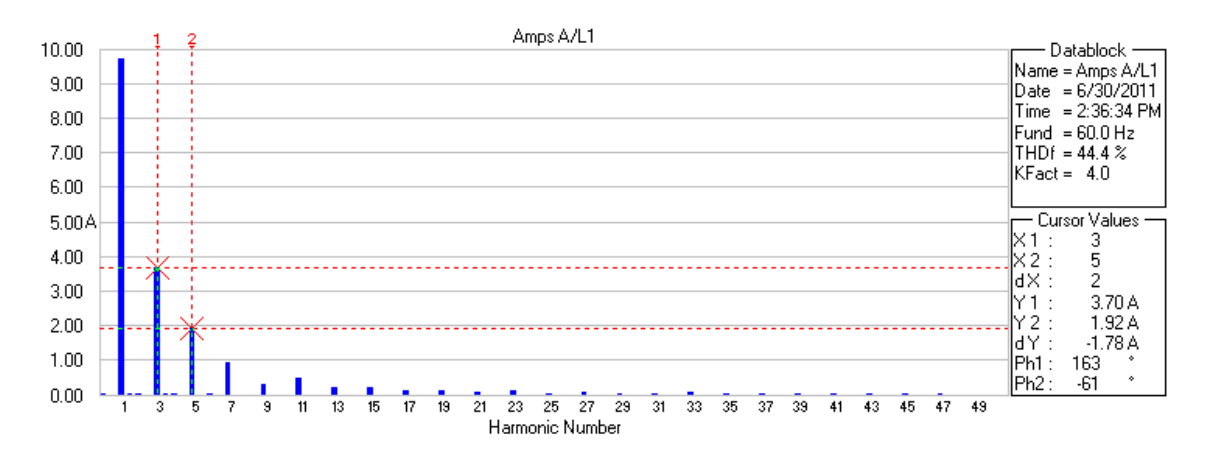

**Grafica 31.** Armónicos de corriente L1 Subtablero 2 del Servidor UNL.

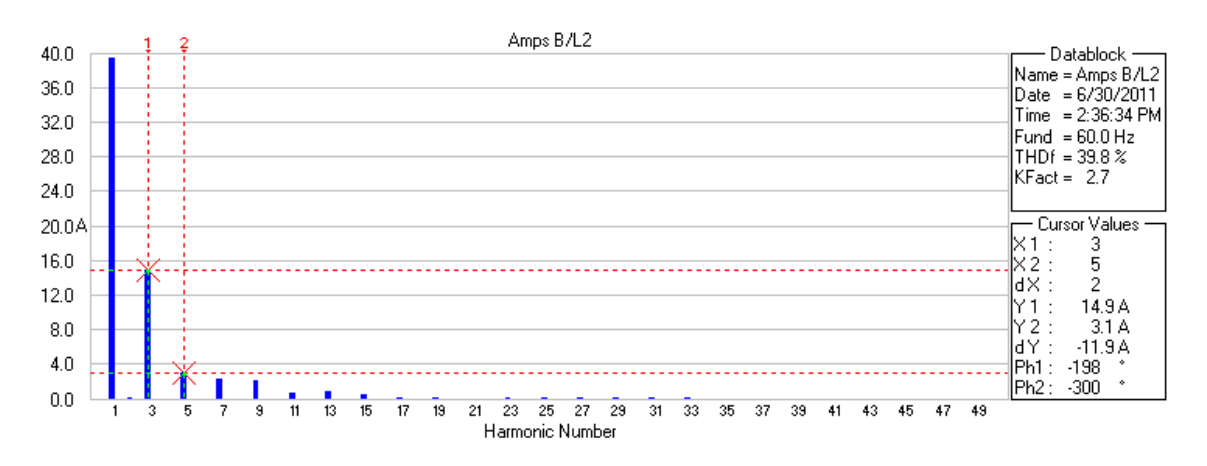

**Grafica 32.** Armónicos de corriente L2 Subtablero 2 del Servidor UNL.

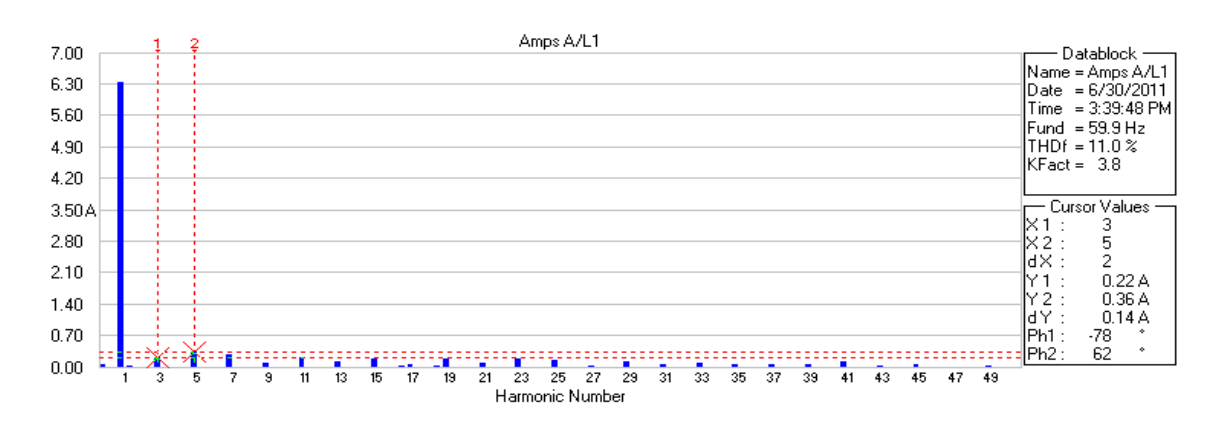

**Grafica 33.** Armónicos de corriente L1 Tablero Servidor Blade UNL.

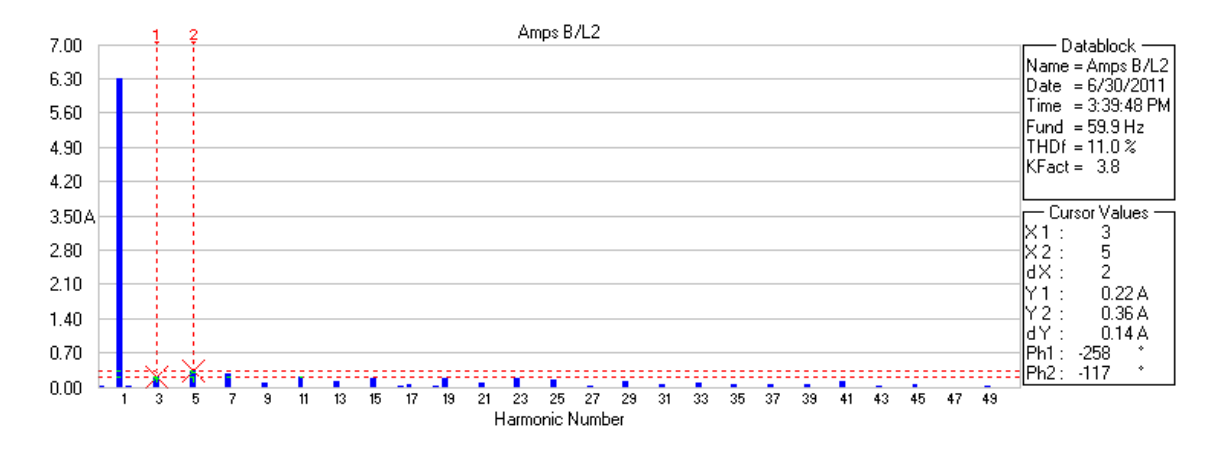

**Grafica 34.** Armónicos de corriente L2 Tablero Servidor Blade UNL.

### **SELECCIÓN DE FILTROS PARA LA REDUCCIÓN DE ARMÓNICOS**

Para el servidor de la Universidad Nacional de Loja, el filtro requerido es un filtro activo. (**Anexo 3**).

Filtro Activo Marca: **Shaffner**

Modelo: **ECOsine Active FN 3430-30-400-4**

Configuración: **3 Fases + Neutro**

Corriente de trabajo: **30/90 A**

Voltaje de trabajo: **127/220 V este voltaje es bajo pedido.**

Filtrado armónico: **1 a 50.**

### **SELECCIÓN DEL UPS**

El UPS seleccionado es un UPS APC Symmetra PX 40kW escalable hasta 100kW, 220V-127V (voltaje bajo pedido) con Startup + (1)SYCFXR9 Battery Unit, ver ficha técnica en el **Anexo 4.** 

## **CÁLCULO DE CALIBRE DE CONDUCTORES EN MEDIA TENSIÓN POR CAÍDA DE TENSIÓN**

Para este cálculo tomaremos la tabla del **Anexo 5: FORMATO COMPUTO DE CAÍDA DE TENSIÓN ALIMENTADORES PRIMARIOS del folleto técnico de la EERRSA. "NORMAS TÉCNICAS PARA EL DISEÑO DE REDES ELÉCTRICAS URBANAS Y RURALES".**

**Tabla 31. Calibre de Conductores en Media Tensión por Caída de Tensión.**

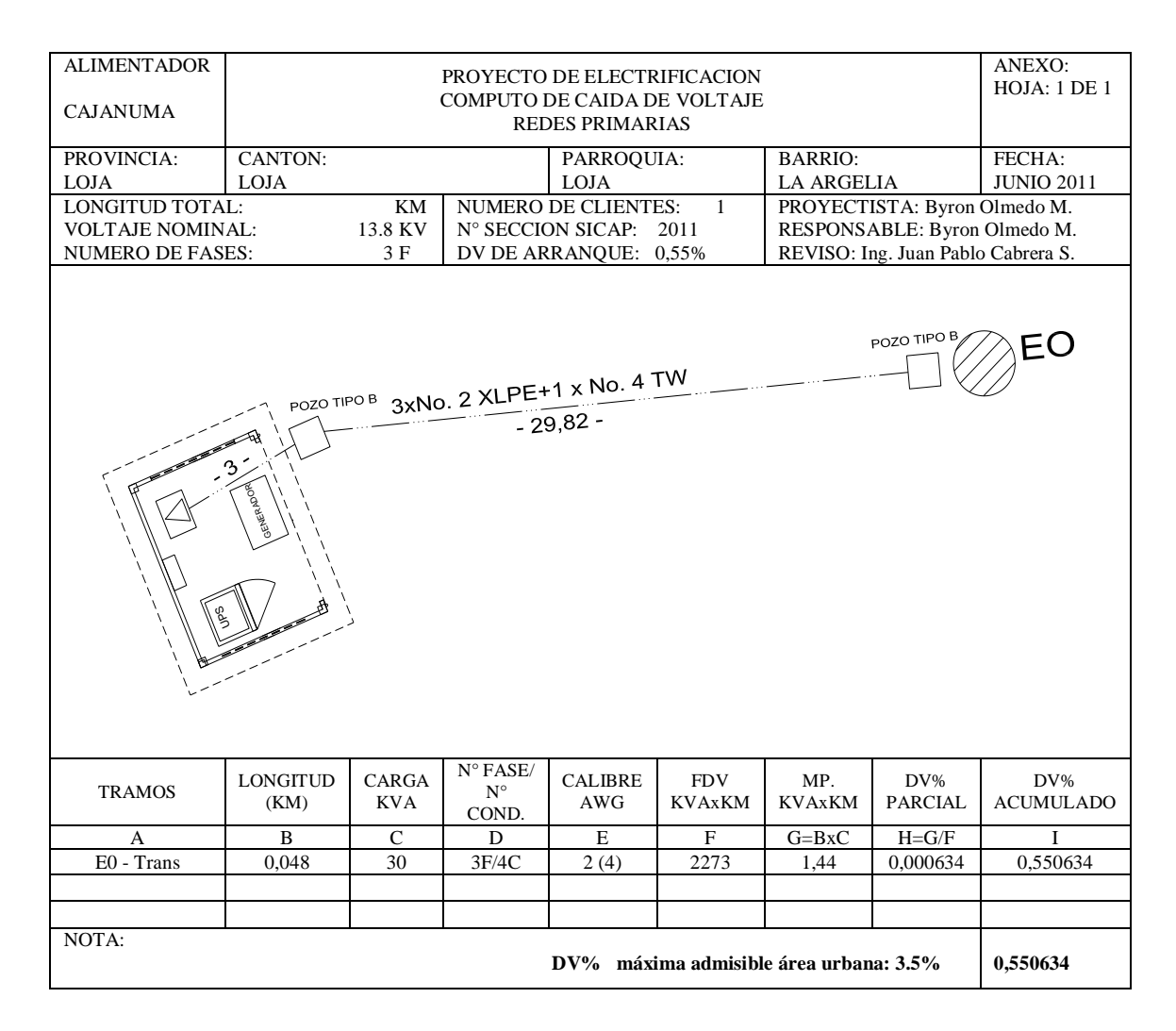

## **f) RESULTADOS MONITOREO SERVIDOR**

La red eléctrica del servidor de la Dirección de Telecomunicaciones de la Universidad Nacional de Loja presenta un considerable grado de contaminación armónica.

El porcentaje promedio correspondiente al THD de Voltaje (THD V) es de 5.95%, del THD Corriente (THD A) es de 31.85% (Tabla **18**).

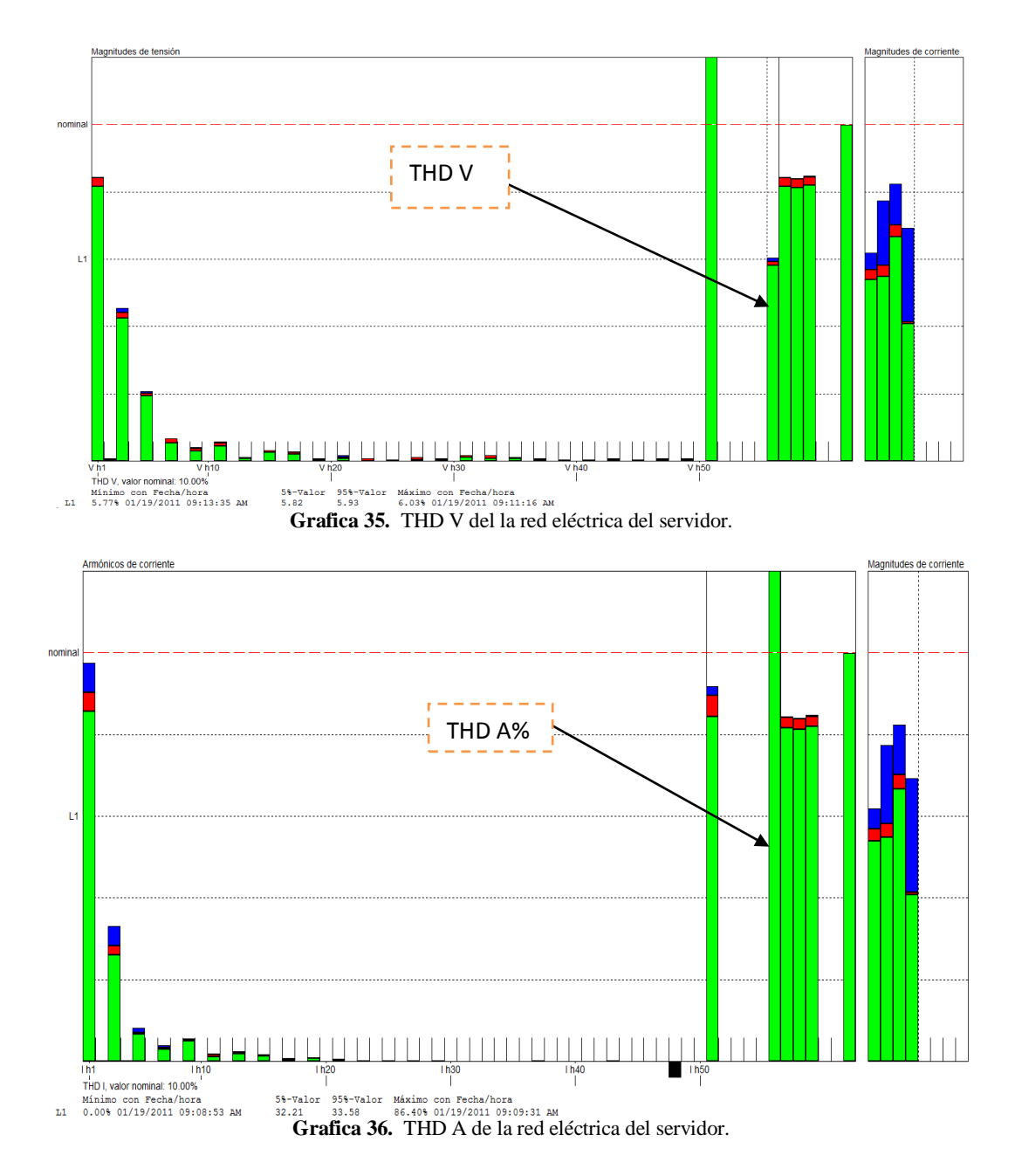

#### **MONITOREO EQUIPO - Q COMPAQ SG3110LA (CORREO INTERNO)**

Los equipos monitoreados son en su totalidad cargas no lineales, el grado de contaminación armónica que presentan de THD A en su mayoría está sobre el 100%, el equipo Q Compaq SG3110LA (Correo Interno)- Batttery Backup tiene el THD V más alto que se registra, es del 7.01% , y el THD A es de 115.13% (Tabla **20**).

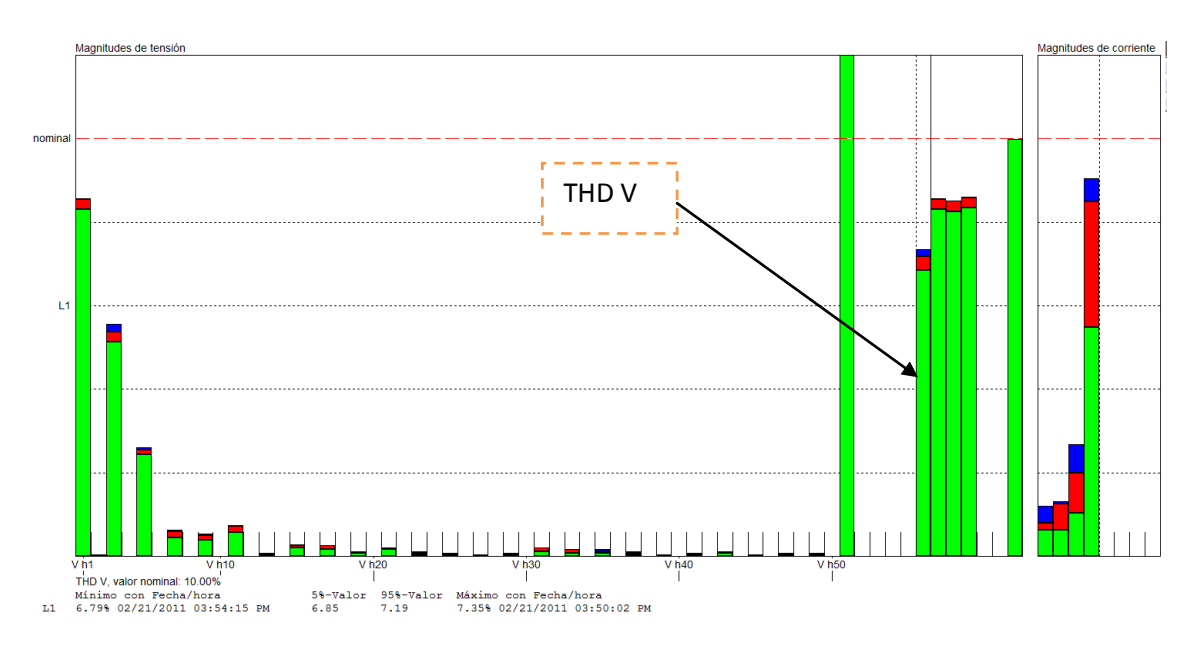

**Grafica 37.** THD V - Q Compaq SG3110LA (Correo Interno)- Batttery Backup.

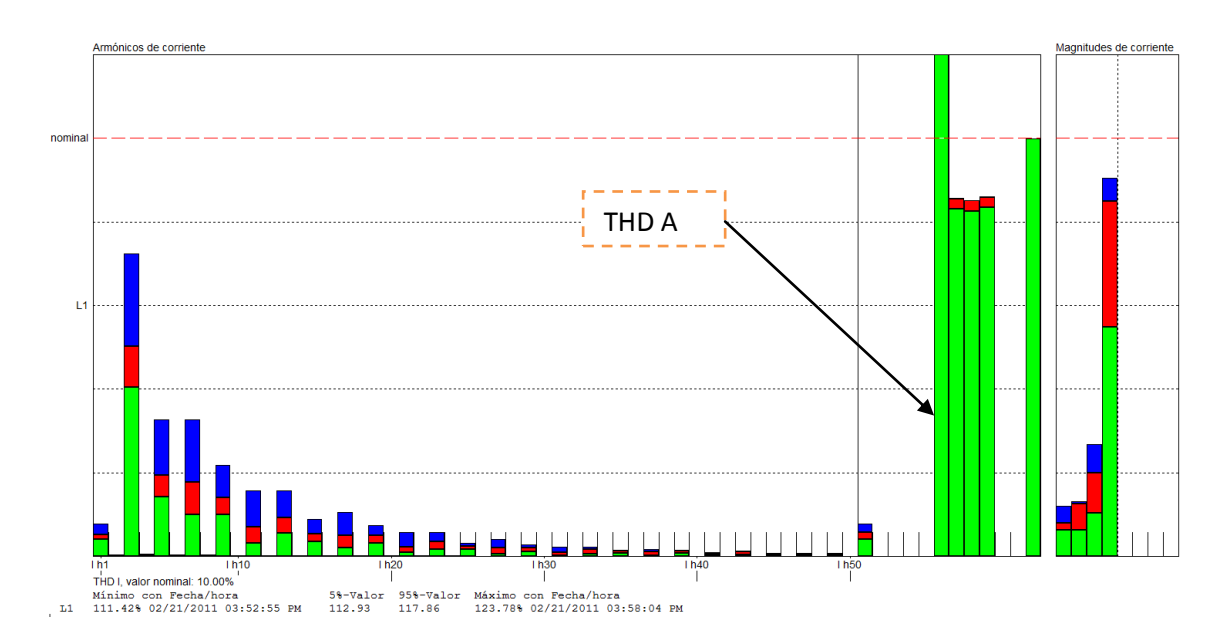

**Grafica 38.** THD A - Q Compaq SG3110LA (Correo Interno)- Batttery Backup.

#### **MONITOREO - UPS 019348 APC**

El THD V y THD A en el UPS 019348 APC BACK-UPS ES 550 donde se conectan el equipo Q Compaq SG3110LA (Correo Interno)- Batttery Backup es menor con respecto a los equipos conectados a este UPS. THD V 6.48% y THD A 74.98% (Tabla **20**).

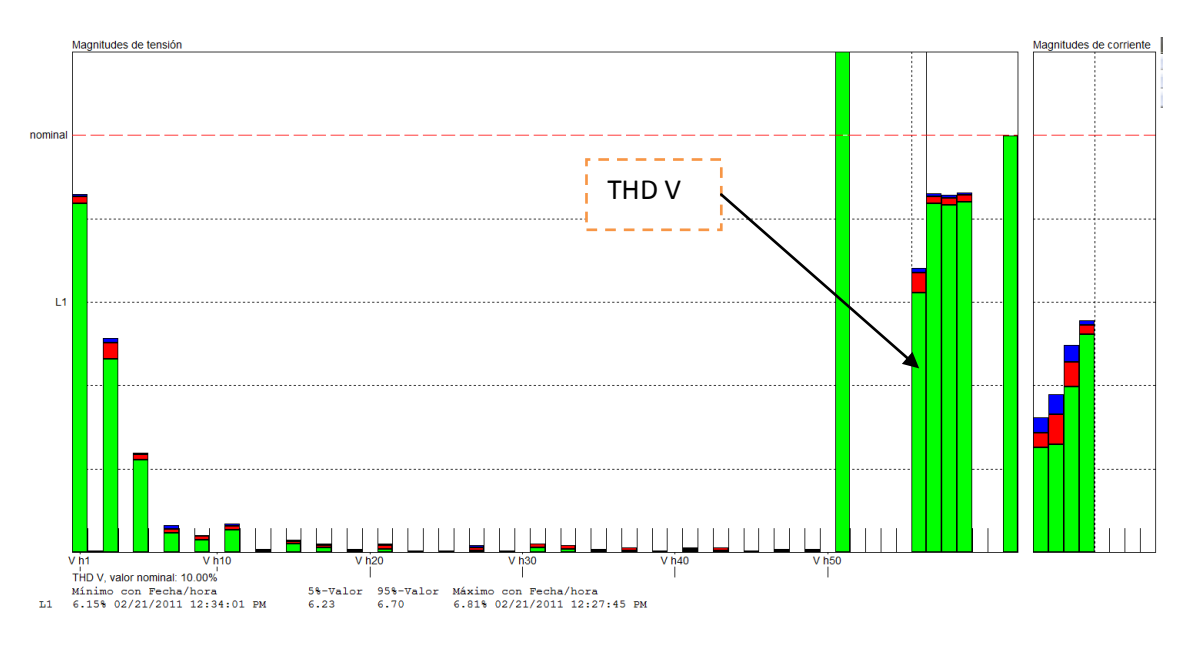

**Grafica 39.** THD V - UPS 019348 APC BACK-UPS ES 550.

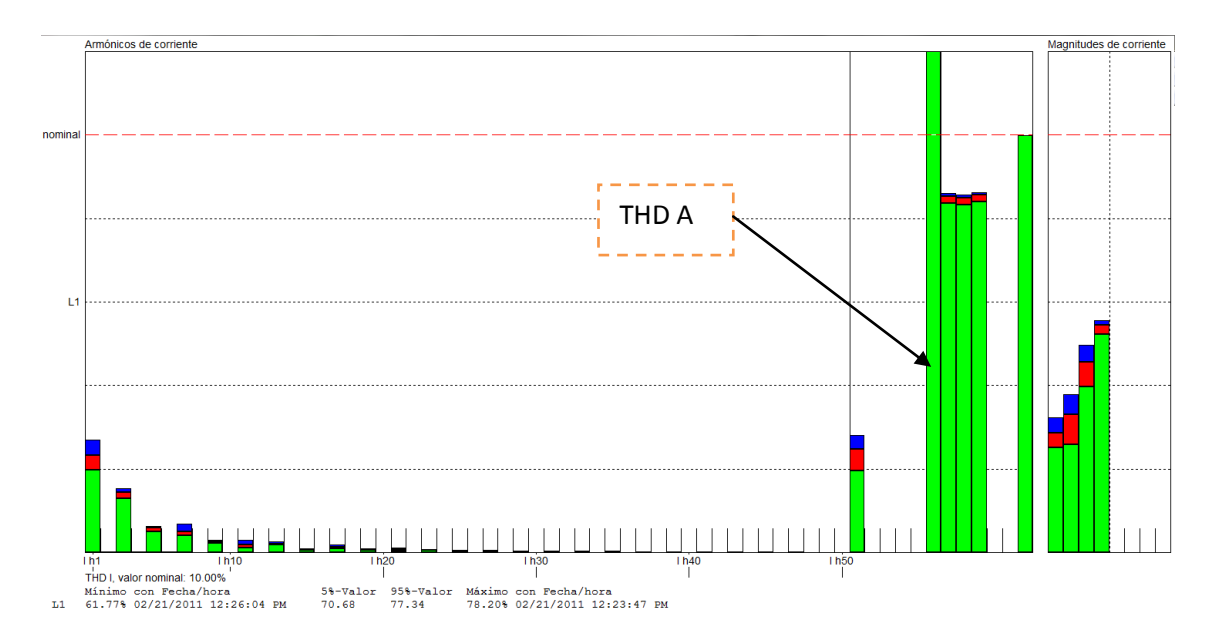

**Grafica 40.** THD A - UPS 019348 APC BACK-UPS ES 550.

#### **MONITOREO - SUPRESOR DE PICOS N°2**

El THD V y THD A en el Supresor de picos N°2 donde se conectan el UPS 019348 APC BACK-UPS ES 550 es menor con respecto a 2 de los 3 UPS conectados a este Supresor de picos. THD V 6.51% y THD A 41.04% (Tabla **20**).

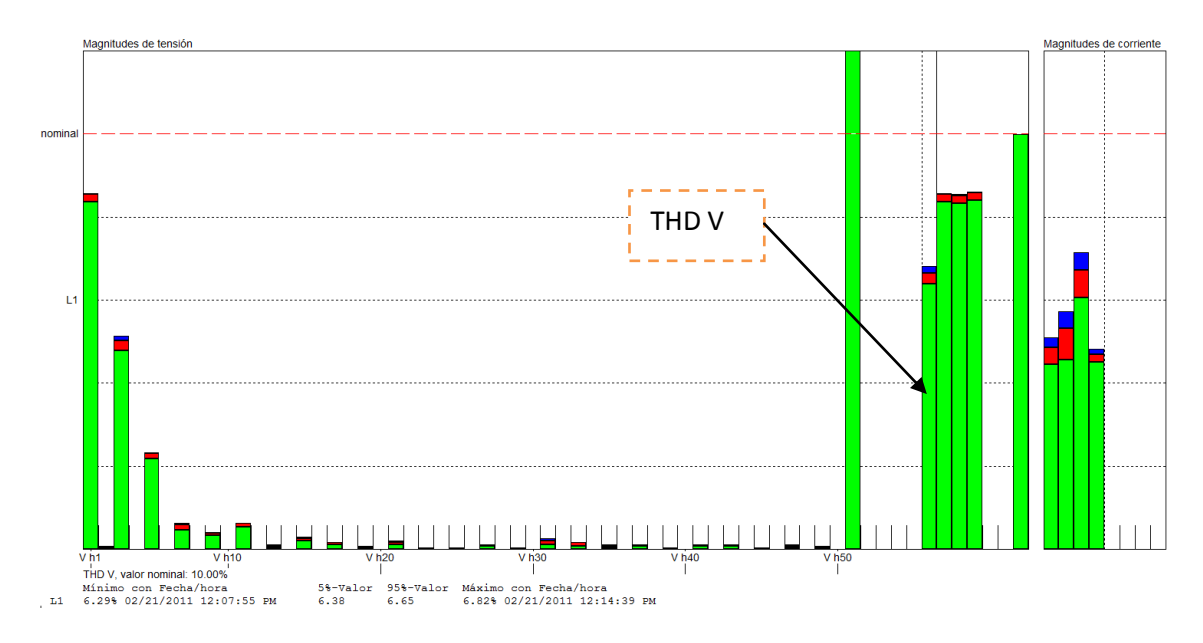

**Grafica 41.** THD V - Supresor de picos N°2.

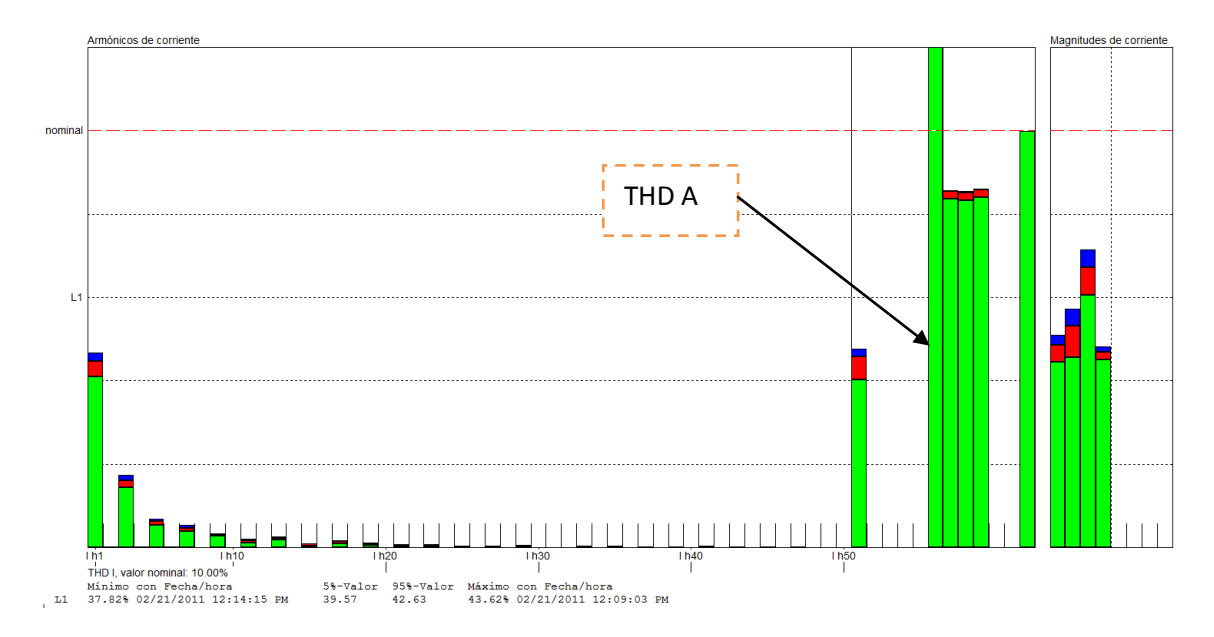

**Grafica 42.** THD A - Supresor de picos N°2.

#### **MONITOREO - TOMACORRIENTE 4E**

El THD V y THD A en el Tomacorriente 4E donde se conecta el Supresor de picos N°1 que es el punto común donde se conectan el Supresor de picos N°2 y el resto de equipos tiene un THD V 6.25% y THD A 47.87% estos valores son el promedio de las mediciones efectuadas antes de la medición, entre la medición, monitoreó de un día. (Tabla **20**).

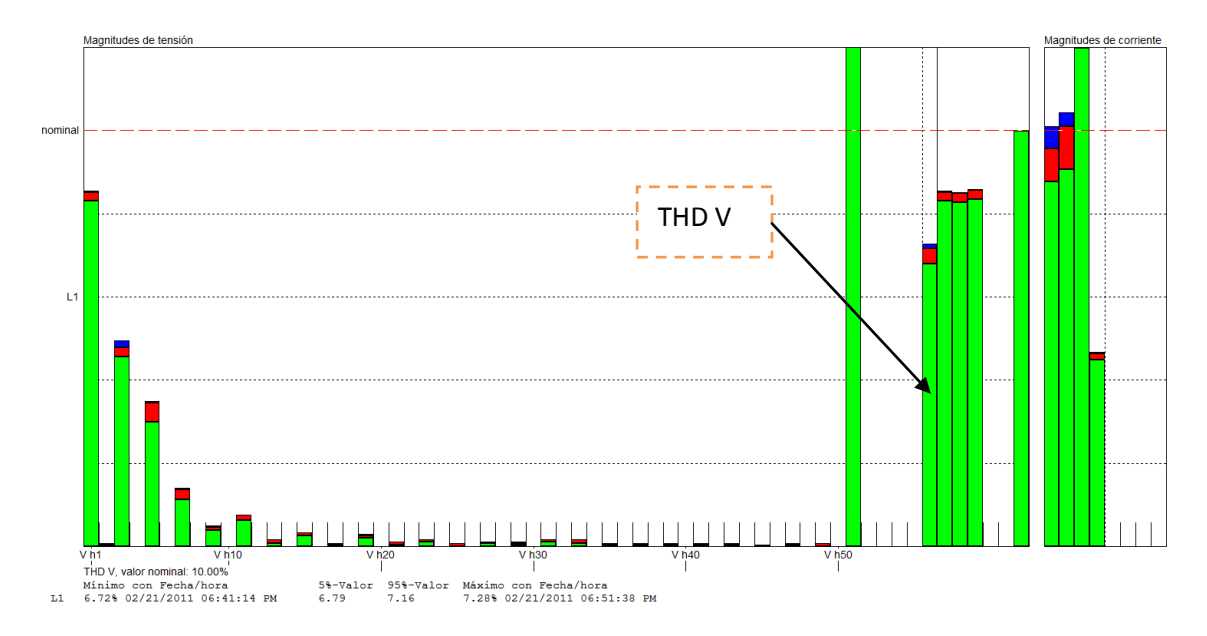

**Grafica 43.** THD V - Tomacorriente (4E) Después de medición en puntos.

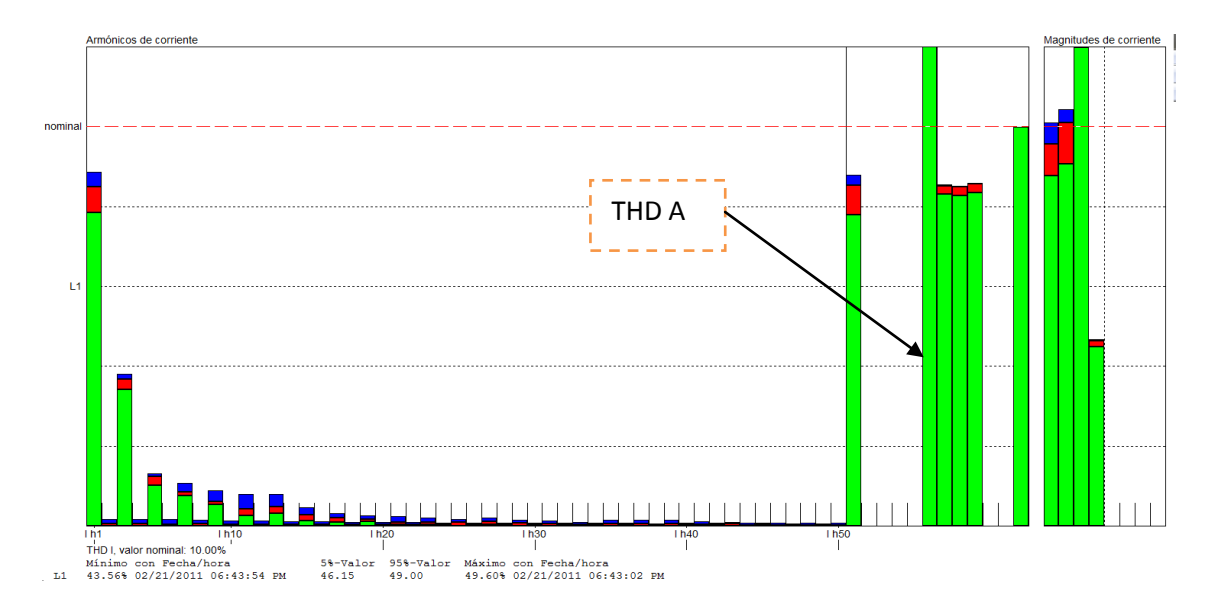

**Grafica 44.** THD V - Tomacorriente (4E) Después de medición en puntos.

#### **COMPARACIÓN DE LOS THD V DEL MONITOREO DE 14 CPU'S**

El THD V incrementando el número de CPU's (CPU, Monitor y UPS) de 1 a 14 equipos conectados a un mismo circuito presenta un incremento de 2.22%. En el caso de 1 a 14 CPU's (CPU y Monito) presenta un incremento de 2.1%, mientras que en el caso del THD V de 1 a 14 (CPU y Monito) monitoreados cuando el transformador se encontraba solo con la carga de las 14 CPS, es de 1.4%.

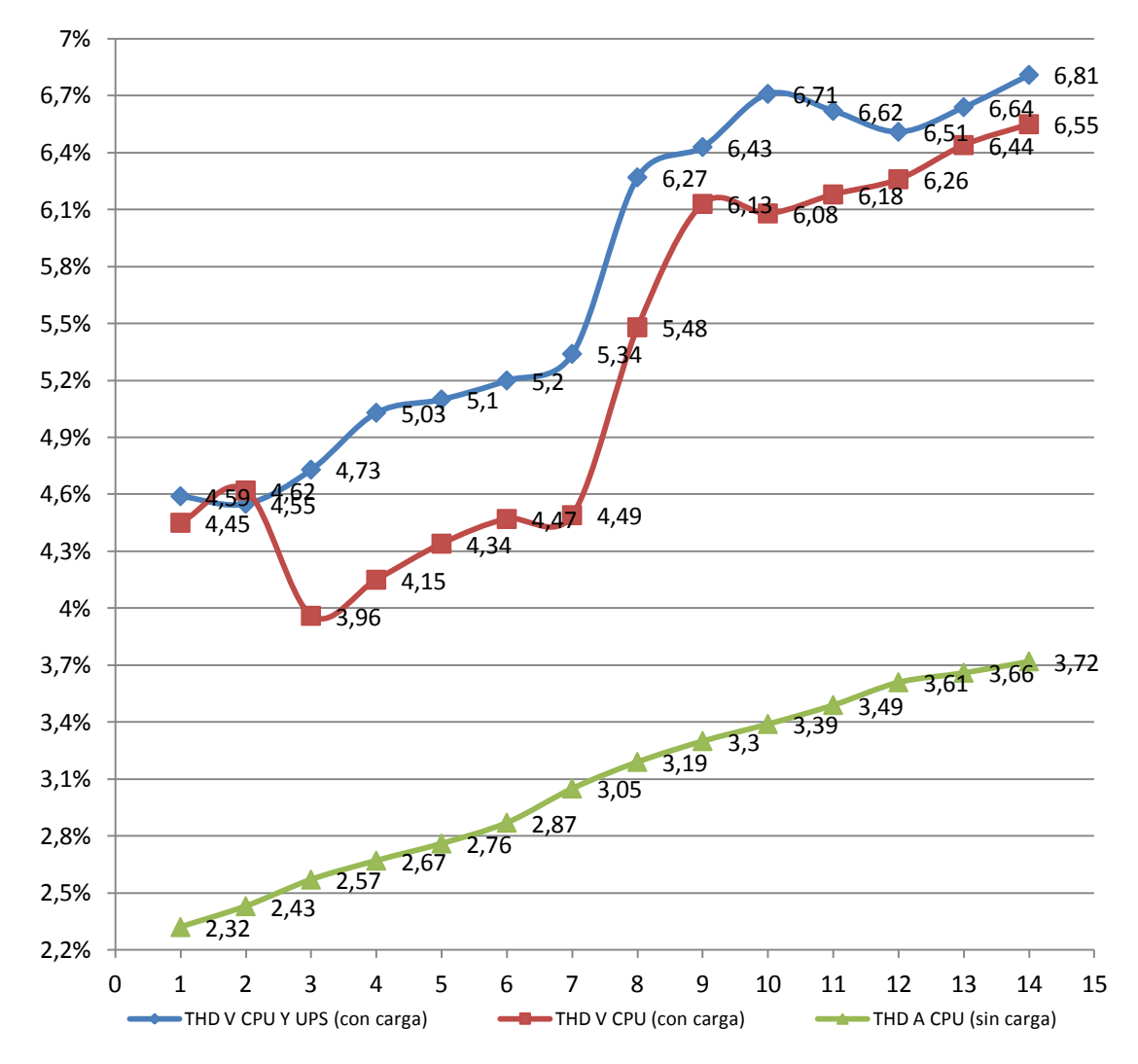

**Grafica 45.** Comparativas de los THD V del monitoreo de 14 CPU's.

#### **COMPARACIÓN DE LOS DE LOS THD A DEL MONITOREO DE 14 CPU'S**

El THD A incrementando el número de CPU's (CPU, Monitor y UPS) de 1 a 14 equipos conectados a un mismo circuito presenta un incremento de una disminución de 16.67%. En el caso de 1 a 14 CPU's (CPU y Monito) presenta una disminución de 35.58%, mientras que en el caso del THD A de 1 a 14 (CPU y Monito) monitoreados cuando el transformador se encontraba solo con la carga de las 14 CPU, es de 31.91%.

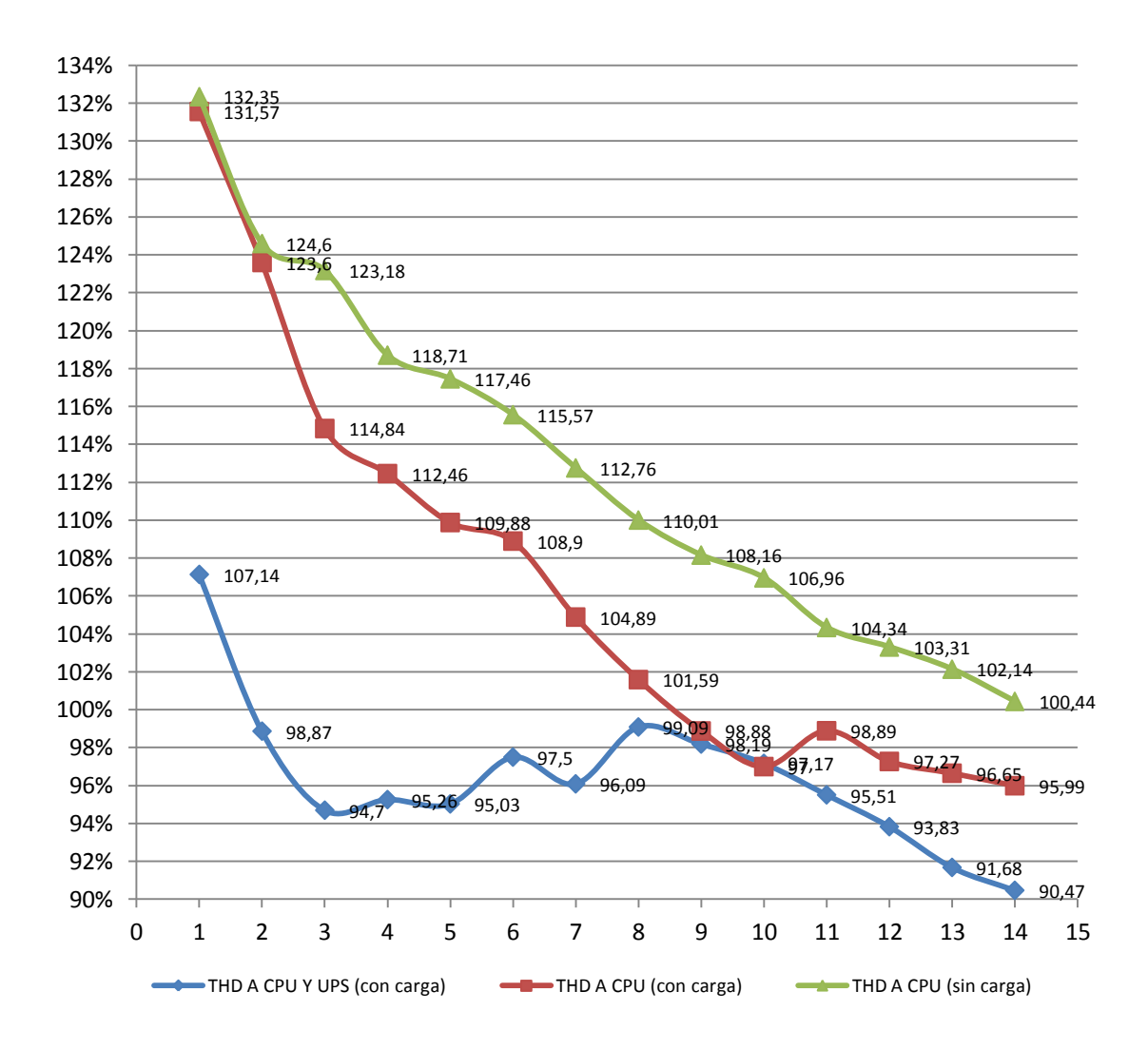

**Grafica 46.** Comparativas de los THD A del monitoreo de 14 CPU's

## **COMPARACIÓN DEL THD V - VS - THD A (14 computadoras (CPU y monitor) y UPS; transformador con carga)**

El THD V y THD A incrementando de 1 a 14 CPU's (CPU, Monitor, UPS) conectados a un circuito se intersecan a partir de la conexión del séptimo CPU. Al aumentar el número de equipos en el circuito el THD V se incrementa mientras que en el THD A disminuye.

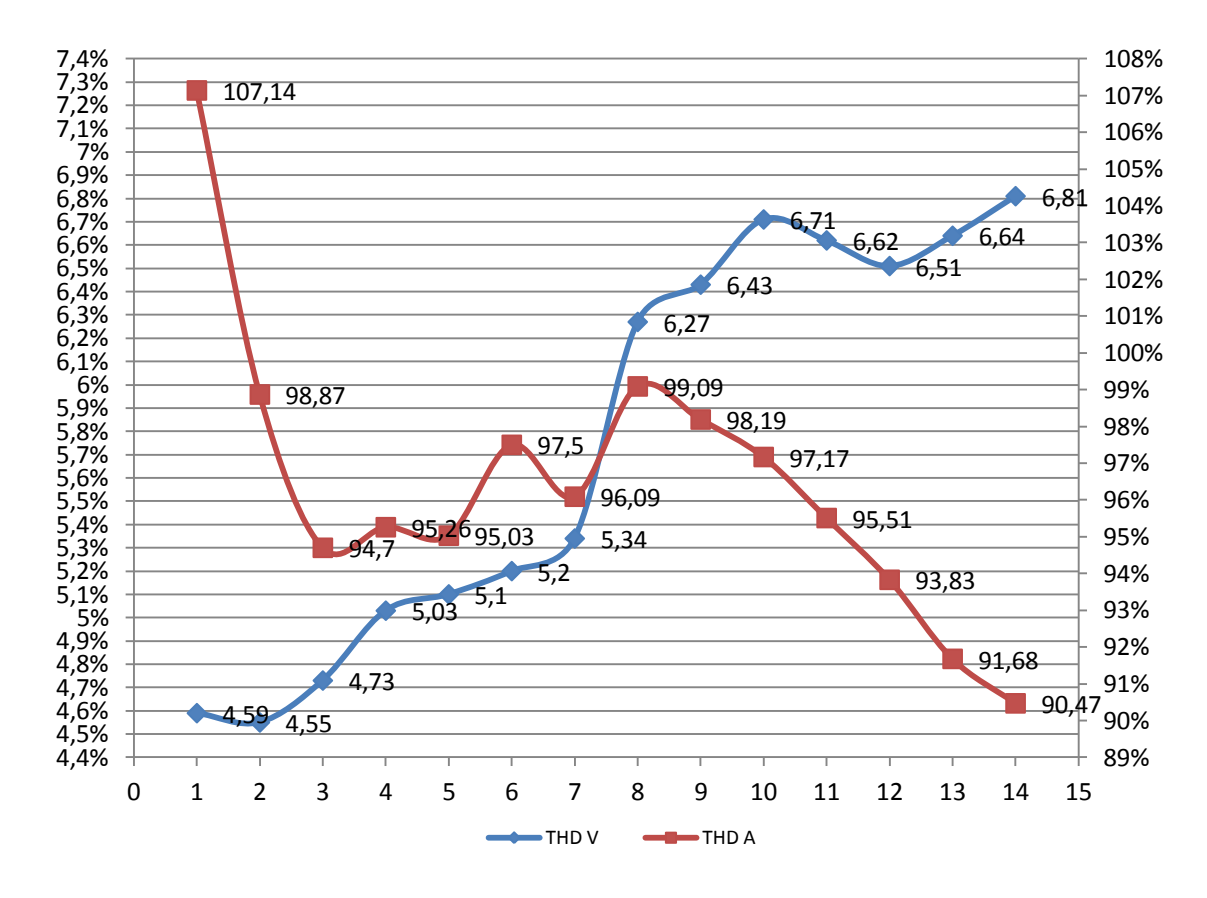

**Grafica 47.** COMPARATIVAS DEL THD V - VS - THD A (14 computadoras (CPU y monitor) y UPS;

transformador con carga.

## **COMPARACIÓN DEL THD V - VS - THD A (14 computadoras (CPU y monitor); transformador con carga)**

El THD V y THD A incrementando de 1 a 14 CPU's (CPU, Monitor) conectados a un circuito se intersecan a partir de la conexión del séptimo CPU. Al aumentar el número de equipos en el circuito el THD V se incrementa mientras que en el THD A disminuye.

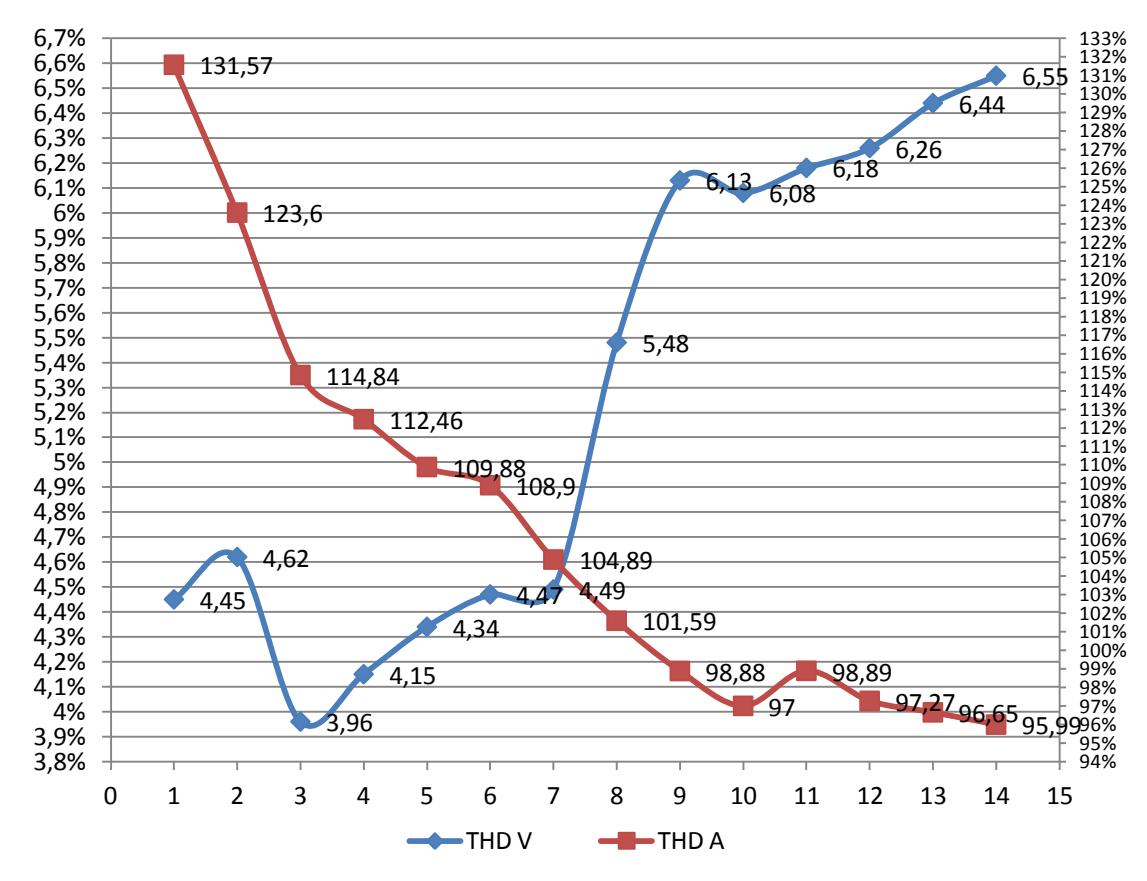

**Grafica 48.** COMPARATIVAS DEL THD V - VS - THD A (14 computadoras (CPU y monitor); transformador con carga.

## **COMPARACIÓN DEL THD V - VS - THD A (14 computadoras (CPU y monitor); transformador sin carga)**

El THD V y THD A incrementando de 1 a 14 CPU's (CPU, Monitor) conectados a un circuito se intersecan a partir de la conexión del sexto CPU. Al aumentar el número de equipos en el circuito el THD V se incrementa mientras que en el THD A disminuye.

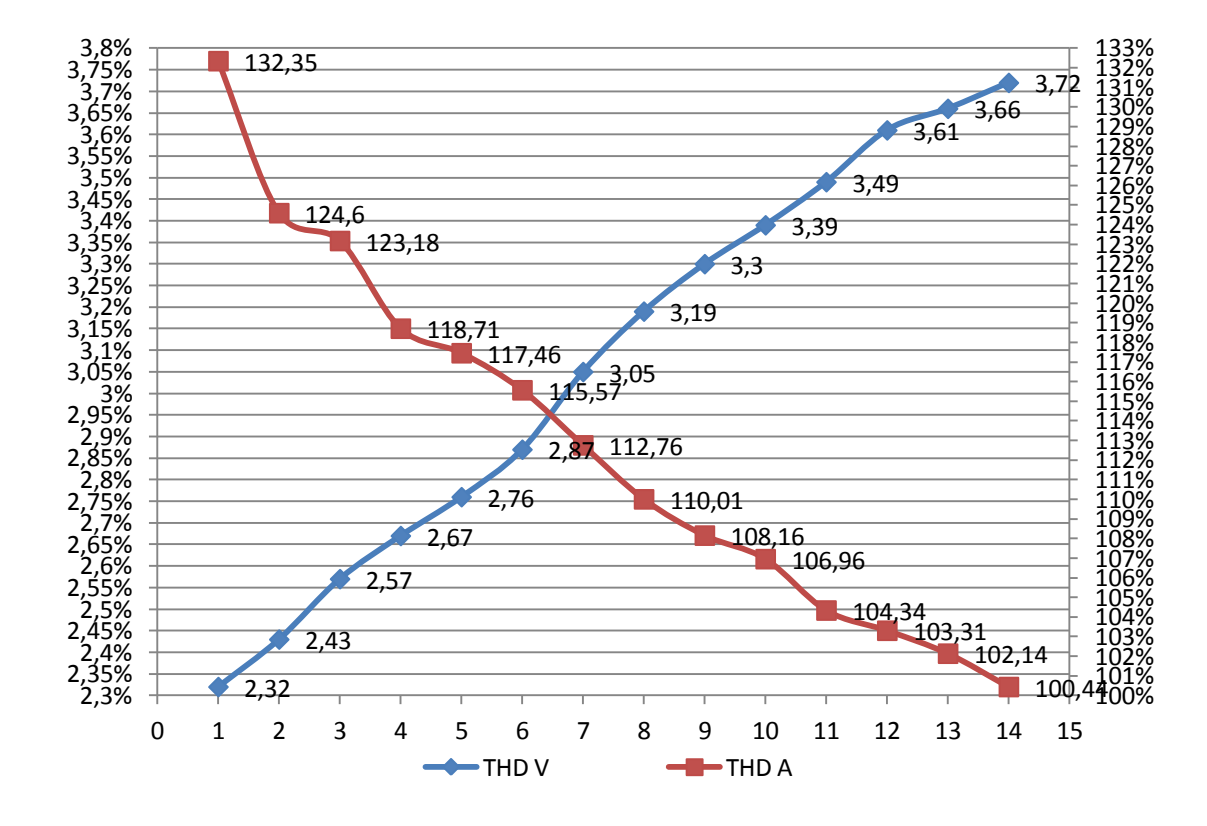

**Grafica 49.** COMPARATIVAS DEL THD V - VS - THD A (14 computadoras (CPU y monitor); transformador sin carga.

### **PROYECTO ELÉCTRICO**

**DIMENSIÓN DEL TRANSFORMADOR, ACOMETIDA EN MEDIA TENSIÓN Y DISEÑO DE INSTALACIONES ELÉCTRICAS DEL SERVIDOR DE LA UNL.**

El documento se encuentra en el **Anexo 2.**

#### **g) DISCUSIÓN**

La norma IEEE 519 establece que para sistemas por debajo de los 69 KV el THD V no debe superar el 5%, y para los porcentajes de distorsión armónica individual no deben superar el 3% (**Tabla 7**). Mientras que para sistemas especiales el THD V no debe ser mayor de 3% (**Tabla 5**). Para el caso del servidor de la Universidad Nacional de Loja por ser un sistema que almacena, trasmite, maneja y gestiona información de la parte académica, contable y de recursos humanos, entre otras, lo clasificamos como un sistema especial.

Esta norma establece que el THD A en sistemas con corrientes que comprenden 20 a 50 amperios no debe ser mayor a 8% y de 50 a 100 amperios no mayor a 12%; para valores menores a 20 amperios el THD V no debe ser mayor a 5%(**Tabla 6).**

El servidor de la UNL presenta un THD V superior al que establece la norma IEEE 519, el promedio es de 5.95%, esto debido tanto al THD A que presenta que es del 31.85%, y a la contaminación compartida del THD V por el resto de cargas conectadas al centro de transformación cuyos transformadores no son de tipo K.

El comportamiento de este tipo de cargas no lineales varía cuando se conectan aguas arriba, se aprecia que al concentrar estas cargas en un punto común, el THD V como el THD A disminuye con respecto a los registrados individualmente en cada equipo.

El caso del equipo Q Compaq SG3110LA (Correo Interno)- Batttery Backup, registra un THD V de 7.1% y THD A 115.13% y el resto de equipos conectados registran THD de 6.86%, 6.92% y 6.84% y THD A de 156.43%, 74.77%, 102.58% respectivamente. Mientras que el UPS 019348 APC BACK-UPS ES 550 al que los equipos se conectan presenta un THD V de 6.48% y THD A 74.98%.

En ambos casos, tanto en THD V como en el THD A, se evidencia una disminución considerable. Este comportamiento se repite en cada uno de los puntos donde se conectan varios equipos.

La disminución del THD V en el tomacorriente E4 con respecto al THD V más alto que es el del Q Compaq SG3110LA (Correo Interno)- Batttery Backup, es de 0.76%, mientras que el THD A es de 67.26%.

Es observa que al aumentar el número de quipos conectados en un mismo circuito, el THD A disminuye. Este comportamiento se evidenció cuando se conectó 14 CPU's (CPU, Monitor y UPS) y se varió el número de estos, conectando de 1 a 14 en el mismo circuito.

Para los dos primeros casos de monitoreo cuando el transformador se hallaba operando con toda la carga existente, se observó el aumento del THD V a medida que se aumentaba el número de equipos al circuito.

Mientras que el THD A disminuía al aumentar el número de equipos conectados al circuito.

Caso similar para el caso cuando el transformador se hallaba operando solamente con la carga de los equipos monitoreados. Una de las diferencia entre los dos primeros casos y el último, se da en que la gráfica es más regular y tiende a ser lineal cuando se monitorea el transformador operando sólo con las cargas monitoreadas.

Este comportamiento puede deberse tanto a la existencia de ruidos extremos al circuito como provenientes del transformador y los THD V y THD A que aportan los UPS.

Para el caso de monitoreo de 14 computadoras (CPU y monitor) y UPS; con el transformador operando con cargas externas el aumento de del THD V fue de 2.2% y la disminución del THD A fue de 16.67%.

Mientras que para el monitoreo de 14 computadoras (CPU y monitor) con la misma condición de trabajo del transformador el THD V aumento 2.1% y el THD A la disminución fue del 35.58%.

Con el transformador operando solo con las cargas monitoreadas de 14 computadoras (CPU y monitor), el aumento del THD V fue de 1.4% y la disminución del THD A fue del 31.91%.
La presencia de UPS individuales tanto en el caso del circuito con 14 (CPU y monitor) y UPS como en el del servidor, contribuyen en el aporte de THD V.

En un sistema especial al cual se dedica toda la carga a equipos que necesitan trabajar con suministro de energía continuo, el uso de un UPS general es lo más recomendable, ya que como se evidencia en los monitoreos, los UPS individuales a mas de generar THD V Y THD A, aun cuando no están prendidos, consumen energía.

Las fuentes de poder de los CPU en su mayoría son de 500W, pero el consumo depende del número de elementos y el tipo de elementos que lo integran, sea su número de discos duros HD, Drives, Memoria, procesador. Para el caso de los procesadores la última tecnología tiende a la eficiencia en el consumo, integran un sinnúmero de transistores que si bien consumen menos energía, contaminan mucho más.

El en caso del Servidor Blade, funciona con 6 fuentes redundantes de 2400W, este equipo a diferencia con los CPU se le puede configurar hasta su máxima capacidad de operación, para que se ocupe 5 de las seis fuentes de poder en su máxima capacidad.

Un CPU estándar con su respectivo monitor operando normalmente consume no más de 100W considerando que realice trabajos especiales y opere en su máxima capacidad utilizando todos los elementos que lo integran estaría operando a 200W aproximadamente.

En los equipos que conforman bibliotecas o servidores, en los cuales el uso que se les da es moderado, el consumo máximo que se esperaría seria de 150W.

Con la instalación de 14 CPU en un solo circuito tenemos que la corriente pico no supera los 30 amperios (**Grafica 27**), dicha configuración consideramos es la más adecuada a adoptar, ya que la "capacidad de corriente para el calibre de conductor #10 THHN es de 40 amperios para 3 conductor alojados en tubería conduit<sup>"13</sup>.

En el monitoreo con el transformador, operando solo con las cargas monitoreadas de 14 computadoras (CPU y monitor), el THD V inicial fue de 2.32% cuando estaba

 $^{13}$  ElectroCables C. A. (en Línea) 5 Julio 2011, a las 14:05.

http://www.electrocable.com/electrocables/espanol/cobre/tw.htm Consulta Junio 2011.

conectada una sola computadora, y subió a 3.72% conectando las 14 computadoras. Con estos datos podemos decir que utilizando un transformador tipo K, el THD V se reduciría y se lo mantendría dentro de los límites que exige la Norma IEEE 519.

Para reducir el THD A una de las soluciones activas es optar por una puesta a tierra independiente de la del transformador. Por esta puesta a tierra los armónicos de tercer orden se atenuarían y no contaminarían el resto del sistema.

La utilización de filtros pasivos no es una solución viable, ya que la característica de la red es variable. Es por esto que el filtro ideal para este tipo de instalación es el activo.

Este filtro activo reduce considerablemente el THD A, como se puede verificar el **Anexo 3 (ficha técnica)**.

En caso de existir equipos robustos como el servidor tipo Blade se puede optar por circuitos dedicados conectados aguas arriba lo más cercano del centro de carga, si la logística lo permite. De esta manera, si un equipo es demasiado sensible a perturbaciones conectando aguas arriba podernos disminuir la influencia a ruidos producidos por otras cargas.

En caso de que se requiera instalar un equipo robusto con un servidor tipo Blade u otro equipo, es necesario hacer un monitoreo previo, para conocer el estado de la red y tomar las respectivas soluciones si fuera el caso.

Ahora bien la norma IEEE 519 determina el límite de distorsión armónica en los TDD (Distorsión Total de Demanda), y enfoca el cuidado en los puntos de acople o los comúnmente conocidos PCC, esto quiere decir, que si el TDD de nuestro diseño está por debajo del límite permitido (cumple con la norma), pero el THD (Distorsión Total Armónica) en las carga individuales que se alimentan aguas a bajo de la red eléctricas están por encima de los valores límite permitidos, tenemos un problema puesto que otras cargas son sensibles a estos valores de THD.

En la REGULACION No. CONELEC – 004/01 solo se toma en cuenta los límites para THD de voltaje y no existe límites para THD corriente. Notamos que la Norma IEEE 519 es mucho más exigente que la planteada por el CONELEC – 004/01, pero no consideramos que ninguna de estas normas sean lo suficientemente estrictas para implementar en el diseño de una red eléctrica, donde se alimentan cargas no lineales con las características que tiene los servidores o centros de computo, que hoy en día rigen la carga de la mayoría de edificios públicos y privados.

Existe la Norma IEC 61000-3-2 que plantea límites de distorsión para las corrientes armónicas para equipos de baja tensión con corriente nominal inferior a 16A, y los clasifica de acuerdo a sus características: equipos menores 600W y de forma de onda especial en la clase denominada tipo D.

Dentro de la Clase D entran los equipos encontrados en servidores y centros de computo, con excepción de los equipos que poseen fuentes de poder de más de 600W, a estos los clasifica en la Clase A.

La diferencia con la Norma IEEE 519 es que la Norma IEC 61000-3-2, plantea límites de distorsión de armónica que producen los equipos, mientras que IEEE 519 al igual de la EN50160 límites de distorsión para usuarios y suministro de energía.

La regulación del CONELEC debería tomar en cuenta no sólo los límites de THD V, sino también los límites de THD A. Además de los límites como los que ofrece la norma IEC 6100-3-2, que regula la distorsión de corriente armónicas que producen los equipos, como son los utilizados en centros y sistemas informáticos.

#### **h) CONCLUSIONES**

- Se ha establecido que el porcentaje de contaminación armónica existente en la red eléctrica de la Dirección de telecomunicaciones de la UNL es de 5,95% en el THD V y de 31,85% en el THD A.
- Fue posible identificar los siguientes puntos críticos:

- La alimentación eléctrica que alimenta al servidor Blade está tomada desde un banco de transformadores trifásico, este banco es utilizado para alimentar a un sistema de bombeo.

- Se evidencia la utilización inapropiada de UPS de tipo domestico, al conectar en algunos casos hasta 4 equipos por UPS superando la capacidad de los mismos y conectándolos entre UPS. Y la utilización de supresores de picos (regletas), para extender el circuito.

Los conductores que alimentan al circuito del servidor están subdimensionados, presentan recalentamiento, y en muchos de los tramos del circuito no existe la protección necesaria (ductos), existen empalmes en mal estado y el cambio de calibre del conductor de neutro y tierra de un calibre # 8 a un calibre #12.

- Las protecciones no son las adecuadas (breakers), la disposición jerárquica de las protecciones eléctricas no es correcta.

- Se monitoreo los equipos existentes en la red eléctrica de la Dirección de telecomunicaciones de la UNL, y se evidencio que comportamiento de los parámetros de THD V Y THD A en equipos con características similares varían significativamente.
- Con la propuesta de rediseño de de la red electica del servidor de la Dirección de Telecomunicaciones de la UNL, se puede bajar los niveles de armónicos existentes, a niveles permisibles como los establecidos en la norma IEEE 519.
- La red eléctrica de un sistema informático es no lineal debido a que contiene cargas basadas en sistemas electrónicos, debido a su naturaleza no se puede eliminar la distorsión armónica en su totalidad.
- Para el caso del servidor de la Universidad Nacional de Loja por ser un sistema que almacena, trasmite, maneja y gestiona información de la parte académica, contable y de recursos humanos entra otras, lo clasificamos como un sistema especial para el cual el límite de THD V debe de ser no mayor la 3%.
- El numero idóneo de CPU's por circuito individual debe de ser de 14, debido a que el THD V al conectar 14 CPU es mayor que al configurar menos CPU y el THD A es menor. EL THD V se puede contralor con un transformador tipo K, mientras que el THD A con un Filtro activo debido a su versatilidad.
- En el monitoreo, en muchas de las cargas individuales monitoreadas, se observa un THD elevado, pero a medida que él se monitorea más cerca al punto común de acople de todas las cargas, se observa que el THD disminuye.
- El calibre del conductor para el 14 CPU conectados en un mismo circuito debe de ser #10 THHN por cuanto la capacidad de corriente para 1 conductor al aire libre es de 55 A y la capacidad de corriente para 3 conductor alojados en tubería conduit es de de 40 A, debido a que en las mediciones con el analizador de redes el valor pico de corriente no supera los 30 amperios.
- Para el tipo de cargas informáticas un transformador dedicado es mejor, debido a que al configurar cargas netamente no lineales se evita que otras cargas no se vean afectadas.
- El uso de un UPS de línea escalable garantiza el que el suministro de energía sea constante en caso de cortes, y al momento que el sistema de generación entre en funcionamiento.
- Las instalaciones de la biblioteca de Área de Energía no cuentan con un malla de puesta a tierra, por tal motivo se presentan problemas con las computadoras y UPS que en su mayoría tienden a quemase.

#### **i) RECOMENDACIONES**

- El diseño de una red eléctrica por la relevancia tanto de los equipos, la información que se maneja y su vulnerabilidad, creemos necesario se profundice en el tema.
- Se recomienda colocar los equipos de mayor potencia (más contaminantes) lo más cercano al transformador (aguas arriba), debido a que se reduce el número de circuitos, y se disminuye el riesgo de que las perturbaciones afecten a equipos más sensibles de resto de la red.
- Se recomienda la utilización de un filtro activo para la red eléctrica de sistemas informáticos, por la versatilidad de los mismos y su característica de acoplarse al comportamiento de la red, el Filtro Activo Marca: **Shaffner** Modelo: **ECOsine Active FN 3430-30-400-4** Configuración: **3 Fases + Neutro** Corriente de trabajo: **30/90 A** Voltaje de trabajo: **127/220 V este voltaje es bajo pedido.** Filtrado armónico: **1 a 50. Cumple con las cararteristicas requeridas**.
- Se recomienda el uso de un UPS de línea escalable ya que este equipo permite el suministro de energía constante en caso de cortes y su mantenimiento se lo hace en caliente.
- Se recomienda realizar el monitoreo entre dos personas, ya que en este tipo de monitoreo el riesgo de accidentes es potencial.
- Se recomienda utilizar las pinzas más adecuadas para los distintos rangos de corriente para garantizar la fidelidad de las mediciones.
- Se recomienda la utilización de analizadores de energía clase A, ya que estos cumplen con los requisitos que exige la noma IEC 61000-4-30 (utilizados en auditorias, litigios e investigaciones).
- Se recomienda verificar y señalizar las fases en los tableros, o en los puntos a medir, ya que de esta manera se evita los errores al conectar el equipo de medición.
- Se recomienda hacer un monitoreo de la red previo a la instalación de un equipo de con características de carga considerables.
- Es necesario la implementación de un mallado de puesta a tierra rapa la biblioteca del Área de Energía.
- Se recomienda la ejecución y construcción del nuevo rediseño de la Red eléctrica del servidor de la Dirección de Telecomunicaciones de la UNL.

# **j) BIBLIOGRAFÍA LIBROS:**

- CABRERA SAMANIEGO, Juan Pablo. " MAQUINAS ELÉCTRICAS TRABAJO DE FIN DE CURSO". Loja. Universidad Nacional De Loja. Año 2011.
- SÁNCHEZ CORTEZ, Miguel Ángel. "Calidad de la Energía Eléctrica". México. Instituto Tecnológico de Puebla. Año 2009.
- Wagner,V.E.; Balda, J.C.; Griffith, D.C.; McEachern A; Barnes, T.M.; Hartmann, D.P.; Phileggi, D.J.; Emannuel, A.E.; Horton, W.F.; Reid, W.E.; Ferraro, R.J.; Jewell , W.T.; "Effects of Harmonics on Equipment", IEEE Transactions on Power Delivery, Vol. 8, No. 2, April 1993, pp. 672-680.

### **NORMAS:**

- EN 50160, Voltage characteristics of electricity supplied by public distribution systems, 1999.
- IEC Standar 61000-3-2. Edición 3, 2005. Electromagnetic compatibility (EMC) Part 3-2: Limits - Limits for harmonic current emissions (equipment input current \_ 16 A per phase).
- IEC 61000-3-4. Edición 1, 1998. Electromagnetic compatibility (EMC) Part 3-4: Limits - Limitation of emission of harmonic currents in low-voltage power supply systems for equipment with rated current greater than 16 A.
- IEC Standard 61000-4-7. IEC 61000: Electromagnetic Compatibility (EMC), Part 4: Testing and measurement techniques, Section 7: General guide on harmonics and interharmonics measurement and instrumentation, for power supply systems and equipment connected thereto. August, 2002.
- IEC Standard 61000-4-30. IEC 61000: Electromagnetic Compatibility (EMC), Part 4: Testing and measurement techniques, Section 30: Power quality measurement methods. February, 2003.

- IEEE Standard 519, Recommended Practices and Requirements for Harmonic Control in Electrical Power Systems. IEEE, New York, USA, 1992.

### **SITIOS WEB:**

**-** "Armónicos En Sep" (En Línea) 03/12/2010 12:10 AM

http://www.buenastareas.com/ensayos/Armonicos-En-Sep/1263718.html. febrero del 2011.

- ElectroCables C. A. (en Línea) 5 Julio 2011, a las 14:05.

http://www.electrocable.com/electrocables/espanol/cobre/tw.htm Consulta Junio 2011.

**-** Reguladores de Tensión. (en Línea) 9 Abril 2011, a las 15:05.

http://es.wikipedia.org/wiki/Regulador\_de\_tensi%C3%B3n Consulta Febrero 2010.

## **k) ANEXOS**

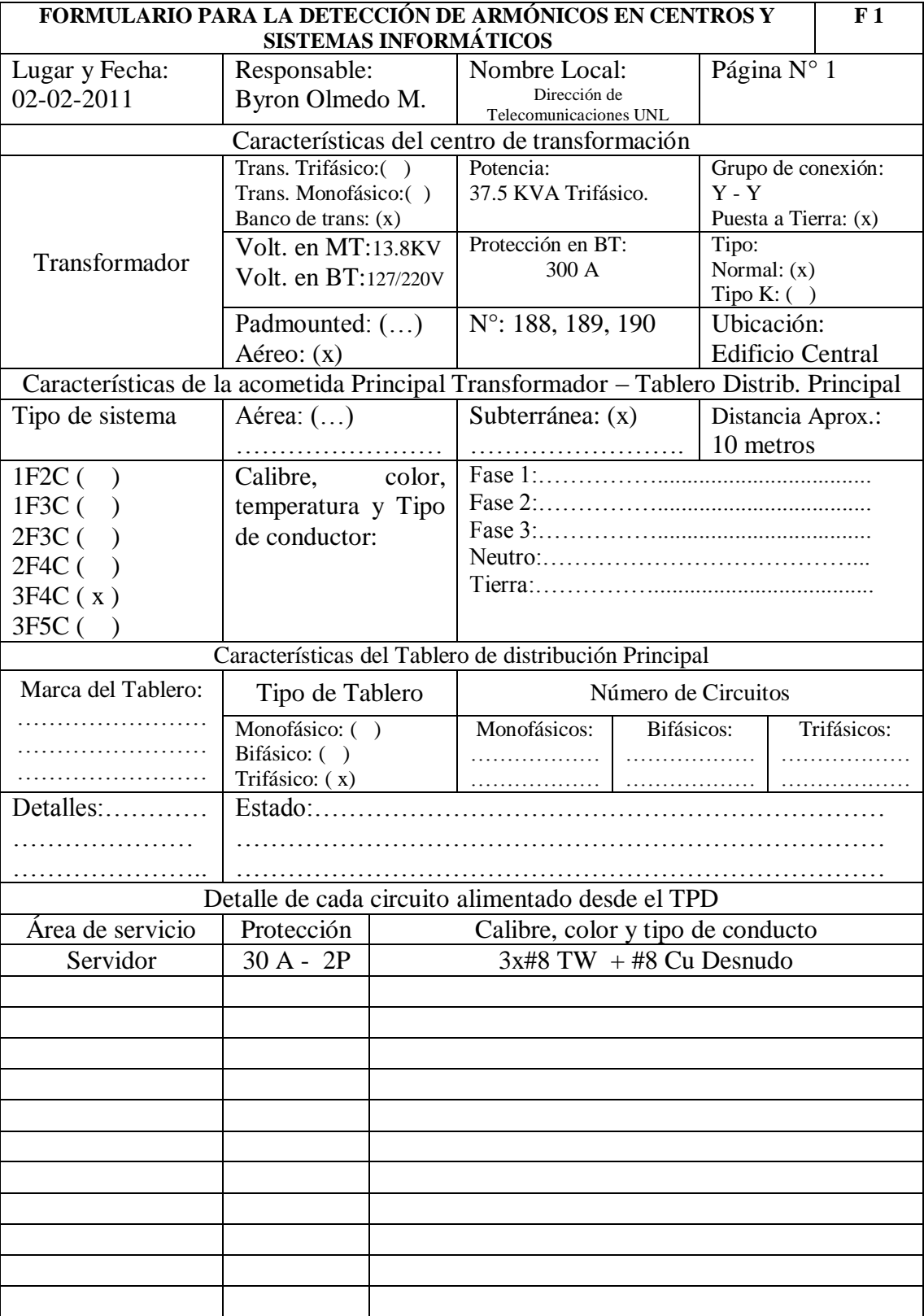

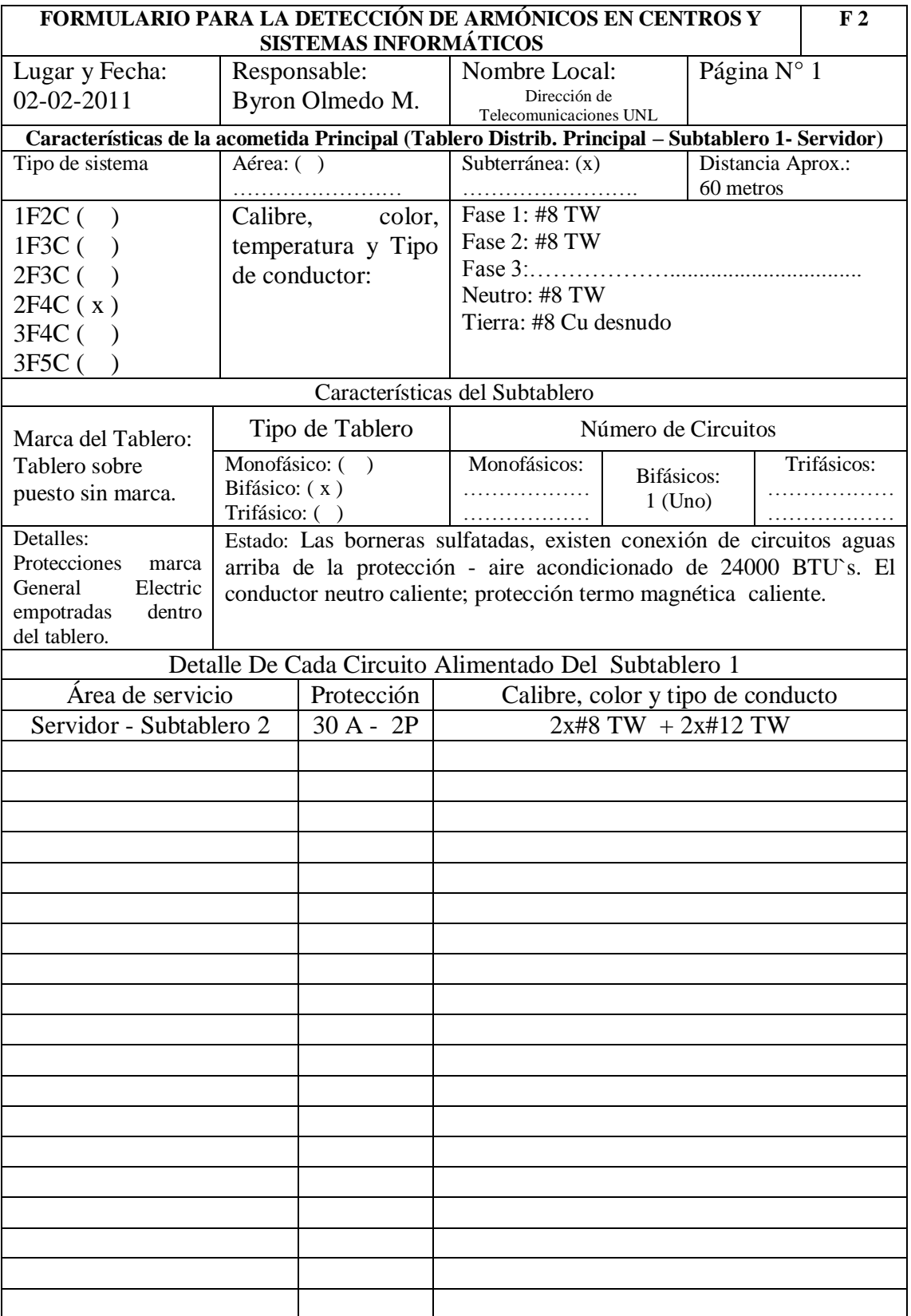

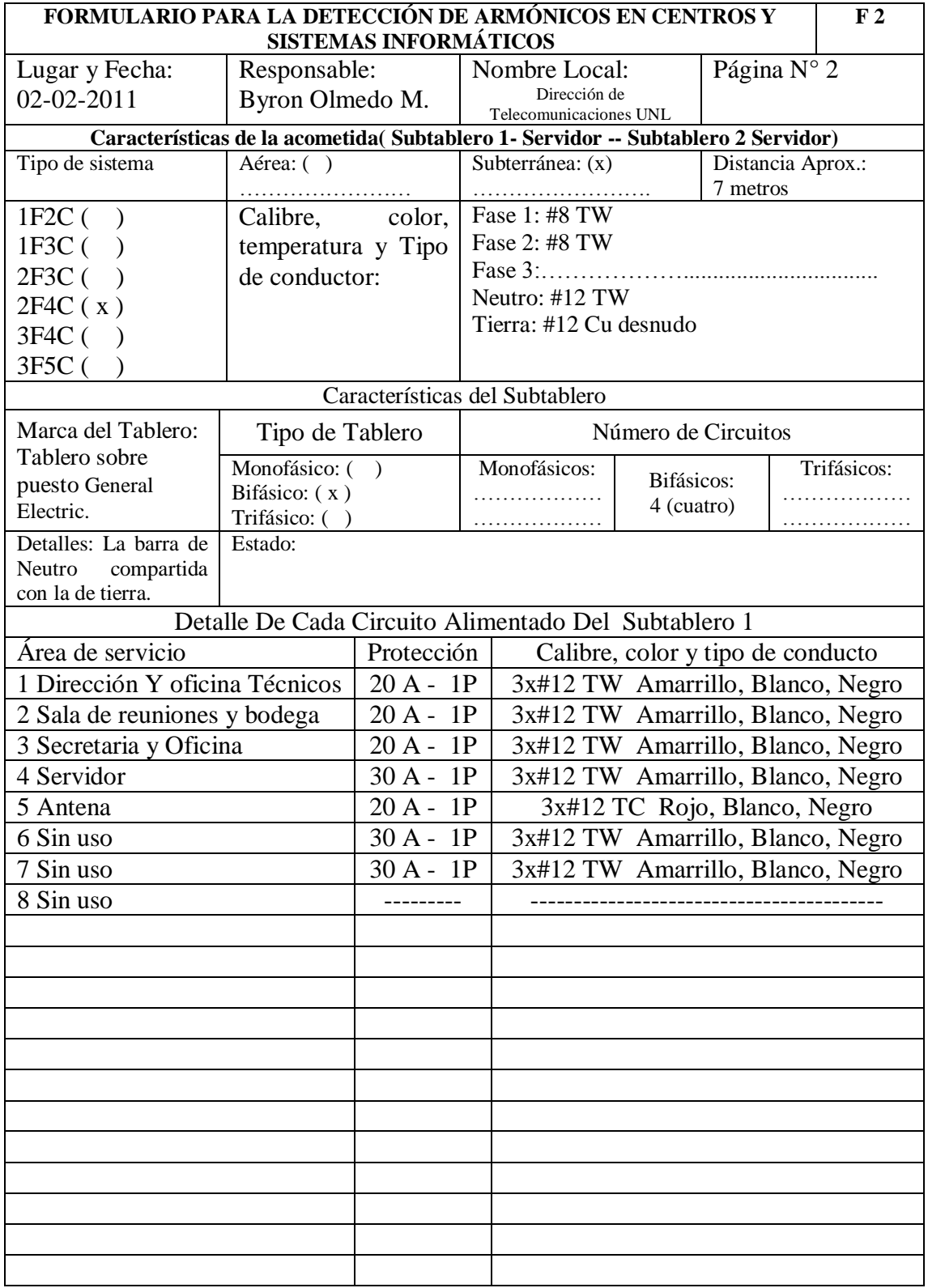

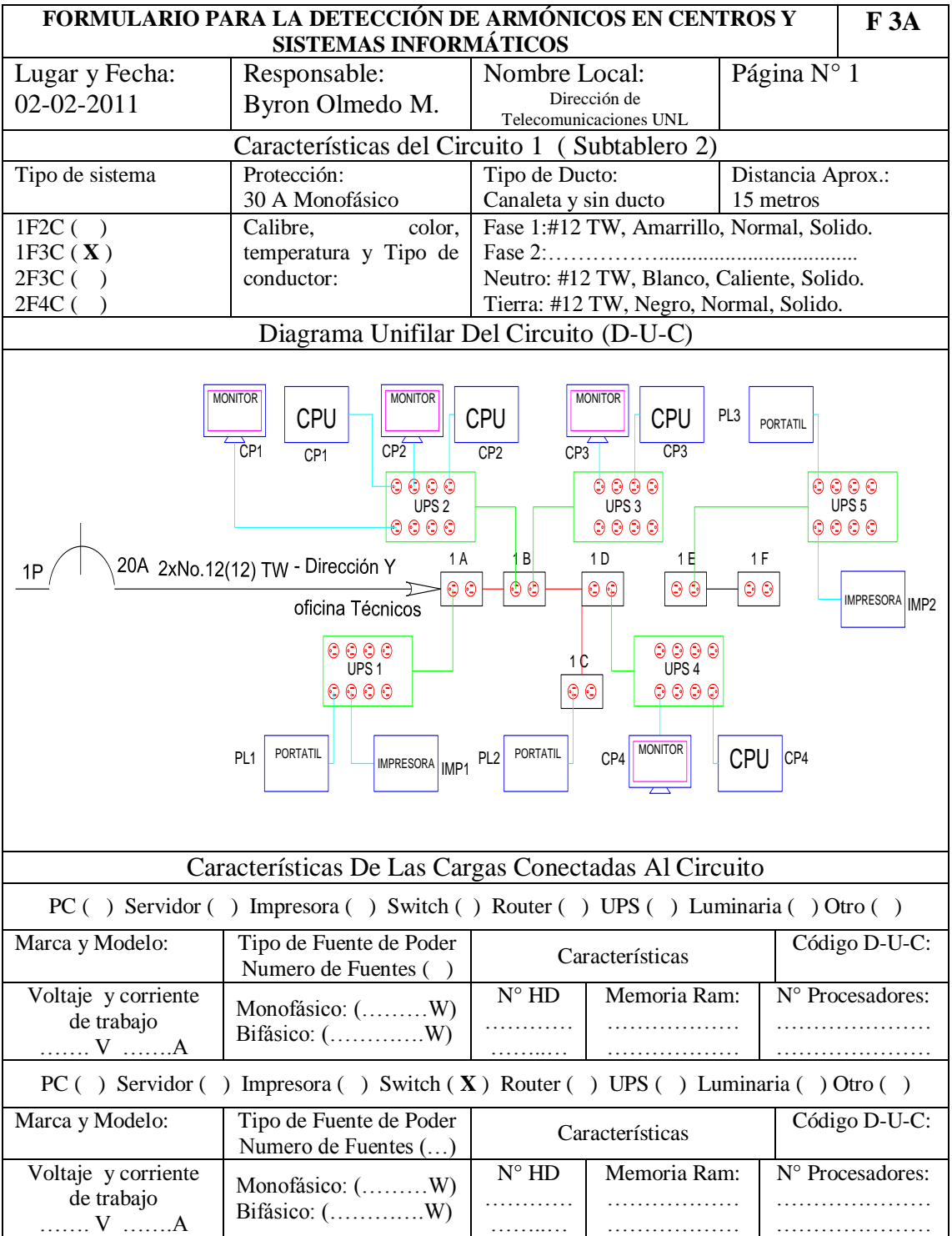

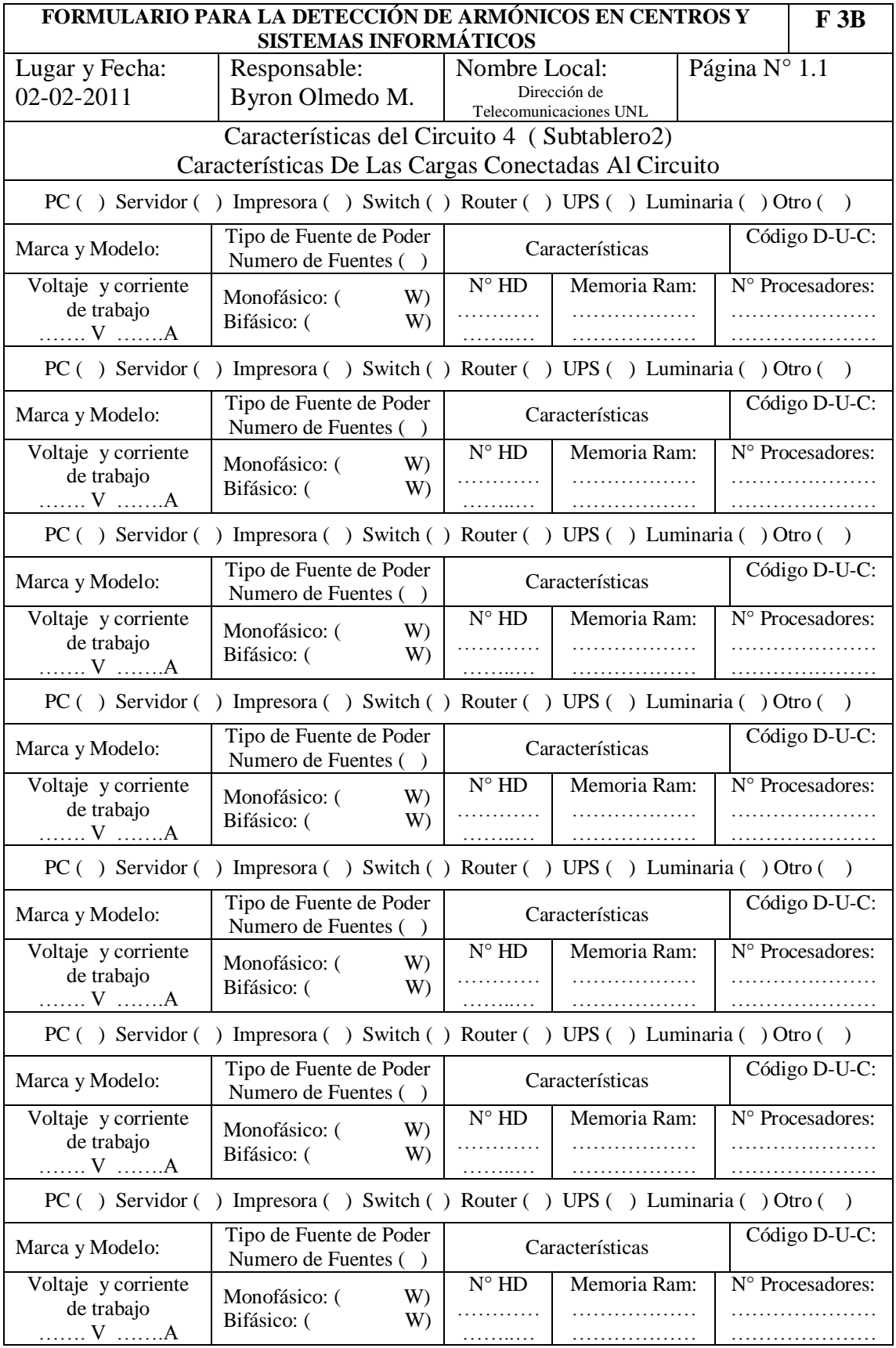

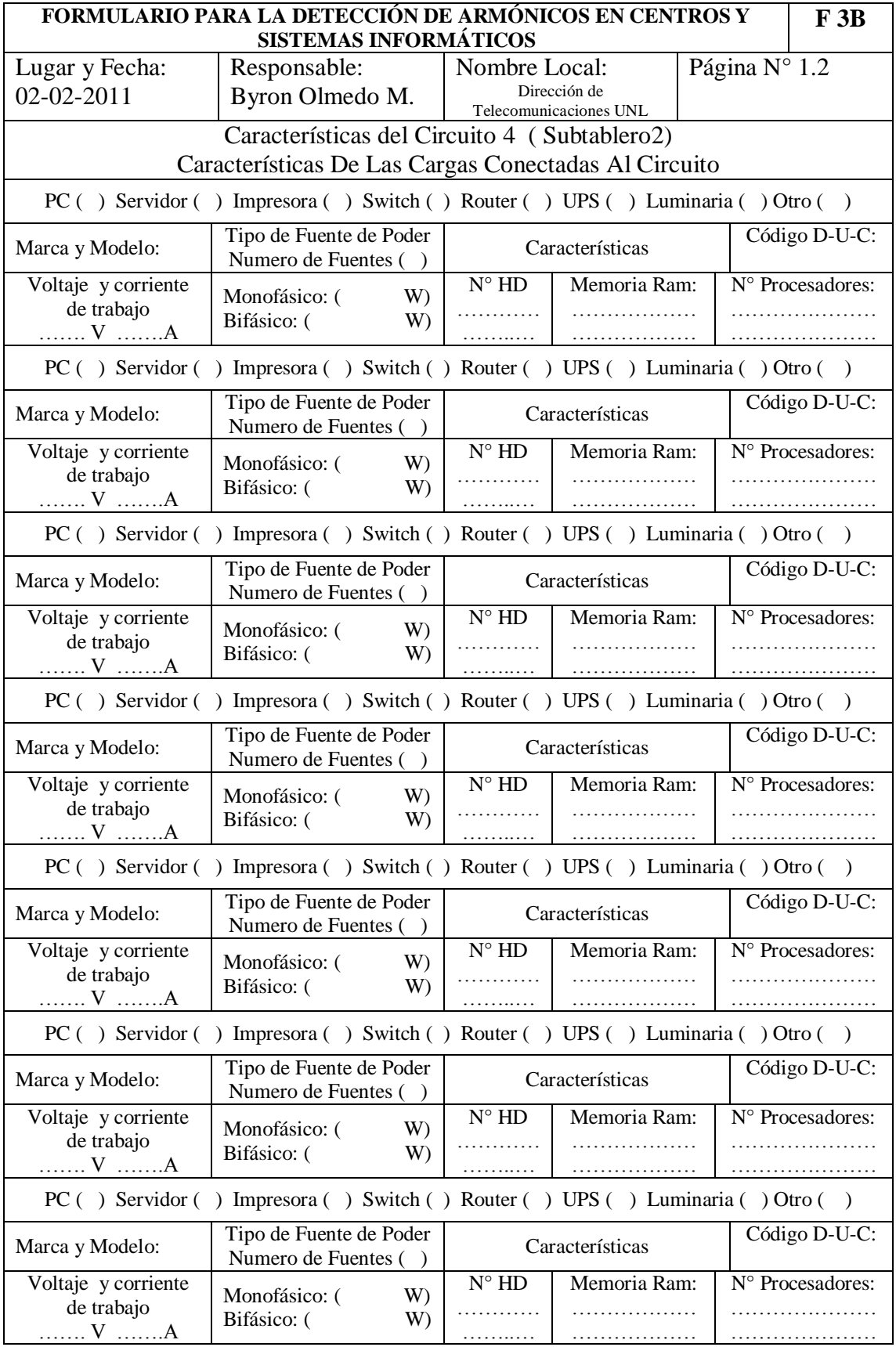

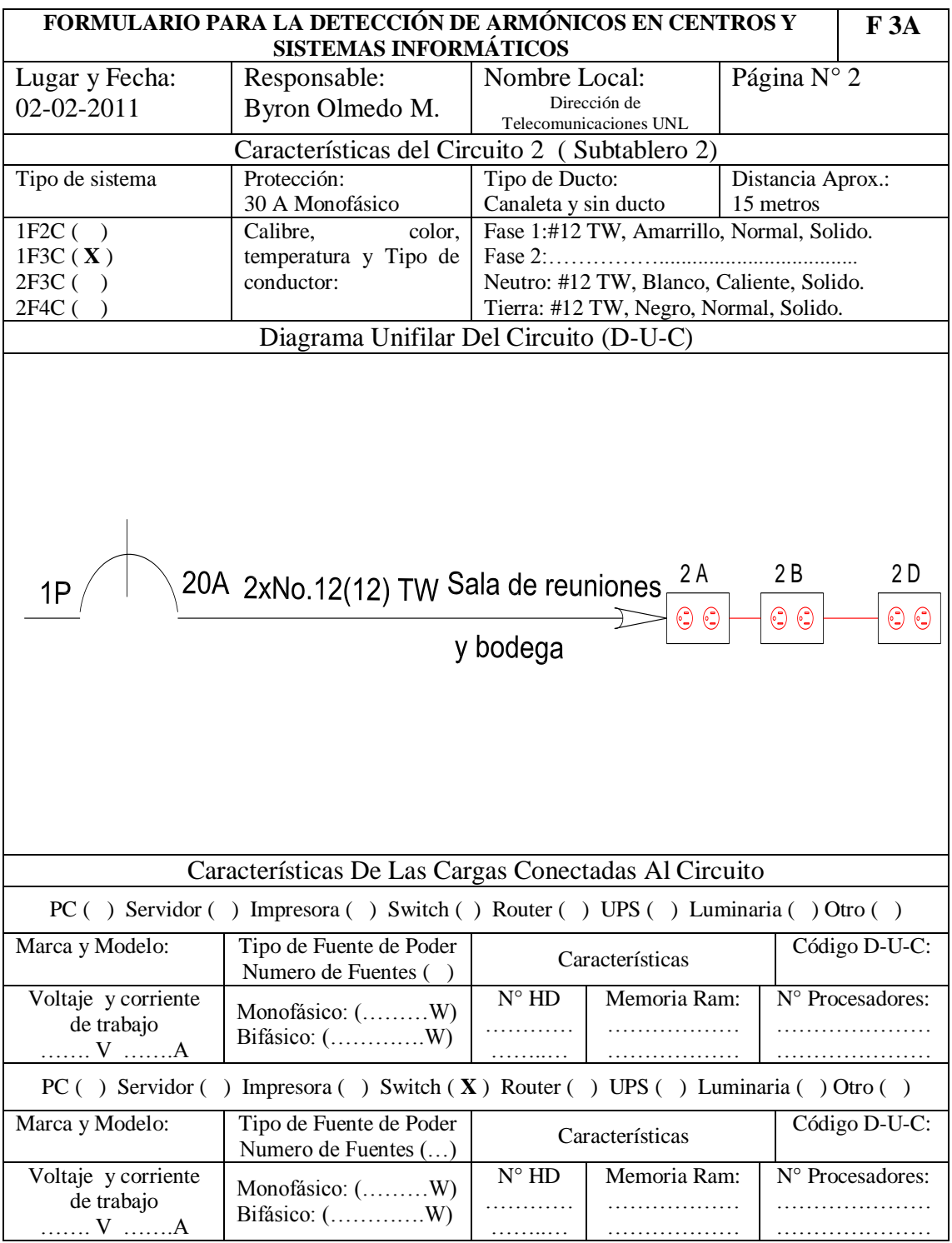

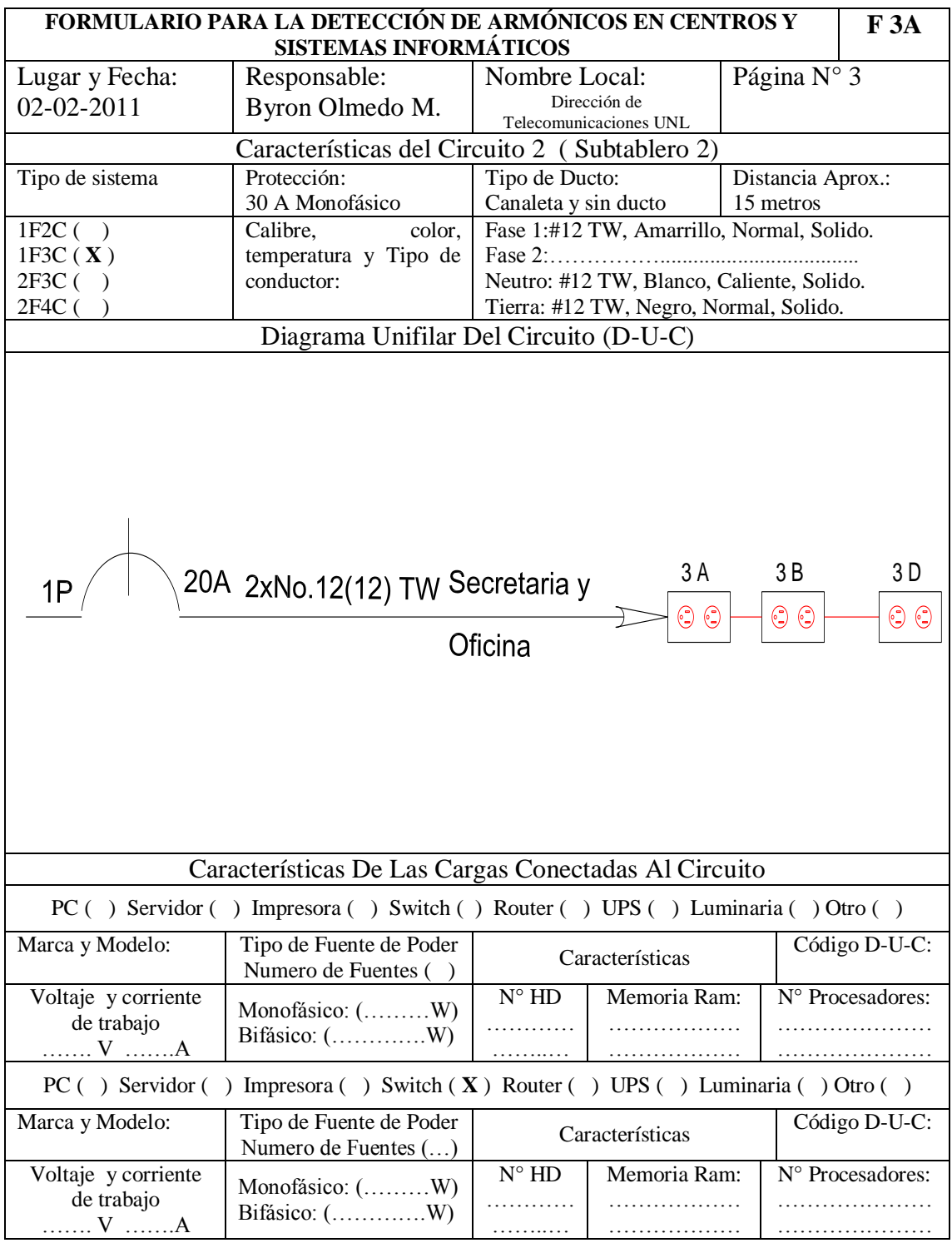

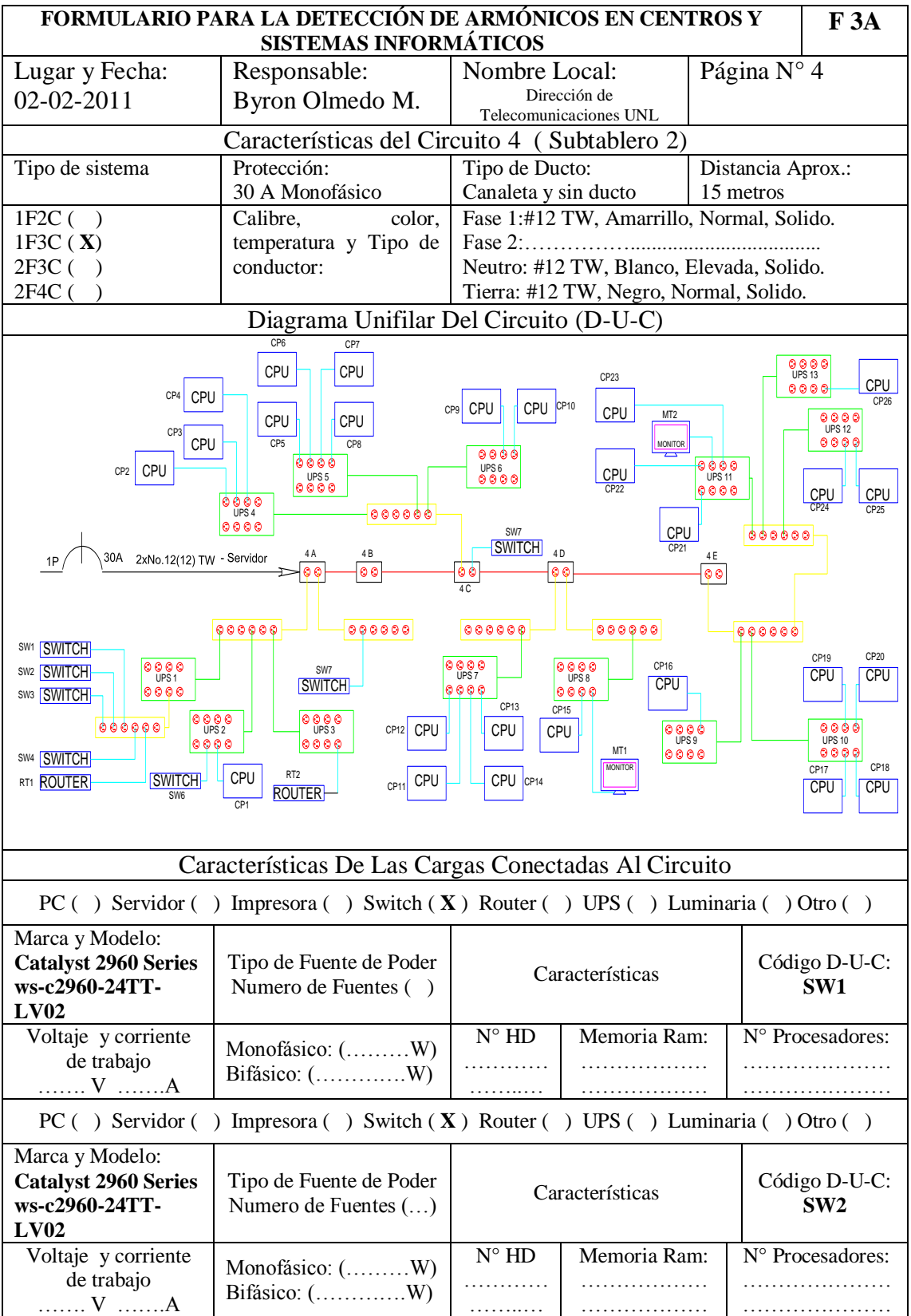

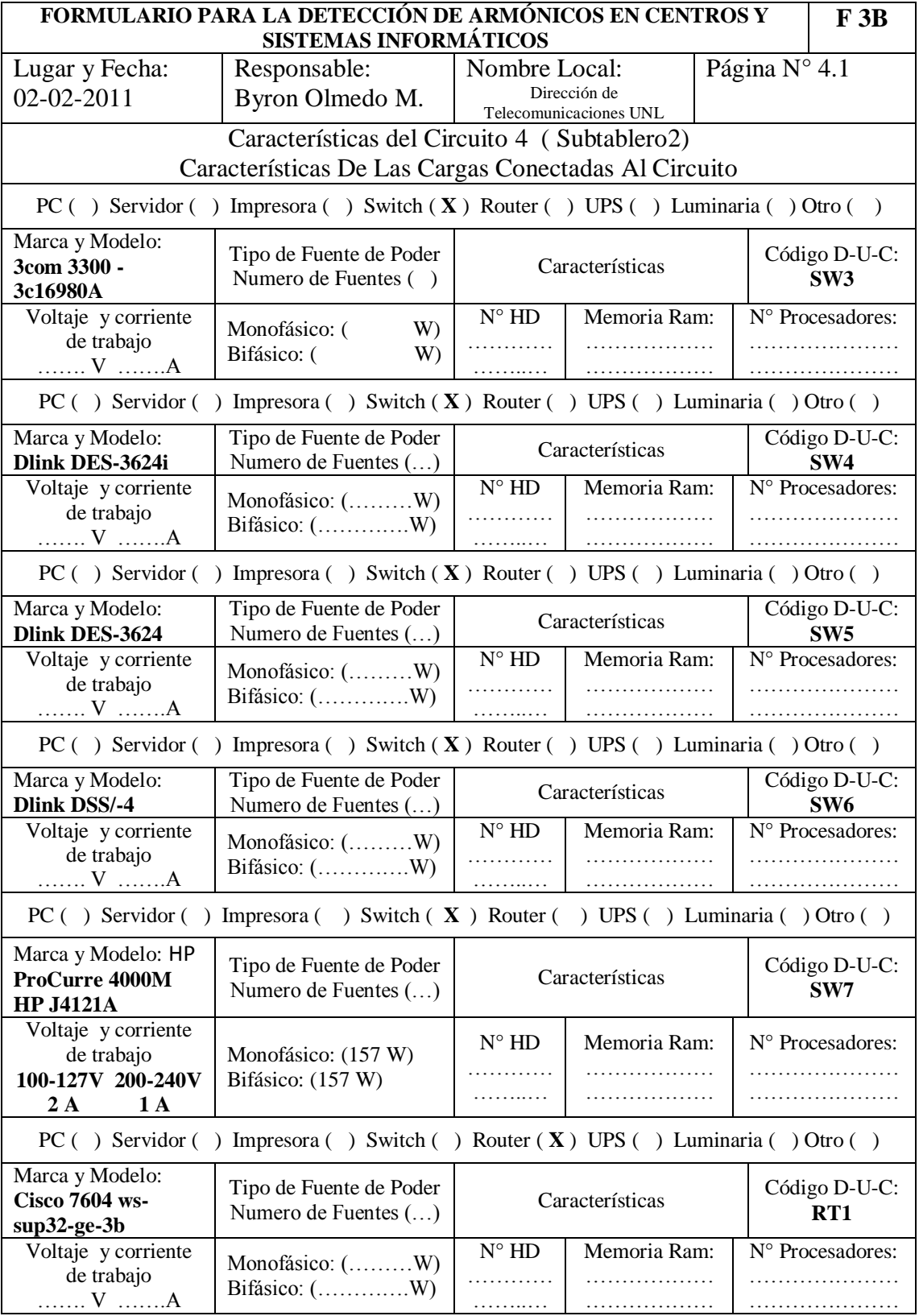

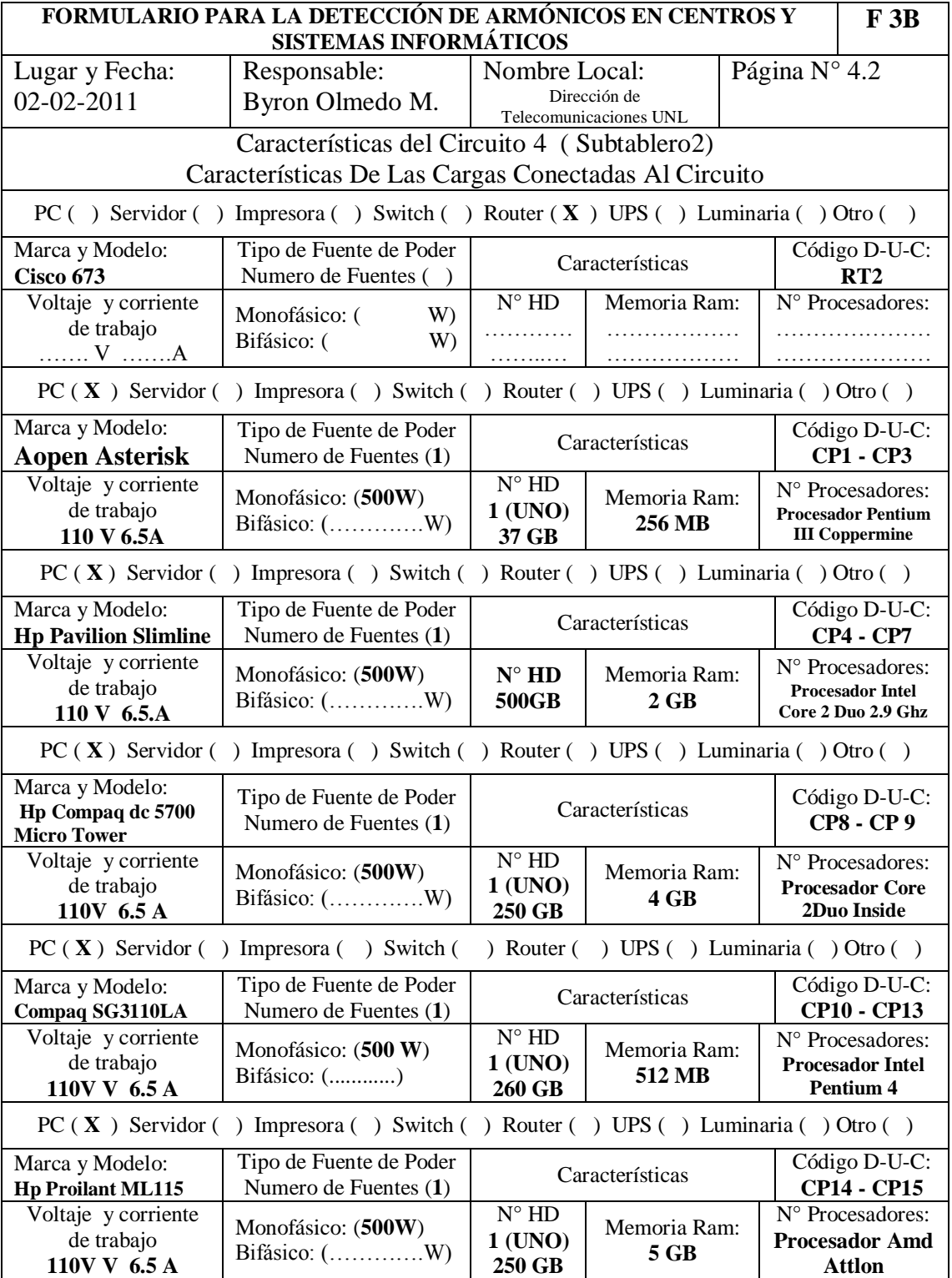

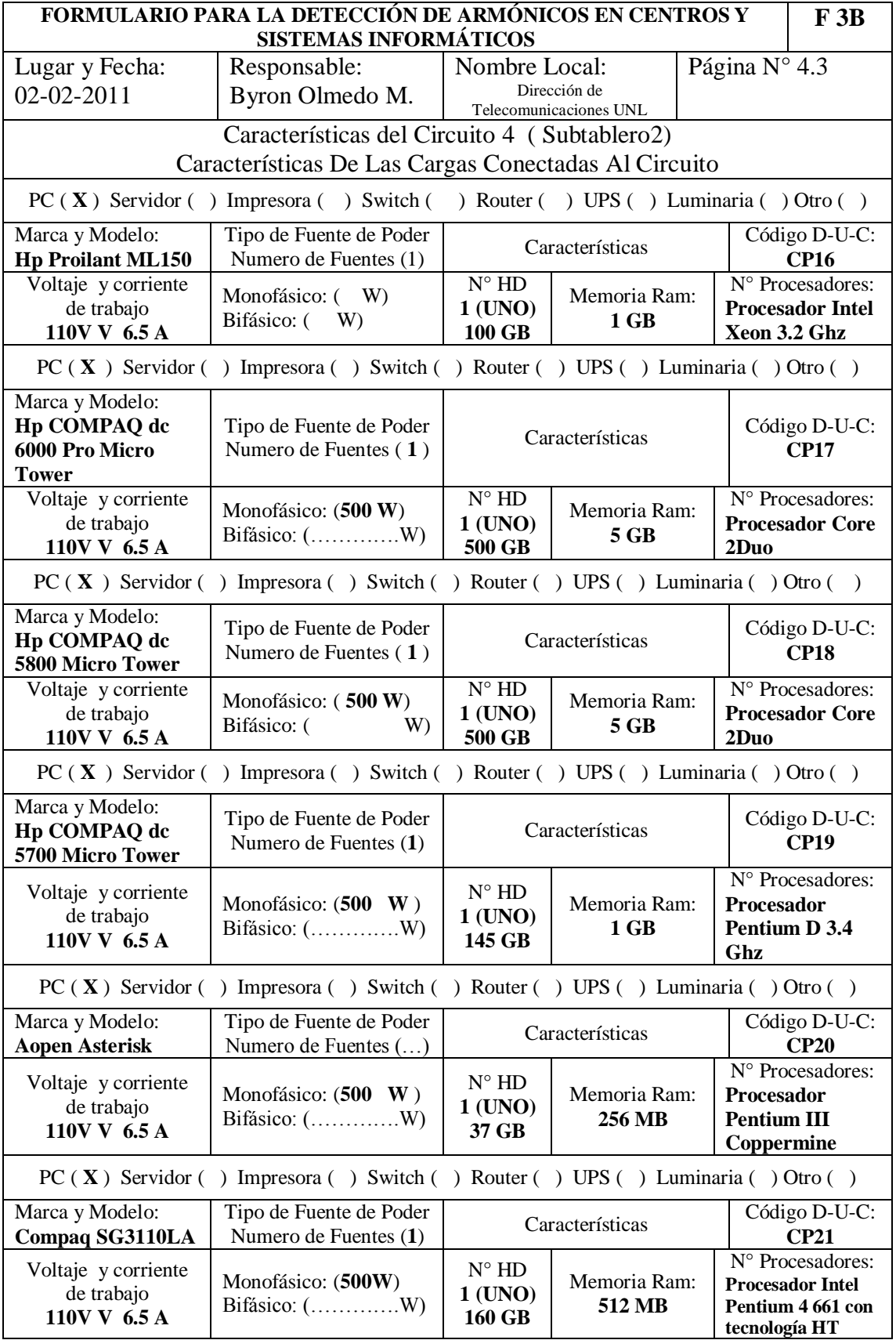

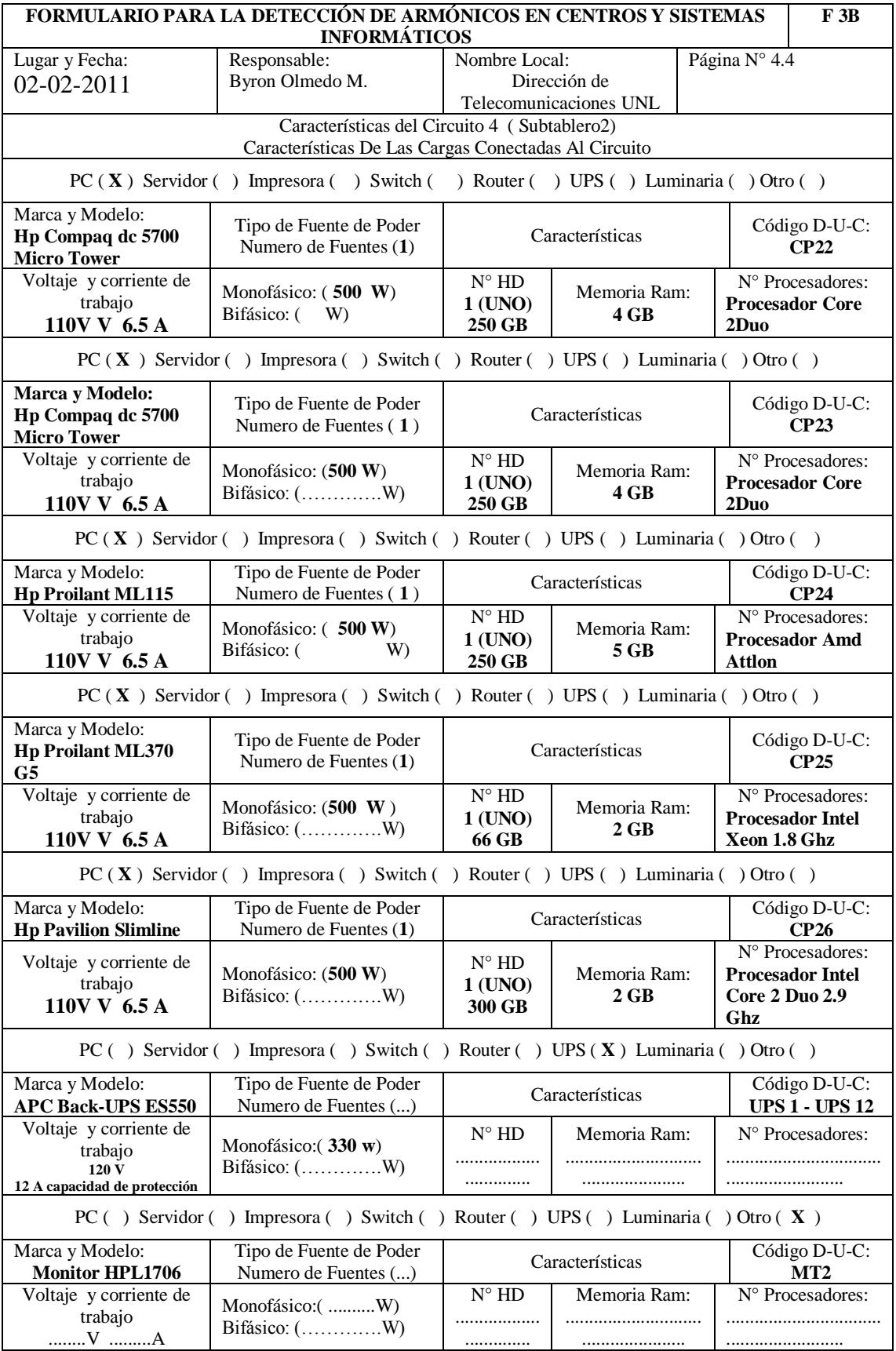

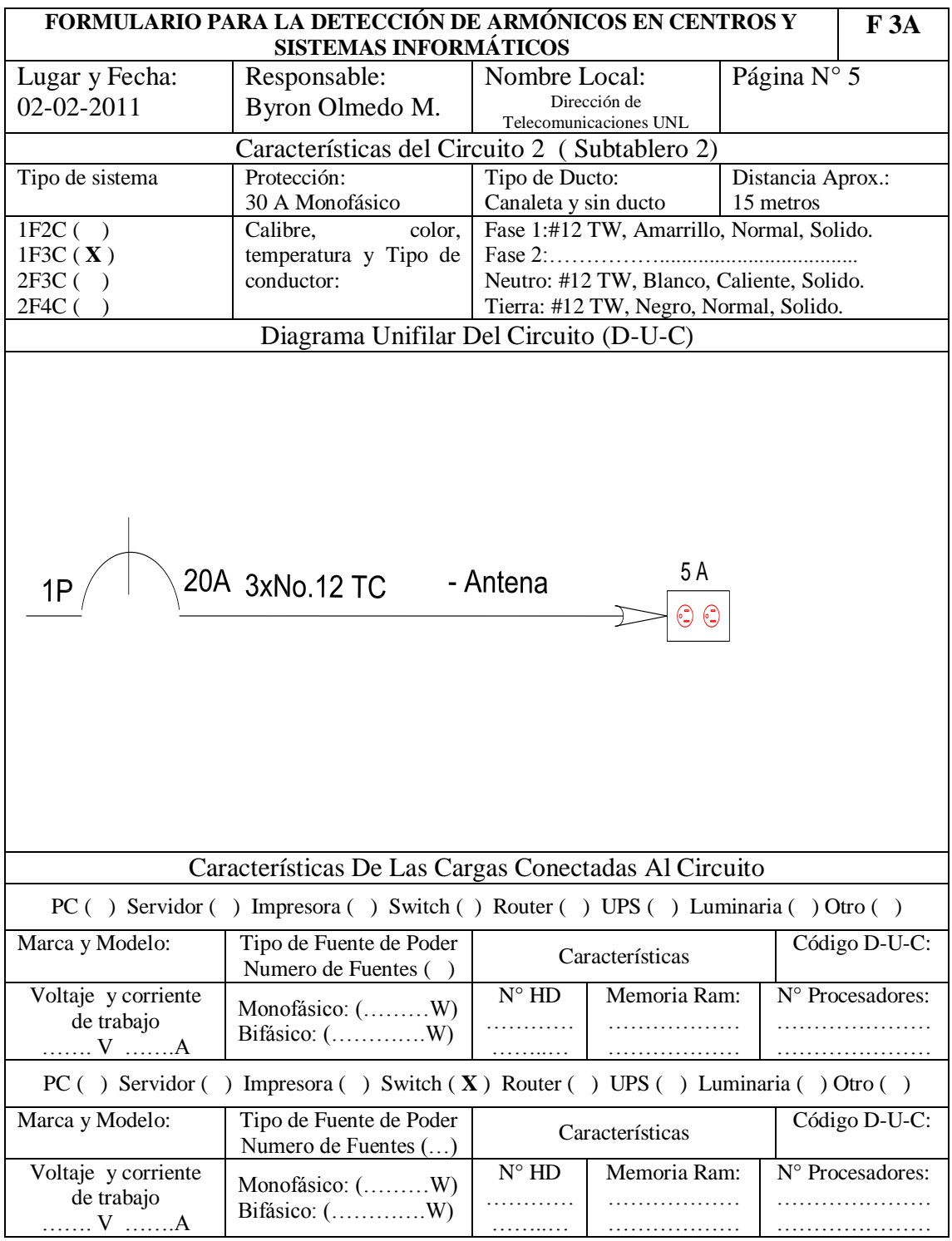

## **PROYECTO ELÉCTRICO**

**DIMENSIÓN DEL TRANSFORMADOR, ACOMETIDA EN MEDIA TENSIÓN, Y DISEÑO DE LAS INSTALACIONES ELÉCTRICAS DEL SERVIDOR DE LA UNL.**

## **UBICACIÓN Y ANTECEDENTES:**

La Dirección de Telecomunicaciones de la Universidad Nacional de Loja, se encuentra en el BLOQUE 1 DE ADMINISTRACIÓN GENERAL.

Por la creciente demanda y la implementación de nuevos equipos en el servidor de la UNL, se ha visto la necesidad de rediseñar el sistema eléctrico.

Para la elaboración de este proyecto se han utilizado como base las normas establecidas por el Código Eléctrico Nacional (NEC) por las normas técnicas de la EERSSA y por todos los reglamentos vigentes en el país.

#### **OBJETIVO:**

El diseño comprende el acondicionamiento de la red de media tensión, la acometida en media tensión, dimensionamiento del transformador, UPS, generador, filtros para armónicos, cama de transformación, sistema de medición y las instalaciones interiores de fuerza, con el propósito de que la Dirección de Telecomunicaciones y el servidor de la UNL, cuente con un suministro de energía eléctrica acorde a sus exigencias.

### **DESCRIPCIÓN DEL ESTUDIO**

### **DEMANDA MÁXIMA Y POTENCIA DEL TRANSFORMADOR**

Del **ANEXO 2.4** se obtienen los siguientes resultados:

#### **TRANSFORMADOR 1**

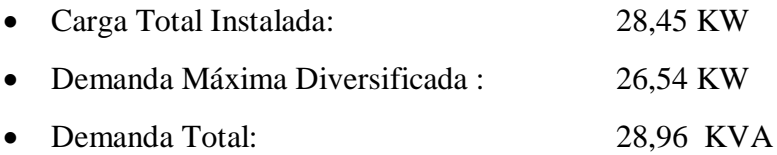

Aplicando un factor de coincidencia de 0.9366 y dejando un 10% de reserva para ampliaciones y posibles cargas adicionales que podrían requerirse. Por lo tanto se considera la instalación de un transformador trifásico de 30 KVA.

### **ACOMETIDA EN MEDIA TENSIÓN**

En la Ave. Pio Jaramillo Alvarado existe un poste **(E0)** de 11m tipo H con una estructura Trifásica tipo SC conectados al alimentador primario mediante conductor 3 x 2 ACSR para fases, alimentado desde el Alimentador Cajanuma y la sección de SICAP es Nº 2011, como se lo detalla en el Plano.

Esta estructura **E0** será la que nos sirva de arranque para la acometida en M/T subterránea en conductor XLPE 13,8 KV Nº 3 x 2 XLPE + Nº 4 CU y se instalará un juego de pararrayos tipo distribución; así como también, un juego de 3 seccionadores fusible tipo abierto 13,8 KV-100 A con tira fusible de 5 A tipo K. En la punta del cable XLPE se utilizará punta terminal para exterior con conector tipo vástago. El conductor de neutro será de Cu desnudo Nro. 4 AWG y se conectará al neutro de la red a través de conector tipo perno hendido.

Los conductores descenderán por el poste a través de tubería EMT de 4" con un reversible en la punta para garantizar la impermeabilidad. La tubería se sujetará al poste con hebilla y cinta eriband de 3/4". La longitud total lineal de la acometida subterránea es de aproximadamente 48 metros, considerando la bajante del poste e ingreso al transformador. La canalización de 35 metros se construirá de conformidad a la norma de la EERSSA y se utilizará tubería PVC de 4" para la protección mecánica del cable. En la base del poste y a continuación de la ruta se construirán pozos tipo B, como se indica en los planos.

Como se señaló anteriormente, el transformador será de 30 KVA trifásico del tipo K Padmounted, radial, auto protegido, 13800 /220/127V, auto enfriado, sumergido en aceite, apto para trabajo continuo a la intemperie a 3000 msnm con una variación de temperatura de 65 grados C. Sobre el ambiente, 60 Hz,+/- 2 x 2.5 %. ACCESORIOS ESTANDAR: Bushing tipo pozo (Bushing Well), Válvula de sobre presión sin contactos, Válvula para inyección de nitrógeno, Nivel de aceite sin contactos, Tapón de llenado, Válvula de drenaje, Soportes de parqueo, Fusible de respaldo (Insolation link), Fusible tipo bay-o-net (fuselink), Porta fusibles (fuse holder), Soportes para breaker térmico o fusible NH (baja tensión). ACCESORIOS ADICIONALES: bushing insert feed thru 15 kV, conector tipo codo 15 kv 200 amp, elbow arrester, breaker de caja de moldeada in=208a icc=10.5ka, juego de terminales para conexión del breaker, seccionador de dos posiciones.

### **ACOMETIDA EN BAJA TENSIÓN**

La acometida en baja tensión se la realizará por medio de zanja con rejilla, desde el transformador al tablero de medidores pasando al tablero de transferencia al generador y UPS y conectar el tablero de distribución principal. La tipología de esta acometida será en conductor 3x1/0 TTU para las fases, un 2/0 desnudo para el neutro y Cu cable #2 THHN para tierra.

La protección será con breaker tripolar de 80 A ubicado en el gabinete de medidores, en esta acometida se utilizará conductor TTU.

### **CENTRO DE TRANSFORMACIÓN**

La carga instalada es en su mayoría bifásica, tomacorrientes especiales.

Para los cálculos se han considerado diferentes factores de demanda, los mismos que se establecen en los respectivos cuadros de cada tablero secundario.

Se ha calculado la capacidad del transformador, determinándose que ésta será 30 KVA trifásico del tipo K-4 Padmounted, radial, autoprotegido, 13800 /220/127V, autoenfriado, sumergido en aceite, apto para trabajo continuo a la intemperie a 3000 msnm con una variación de temperatura de 65 grados C. Sobre el ambiente, 60 Hz,+/- 2 x 2.5 %. ACCESORIOS ESTANDAR: Bushing tipo pozo (Bushing Well), Válvula de sobre presión sin contactos, Válvula para inyección de nitrógeno, Nivel de aceite sin contactos, Tapón de llenado, Válvula de drenaje, Soportes de parqueo, Fusible de respaldo (Insolation link), Fusible tipo bay-o-net (fuselink), Porta fusibles (fuse holder), Soportes para breaker térmico o fusible NH (baja tensión). ACCESORIOS ADICIONALES: bushing insert feed thru 15 kv, conector tipo codo 15 kv 200 amp, elbow arrester, breaker de caja de moldeada in=208a icc=10.5ka, juego de terminales para conexión del breaker, seccionador de dos posiciones. El transformador será instalado en un centro de transformación, tal como se detalla en los respectivos planos.

### **FILTRO PARA ARMÓNICOS**

El filtro que se utilizara para el filtrado de armónicos es un filtro activo trifásico:

Filtro Activo Marca: **Shaffner**

Modelo: **ECOsine Active FN 3430-30-400-4**

Configuración: **3 Fases + Neutro**

Corriente de trabajo: **30/90 A**

Voltaje de trabajo: **127/220 V este voltaje es bajo pedido.**

Filtrado armónico: **1 a 50.**

#### **UPS**

El UPS que se requiere es de 40 KVA, puede ser el UPS APC Symmetra PX 40kW escalable hasta 100kW, 220V-127V (voltaje bajo pedido) con Startup + (1) SYCFXR9 Battery Unit o similar.

#### **SISTEMA DE MEDICIÓN**

La medición de energía eléctrica se realizará en baja tensión; el sistema de medición será trifásico y se lo realizará en forma directa. El tipo de medidor trifásico a utilizarse es el de Clase 100, esto de acuerdo a las normas técnicas establecidas por la EERSSA.

El comportamiento del gabinete llevará armellas de seguridad ya que se albergará un medidor trifásico.

El tablero tendrá un borne para su respectiva puesta a tierra.

#### **INSTALACIONES**

#### **ACOMETIDAS A LOS SUBTABLEROS DE DISTRIBUCIÓN**

Las acometidas para cada subtablero de distribución serán de tipo subterráneo, se utilizará zanja tipo 2 y pozos tipo C para baja tensión, llevarán tubería PVC para alojar conductores de cobre tipo: TTU con fases, neutros y tierras. La tipología de esta acometida para el SUBTABLERO 1 será en conductor 3x1/0 TTU para las fases, un 2/0 TTU para el neutro y cable #2 Cu desnudo para tierra y para el SUBTABLERO 2 será en conductor 3x2 TTU para las fases, un 1/0 TTU para el neutro y cable #4 Cu desnudo para tierra.

#### **TABLEROS DE DISTRIBUCIÓN**

Para proteger e independizar los circuitos se colocarán 3 tableros de distribución, tipo Square D, los cuales serán Trifásicos a 5 hilos, uno para 2 circuitos trifásicos, y dos para 12 circuitos trifásicos.

#### **CIRCUITOS ESPECIALES**

Se han considerado circuitos para cargas puntuales de potencia instalada de 2400W a 1000W, de acuerdo a los requerimientos de potencia proporcionados.

Estas cargas se alimentarán directamente desde los subtableros de distribución que se encontrarán ubicados en lugares establecidos en el diseño. Las cargas se llevarán en tubería metálica flexible o en canaleta.

Los conductores a utilizarse serán de cobre, TW, flexibles, TC, THHN tal como se detalla en los planos.

### **Puesta a Tierra**

La puesta a tierra para los subtableros de distribución y circuitos especiales, será distribuida desde el tablero de distribución principal y tablero de medidores, que consistirá en una malla ubicada junto a los ductos de subida tanto del tablero de

distribución principal y tablero de medidores; esta malla debe proporcionar una resistencia no mayor a 5 ohmios de acuerdo a la Norma IEEE 80-2000.

#### **ESPECIFICACIONES ADICIONALES DE MATERIALES**

Todos los conductores serán de cobre, TTU, TW o THHN, TC con aislamiento para 600V y la clasificación AWG.

Los conductores irán protegidos dentro de tuberías metálicas flexibles o canaleta de diámetros y dimensiones adecuados con sus respectivos accesorios.

Los cajetines serán metálicos y normalizados: rectangulares profundos para tomacorrientes.

Para garantizar la seguridad de los empalmes y un óptimo contacto, se sugiere la utilización de conectores tipo scotlock 3M o en su defecto cinta aislante No 33 - 3M que posee buenas características elásticas y de soporte de temperatura.

### **RECOMENDACIONES CONTRUCTIVAS**

La construcción deberá ser realizada por personal calificado y se sujetará a los planos de diseño, pudiendo realizarse variantes cuando se consideren técnica y económicamente justificables.

En los tableros de medición y en todos los tableros de distribución deberán identificarse claramente las cargas y los circuitos conectados.

Los ductos de conducción eléctrica serán de uso exclusivo y no se admitirán circuitos telefónicos, televisión por cable o de sonido compartidos.

Los empalmes de los conductores se realizarán únicamente en las cajas de conexión, las mismas que deberán ubicarse en lugares de fácil acceso para el mantenimiento y reparaciones.

*No se admitirán empalmes de ningún tipo dentro de los conductos.*

Los circuitos deberán identificarse claramente, para el efecto se emplearán conductores de diferente color con el siguiente código: NEGRO = fase A, ROJO = fase B, AZUL = fase C, BLANCO = neutro y VERDE = tierra.

### **ANEXOS.**

Se adjuntan al presente proyecto los siguientes anexos:

- **ANEXO 2.1:** Cuadro de Cargas, cálculo de caída de tensión y de circuitos de distribución del SUBTABLERO 1 - Hp BladeSystem C7000 Enclosure y HP StorageWorks EVA4400 Disk Array.
- **ANEXO 2.2:** Cuadro de Cargas, cálculo de caída de tensión y de circuitos de distribución del SUBTABLERO 2 - Servidor y Oficinas.
- **ANEXO 2.3:** Cuadro de Cargas, cálculo de caída de tensión y de circuitos de distribución del tablero de distribución principal.
- **ANEXO 2.4:** Cálculo del diseño del transformador.
- **ANEXO 2.5:** Cálculo de caída de tensión en Media Tensión.
- **ANEXO 2.6:** Materiales y presupuesto.
- **ANEXO 2.7:** Planos.
